### République Algérienne Démocratique et Populaire Ministère de l'enseignement Supérieur et de la Recherche Scientifique et l'enseignement Supérieur

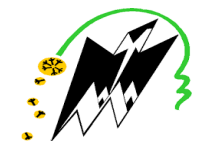

Université Mouloud MAMMERI de Tizi-Ouzou Faculté du génie électrique et d'informatique Département d'informatique

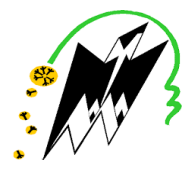

*Mémoire de fin d'études*

*En vue de l'obtention de diplôme de master académique en Informatique* Spécialité : *Systèmes Informatiques Plateforme de capitalisation de connaissances et diplôme master académique de connaissances* 

*Thème*

*d'expériences*

Réalisé par :

Proposé et dirigé par :

Melle : BRIHMAT Hadjira

Hadjira **M<sup>me</sup> BERKANE Tassadit** 

M<sup>elle</sup> : CHALA Hadjira

Président Présidente : Mme BOUARAB-DAHMANI Farida Examinatrice : Mme AIT EL HADJ Fatiha Soutenu devant le jury :

Promotion : 2018 - 2019

### *Remerciements*

Nous tenons tout d'abord à remercier Dieu le tout puissant et miséricordieux, qui nous a donné la force et la patience d'accomplir ce modeste travail.

Mme Berkane pour son encadrement, Nous la remercions pour l'orientation et l'aide qui ont constitué un apport considérable sans lequel ce travail n'aurait pas pu aboutir. Nous remercions également ses bonnes explications qui nous ont éclairé le chemin de la recherche.

Nous tenons à exprimer nos plus grands remerciements à nos très chers parents pour leur soutien moral et leurs encouragements.

Nous tenons à remercier nos membres du jury qui vont évaluer cet humble travail.

Nous tenons à exprimer nos sincères remerciements à tous les enseignants qui nous ont transmis leur savoir et qui par leurs compétences nous ont soutenu dans la poursuite de nos études.

Enfin, nous remercions toutes les personnes qui ont participé de près ou de loin à la réalisation de ce travail.

### *Dédicaces*

Je dédie ce modeste travail

À mes parents pour tous leurs sacrifices, leur tendresse, leur soutien et leurs prières tout au long de mes études. Que dieu leur procure bonne santé et longue vie.

À ma chère sœur Asmaa et mes petits frères Fayçal et Abdellah À mes grands-parents, À ceux qui nous ont quittés très tôt, Qui sont toujours dans mon esprit et dans mon cœur,

À ma chère binôme et amie hadjira qui m'a aidé et m'a supporté dans les moments difficiles tout au long de mes années d'études à l'UMMTO,

Je la remercie pour sa patience infinie et je lui souhaite plus de succès, À tous ceux que j'aime spécialement mes tantes, mes oncles, mes cousins et cousines, mes amies Massilia, Assia, khadidja, Lisa, Lilia, Yasmine, Fariza, Soraya et Célia.

Merci.

Hadjira.

### *Dédicaces*

Je dédie ce modeste travail :

À mes chers parents pour leur soutien, leur dévouement, leurs sacrifices et leurs prières tout au long de mes études. Que dieu leur procure bonne santé et longue vie.

> À mes chères sœurs Lamia et Nacera et mes frères, À mes grands-parents,

À la mémoire de ceux qui nous ont quittés très tôt,

Que Dieu, leur accorde sa miséricorde, et les accueille dans son vaste paradis.

À ma chère binôme et amie Hadjira qui m'a soutenue dans les moments difficiles tout au long de mes années d'études à l'UMMTO, Je la remercie pour sa patience et je lui souhaite plus de succès,

À tous mes chers amis spécialement Samia, Tara, Lydia, Dyhia, Fariza, Soraya, Celia, Ghiles et Mhenna, A tous ceux que j'aime, Merci.

Hadjira.

# Table des figures

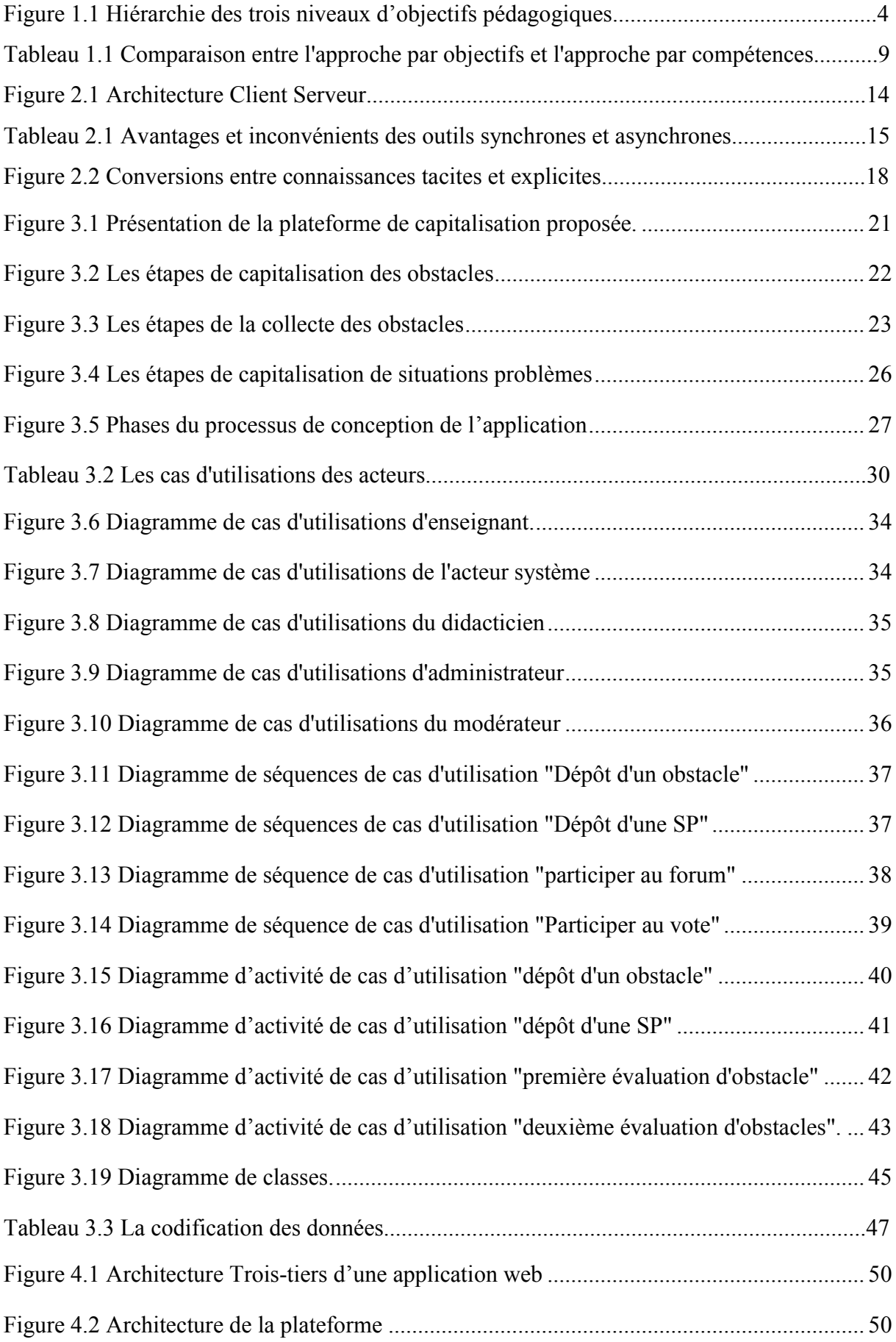

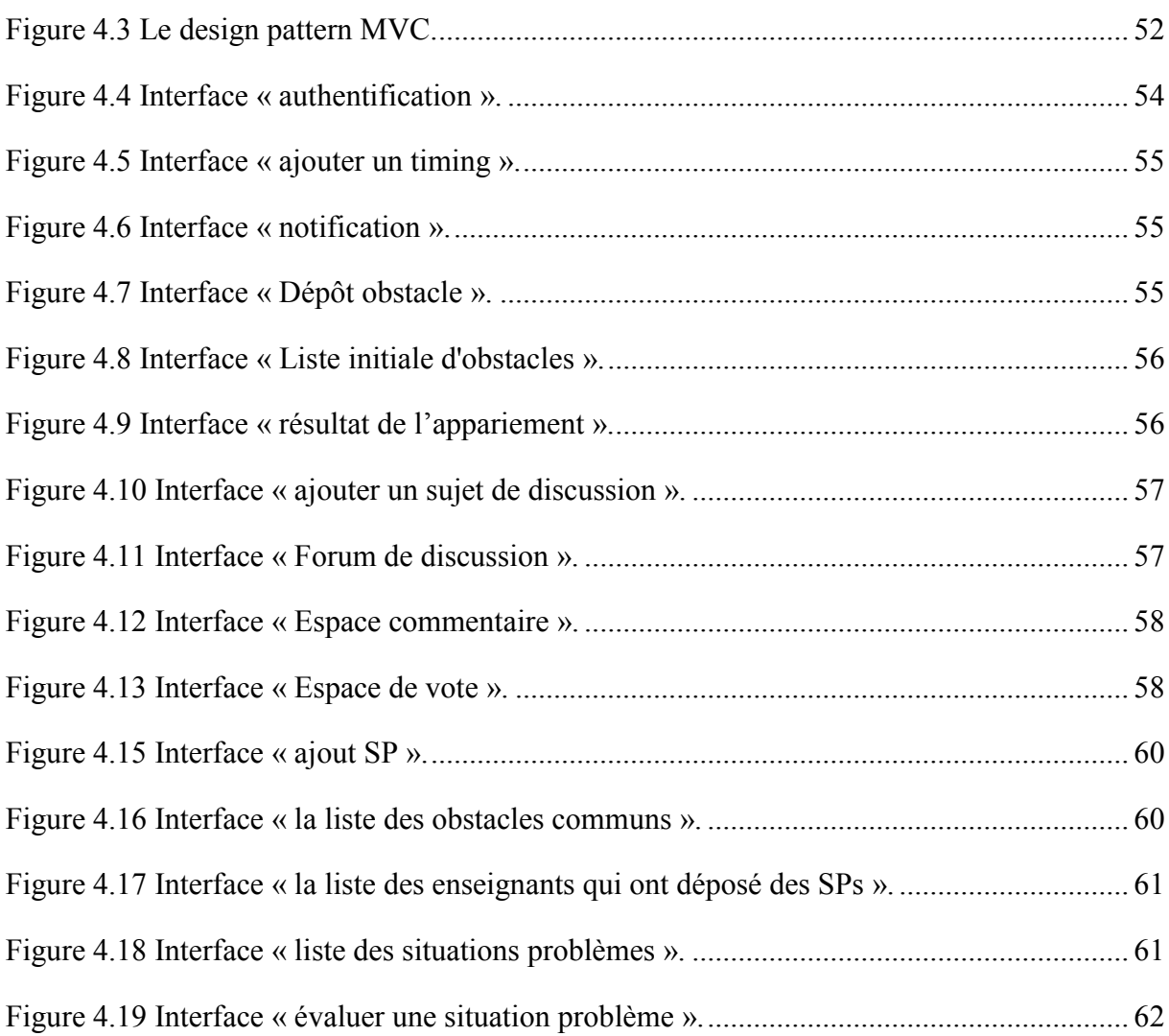

## Table des matières

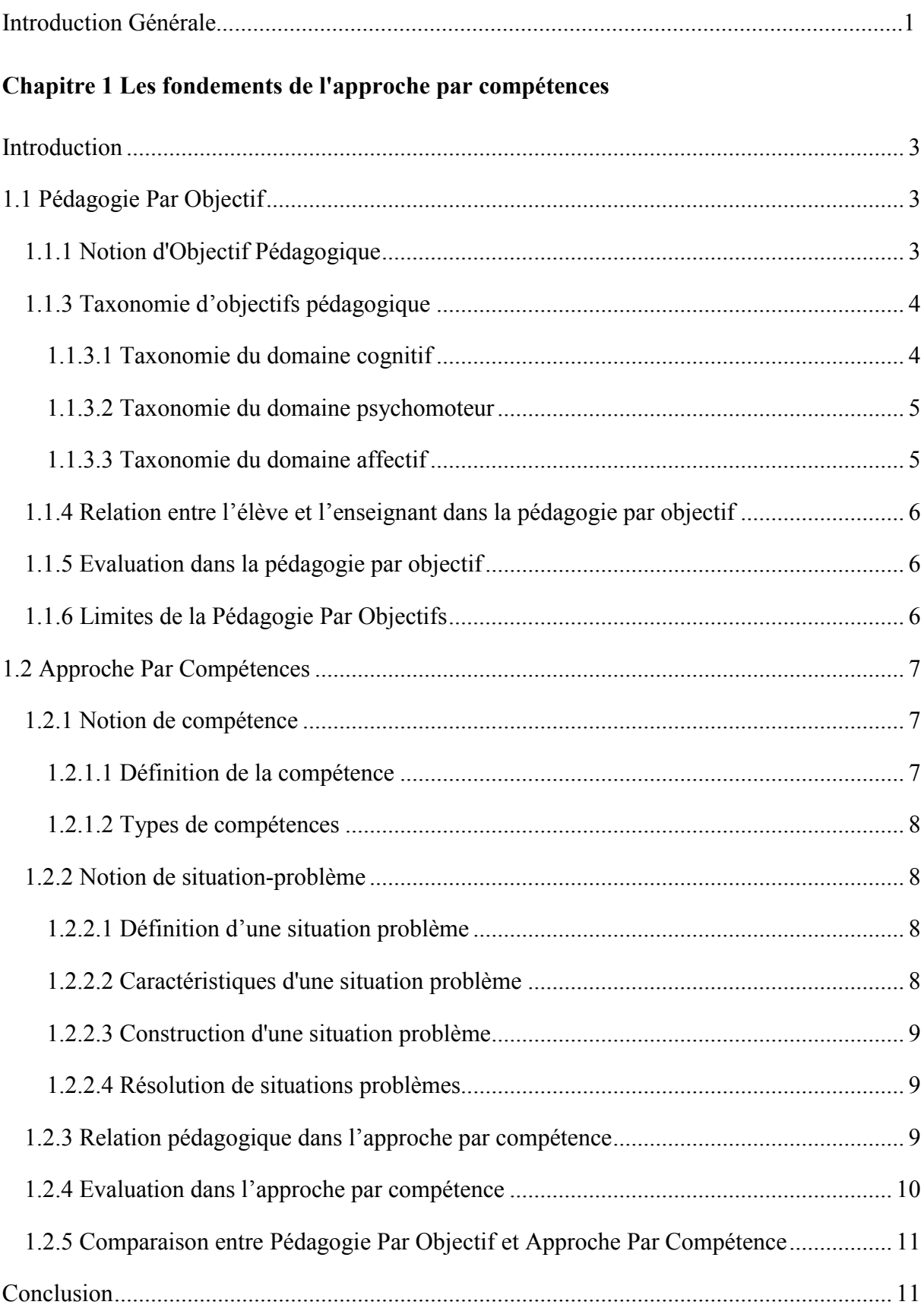

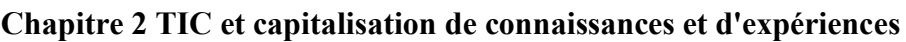

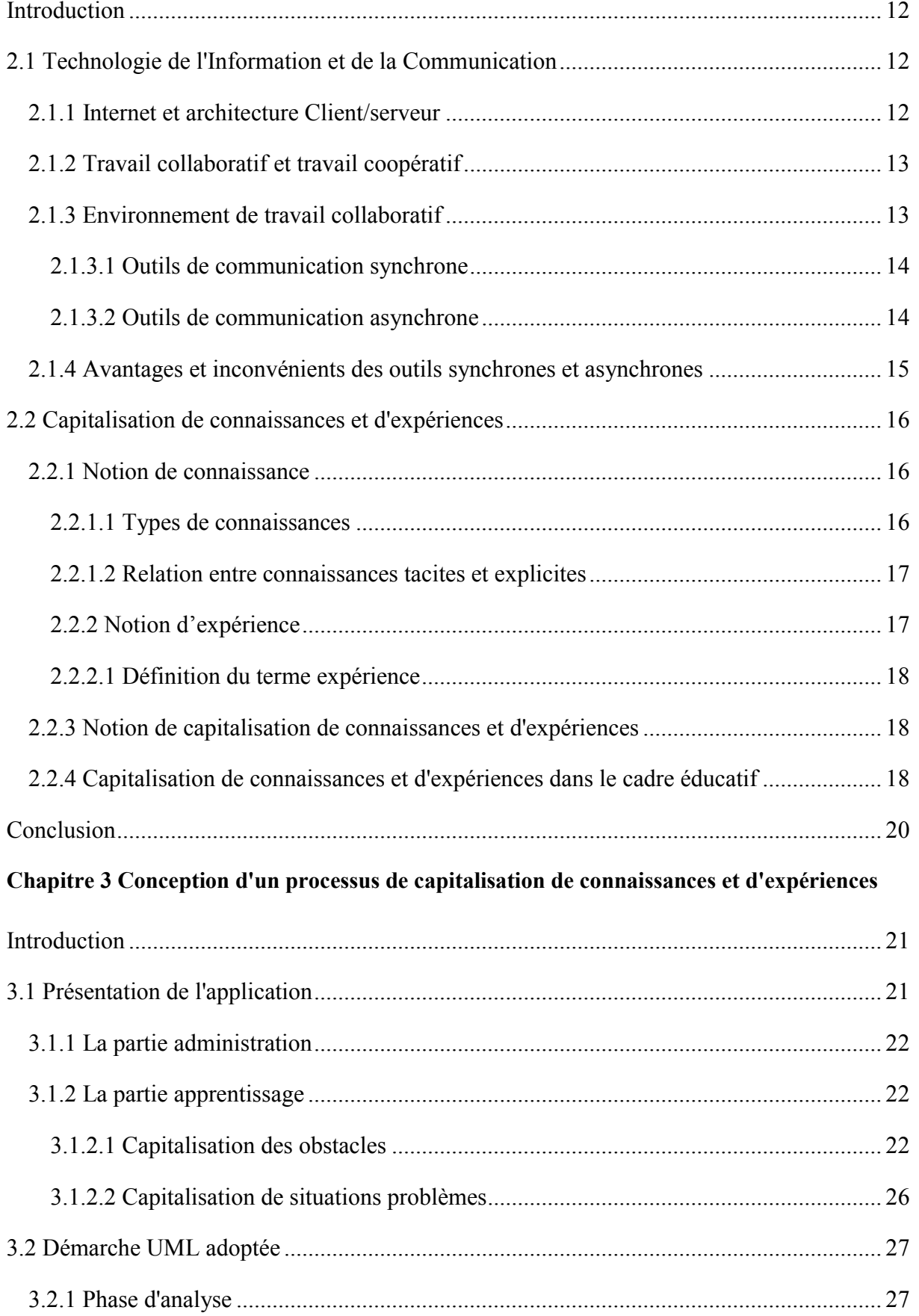

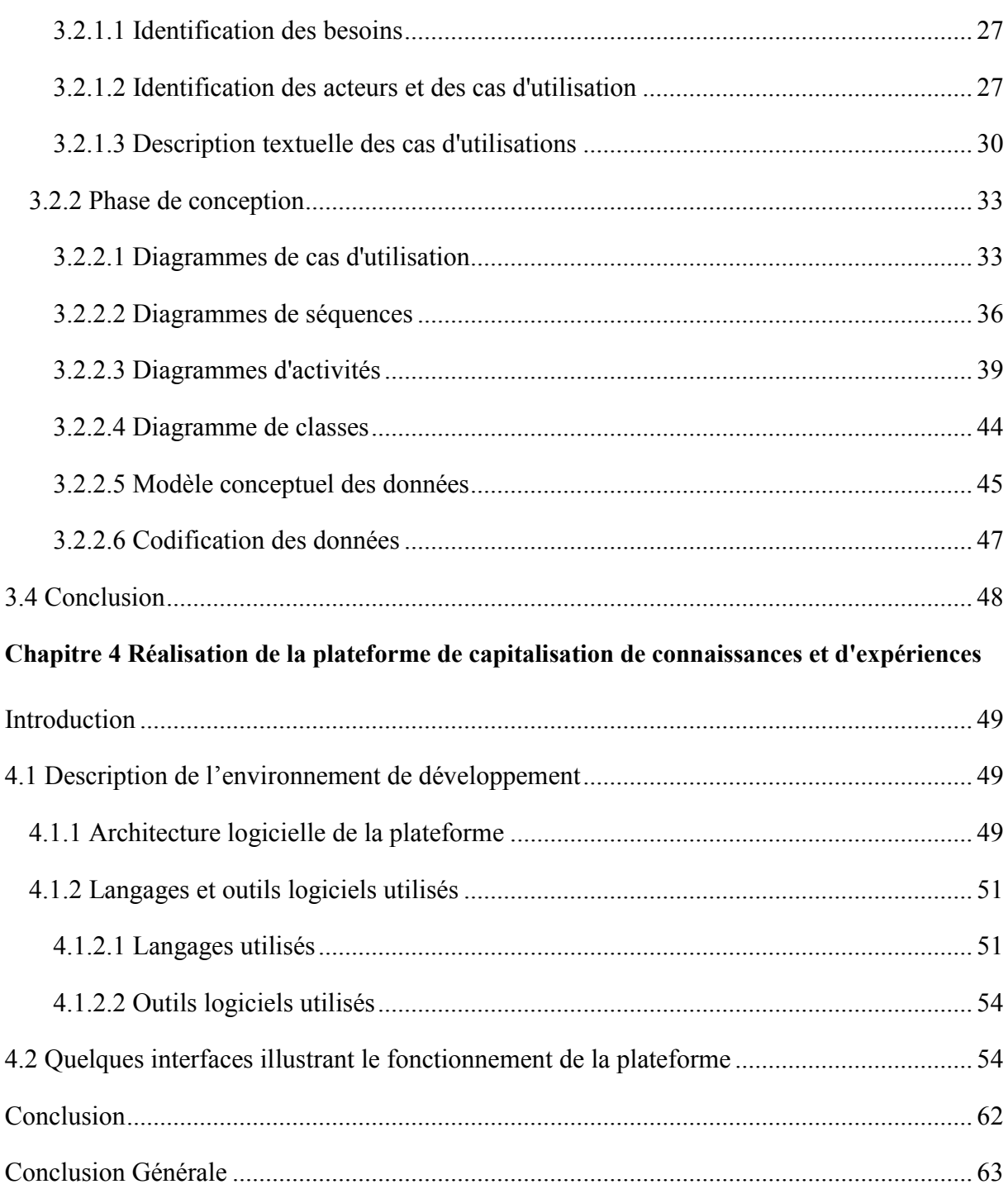

## Introduction Générale

Le système éducatif a subi un changement radical au niveau mondial depuis environ deux décennies. En partant du secteur primaire au secteur supérieur, les reformes effectuées tendent à enseigner et à apprendre par le biais d'une stratégie de développement de compétences. Ce changement a été initié au Canada puis aux États-Unis avant de s'étaler dans d'autres pays notamment l'Europe, l'Afrique, etc. Son application en Algérie date des années 2000.

Durant plusieurs années, le système éducatif a connu le règne de la pédagogie par objectifs. Pour les adeptes de cette approche leurs programmes d'études étaient fondés sur le fait de faire acquérir par les élèves des Objectifs pédagogiques en termes de savoirs (savoir, savoirfaire et savoir-être). Le contenu des matières à enseigner primait sur tout sans se demander si les élèves assimilaient bien le sens. Or cette pédagogie a prouvé ses limites : les objectifs sont nombreux et morcelés, l'élève apprend des morceaux sans en comprendre le sens et sans voir le lien avec la vie de tous les jours.

Pour pallier à ce problème et rendre cette dernière plus efficace l'approche par compétence est apparue comme une alternative pouvant ramener la vie à l'école. Dans l'approche par compétence il ne suffit pas d'acquérir le savoir, mais d'être capable d'exploiter ces savoirs acquis avec discernement et au moment opportun dans des situations problèmes. Autrement dit, le rôle des apprenants est de développer des compétences au travers de situations problèmes. Pour se faire, les programmes fournissent aux enseignants les savoirs que les élèves doivent acquérir dans les disciplines enseignées, les compétences à développer chez les élèves ainsi qu'une base d'orientation et d'évaluation des élèves lors de leur apprentissage.

Le travail qui nous a été confié porte sur la capitalisation des connaissances et des expériences d'experts pour construire des situations problèmes liées à la discipline d'algorithmique et programmation. Ce processus consiste à construire une base de situations problèmes pouvant servir à toute personne ou institution concernée. Pour atteindre ce but, notre mémoire est divisé en quatre chapitres.

- Dans le premier chapitre nous avons donné un aperçu sur l'approche par compétence comme une alternative de l'approche pédagogique par objectifs et sur les concepts liés à chacune des deux approches.

- Dans le deuxième chapitre nous avons donné un aperçu sur la notion de capitalisation de connaissances et d'expérience et sur son importance dans le cadre de l'approche par compétence.

1

- Dans le troisième chapitre nous avons proposé une plate-forme de capitalisation des connaissances et expériences pour construire des situations problèmes d'une discipline donnée.

- Le dernier chapitre est consacré à la réalisation de la plate-forme, à son environnement de développement ainsi qu'aux différentes prises d'écran permettant d'expliquer le fonctionnement de cette application.

Nous terminons notre travail par une conclusion générale retraçant le travail réalisé et les perspectives souhaitées.

# CHAPITRE 1 Les fondements de l'approche par compétences

#### Introduction

L'approche par compétences (APC) est apparue aux états unis dans le monde du travail. Son adoption dans le milieu scolaire a pour but de renforcer les limites de l'approche pédagogique par objectifs. Elle vise un apprentissage plus concret par rapport à la pédagogie par objectifs. Elle permet à l'apprenant d'acquérir des compétences durables afin de l'aider dans son parcours éducatif et dans la vie quotidienne. Actuellement elle est devenue la base pédagogique de tous les constituants de l'enseignement et l'apprentissage au niveau mondial.

#### 1.1 Pédagogie Par Objectif

La Pédagogie Par Objectif (PPO) est apparue aux états unis vers les années 50 dans un contexte socio-économique. Elle est fondée par Tyler (1949). Sa diffusion dans le domaine éducatif a lieu grâce aux travaux de Bloom [1]. Dans le cadre éducatif, elle consiste à définir des savoirs, de les morceler en sous tâches et à déterminer des capacités à mettre en œuvre ou à acquérir pour bien maitriser ces savoirs.

La PPO se fonde sur le paradigme du béhaviorisme qui est une approche psychologique qui consiste avant tout à se concentrer sur le comportement observable chez toute personne.

#### 1.1.1 Notion d'Objectif Pédagogique

Un objectif pédagogique a reçu plusieurs définitions. Il est vu comme un ensemble de comportements que l'apprenant doit être capable de manifester pendant ou à l'issue d'un apprentissage.

Les objectifs pédagogiques peuvent être classés selon plusieurs niveaux, le nombre et l'appellation de ces niveaux diffère selon les auteurs [2][3][4]. De manière générale trois niveaux d'objectifs pédagogiques sont distingués, comme le montre la figure 1.1.

1. Les finalités : ce sont des énoncés très généraux définis par le pouvoir politique et qui donnent des orientations sur la politique éducative.

2. Les buts : ce sont des énoncés qui définissent les visées poursuivies par une ou plusieurs personnes, à travers un programme donné.

3. Les objectifs généraux : sont des objectifs dont la formulation reste générale et vague. Un objectif général (OG) décrit une compétence ou un ensemble de compétences que l'apprenant doit posséder au terme d'une séquence d'apprentissage. Par exemple : « Dans l'apprentissage de l'algorithmique et la programmation, un apprenant doit pouvoir écrire un algorithme avec des fonctions complexes ».

4. Les objectifs spécifiques : les objectifs spécifiques (OS) décrivent les apprentissages que les apprenants doivent atteindre à la fin d'une séance de cours, d'un module ou d'une unité d'apprentissage. Ils découlent des objectifs généraux en amenant un degré de précision supérieur. Par exemple : « Dans l'apprentissage de l'algorithmique et la programmation l'apprenant doit pouvoir écrire un algorithme moins complexe ». ifiques : les objectifs spécifiques (OS) décrivent les apprentissages que<br>tt atteindre à la fin d'une séance de cours, d'un module ou d'une unité<br>découlent des objectifs généraux en amenant un degré de précision<br>ple : « Da

5. Les objectifs opérationnels : les objectifs opérationnels (OP) détaillent l'objectif spécifique. Ils décrivent ce qui est attendu dans le comportement de l'apprenant pendant et après une leçon. Par exemple : « Dans l'apprentissage de l'algorithmique et la programmation l'apprenant doit pouvoir écrire un algorithme basique ».

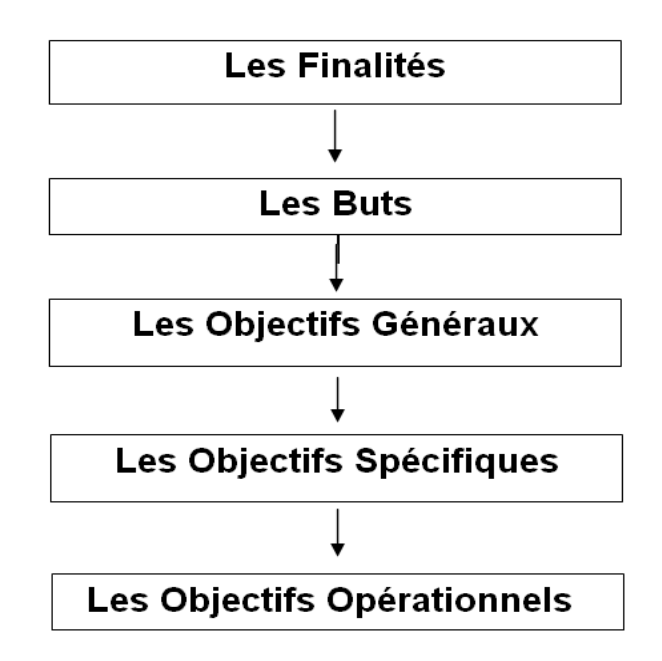

#### Figure 1.1 Hiérarchie des trois niveaux d'objectifs pédagogiques

#### 1.1.3 Taxonomie d'objectifs pédagogique

Les domaines d'objectifs séparent les objectifs d'apprentissage en trois grandes catégories. En l'occurrence on distingue le domaine cognitif, le domaine affectif et le domaine psychomoteur (comportement et geste utilisé généralement dans les disciplines s Les domaines d'objectifs séparent les objectifs d'apprentissage en trois grandes<br>ies. En l'occurrence on distingue le domaine cognitif, le domaine affectif et le domaine<br>moteur (comportement et geste utilisé généralement d

#### 1.1.3.1 Taxonomie du domaine cognitif

Bloom définit six niveaux de comportement intellectuel qui sont importants pour tissage. Ces niveaux sont ordonnés du simple au complexe et qui sont [5]: l'apprentissage. Ces niveaux sont ordonnés du simple au complexe et qui sont

1- La connaissance : ce niveau met l'accent sur l'acquisition, le rappel et observation.

- 2- La compréhension : ce niveau met l'accent sur la compréhension de la signification (saisit le sens), pour confirmer l'apprentissage.
- 3- L'application : ce niveau met l'accent sur l'utilisation appropriée des principes ou des méthodes dans une situation concrète.
- 4- L'analyse : ce niveau met l'accent sur l'habileté à décomposer ou à diviser en parties et à faire des liens ou voir des modèles.
- 5- La synthèse : ce niveau met l'accent sur l'habileté à remettre les éléments ensemble pour former un tout ; amalgamer.
- 6- L'évaluation : ce niveau met l'accent sur l'habileté à porter un jugement, attribuer une valeur; évaluer les résultats.

#### 1.1.3.2 Taxonomie du domaine psychomoteur

Ce modèle pédagogique proposé par Harrow est privilégié pour l'apprentissage de l'expression corporelle et gestuelle, car elle implique les apprentissages liés aux mouvements humains observables [6]. Les niveaux taxonomiques de ce domaine sont de six ordres :

- 1- Les mouvements réflexes
- 2- Les mouvements fondamentaux de base
- 3- Les attitudes perceptibles
- 4- Les qualités physiques
- 5- Les mouvements de dextérité
- 6- La communication non verbale.

#### 1.1.3.3 Taxonomie du domaine affectif

Ce modèle pédagogique proposé par Krathwohl représente une classification concernant les attitudes et valeurs, états d'âme, prises de conscience et désirs, pouvant être difficiles à exprimer en termes de comportements observables. Les niveaux taxonomiques de ce domaine sont de cinq ordres [7] :

- 1- Réception : Ace niveau il faut être apte à porter attention à une idée, un procédé;
- 2- Réponse : Ace niveau il faut être apte à réagir devant une information verbale ou non verbale;
- 3- Valorisation : A ce niveau il faut être apte à attacher de l'importance, montrer une préférence et agir;
- 4- Organisation : A ce niveau il faut être apte à bâtir son système de valeurs;
- 5- Caractérisation : A ce niveau il faut être apte à adopter un comportement, Intérioriser.

#### 1.1.4 Relation entre l'élève et l'enseignant dans la pédagogie par objectif

Dans la pédagogie par objectif la relation éducative se nouait sous forme d'un contrat didactique entre un éducateur (enseignant) qui est considéré comme l'acteur principal qui se charge de transmettre le savoir et l'apprenant qui est là pour recevoir ce savoir et l'appliquer dans des exercices d'application.

#### 1.1.5 Evaluation dans la pédagogie par objectif

Au cours de son apprentissage, l'élève est amené à passer différentes formes d'évaluation dans le but de vérifier si les objectifs définis par l'enseignant sont atteints ou non. De manière générale, il existe trois formes d'évaluation à savoir [8] [9] :

- L'évaluation diagnostique : elle intervient avant la séquence d'apprentissage pour cerner les acquis et de connaître les forces, faiblesses, connaissances et capacités de l'élève. Elle permet également à l'enseignant d'identifier le réel besoin et d'établir un programme d'enseignement pour remédier aux manques.
- L'évaluation formative : c'est une évaluation continue intervenant tout au long du processus de formation, elle permet à l'élève de repérer ses erreurs, ses lacunes. De vérifier si l'élève progresse vers les objectifs définis, elle permet à l'enseignant de réguler, d'adapter ses prochaines séquences d'apprentissage selon les résultats de l'élève afin de l'accompagner vers sa réussite.
- L'évaluation sommative : l'évaluation sommative se situe et intervient à la fin du processus de formation. Elle se contente de vérifier si les objectifs sont atteints. Elle permet de faire un bilan de niveau, un bilan des acquisitions. Cette évaluation sert surtout à classifier et certifier les apprenants.

#### 1.1.6 Limites de la Pédagogie Par Objectifs

Bien que la PPO ait amené des bénéfices pendant plusieurs années, elle expose des failles aux quelles l'approche par compétence apporte des solutions. Ces limites sont :

- Elle n'est pas adaptée à tous les niveaux, enseignement et matière ;
- L'apprenant apprend des objectifs sans en comprendre le sens et sans savoir quel lien a son apprentissage avec la vie de tous les jours ;
- Un morcellement excessif des savoirs à apprendre, à force de trop diviser les savoirs, l'apprenant égare le sens des apprentissages et devient incapable d'utiliser ces savoirs acquis dans des situations réelles ;
- L'apprenant à une place d'exécutant, il ne prend pas part à la découverte progressive des contenus en suivant sa propre progression.

#### 1.2 Approche Par Compétences

Les limites présentées dans l'approche par objectif ont poussé à l'apparition de l'APC en éducation et en formation. Dans cette approche, il ne s'agit pas seulement de se baser sur les compétences à faire acquérir, le suivi de la progression de chaque élève est aussi indispensable. Cette approche se fonde sur le paradigme de socioconstructivisme, qui montre que l'apprenant développe ses compétences pas seulement par imitation mais aussi par les expériences et les interactions avec les autres (les pairs, les enseignants, les tuteurs...etc.).

#### 1.2.1 Notion de compétence

#### 1.2.1.1 Définition de la compétence

Beaucoup de chercheurs dont Meirieu, Perrenoud, Zarifian et Tardif ont définit la compétence de manières différentes.

Selon Philippe Perrenoud [10], une compétence est une capacité d'action efficace face à une famille de situations, qu'on arrive à maîtriser parce qu'on dispose à la fois des connaissances nécessaires et de la capacité à les mobiliser à bon escient, en temps opportun, pour identifier et résoudre de vrais problèmes. Il a ajouté aussi qu'une compétence permet de faire face à une situation complexe, de construire une réponse adaptée sans la puiser dans un répertoire de réponses préprogrammées.

Selon Meirieu [11], la compétence est un savoir identifié mettant en jeu une ou des capacités dans un champ notionnel ou disciplinaire déterminé. Plus précisément, on peut nommer compétence la capacité d'associer une classe de problèmes précisément identifiée avec un programme de traitement déterminé.

Selon Zarifian [12], une compétence est la prise d'initiative et de responsabilité de l'individu sur des situations professionnelles auxquelles il est confronté... La compétence est une intelligence pratique des situations qui s'appuie sur des connaissances, la faculté à mobiliser des réseaux d'acteurs autour des mêmes situations, à partager des enjeux, à assumer des domaines de responsabilité.

Selon Tardif, une compétence est un savoir-agir complexe prenant appui sur la mobilisation et la combinaison efficaces d'une variété de ressources internes et externes à l'intérieur d'une famille de situations [13].

De toutes ces définitions on distingue deux termes importants : compétence et situation problème.

#### 1.2.1.2 Types de compétences

Dans cette approche on peut distinguer deux types de compétences, les compétences disciplinaires et les compétences transversales [14].

#### a. Les compétences disciplinaires

Les compétences disciplinaires sont rassemblées par discipline, dans un référentiel qui présente de façon structurée toutes les compétences à acquérir au cours d'un cycle scolaire. Une compétence disciplinaire est la possibilité pour un apprenant de mobiliser un ensemble de ressources en vue de résoudre un problème.

#### b. Les compétences transversales

Une compétence transversale est une capacité qui peut s'acquérir dans toutes les matières et dans toutes les activités scolaires, professionnelles ou sociales. Elles sont liées aux savoirs de base et aux aptitudes comportementales, organisationnelles ou cognitives ou encore à des savoirs généraux communs aux métiers ou aux situations professionnelles.

#### 1.2.2 Notion de situation-problème

#### 1.2.2.1 Définition d'une situation problème

Une situation problème est une activité pédagogique où l'enseignant expose une tâche à l'apprenant, ce dernier doit découvrir par lui-même des solutions à ces problèmes, ce qui permettra à l'apprenant de recueillir de nouvelles connaissances [15].

#### 1.2.2.2 Caractéristiques d'une situation problème

Une situation problème doit être [16] :

a. Réaliste : elle permet à montrer à l'apprenant la valeur concrète des savoirs et le rapport des activités avec le monde extérieur.

b. Nouvelle : pour empêcher l'apprenant à faire appel à des solutions existantes, et l'amener à mobiliser et organiser ses connaissances.

c. Globale : elle est complète, elle contient des données initiales nécessaires, qui précisent le contexte et l'objectif à atteindre. Ce dernier est un savoir construit apportant une explication raisonnée à un phénomène où le dépassement d'une difficulté concrète.

d. Complexe : elle fait appel à plusieurs types de connaissances, elle amène un conflit cognitif. Ce dernier est la confrontation entre les connaissances de l'individu et ses constatations. La démarche et la solution ne sont pas claires, l'apprenant doit faire une recherche pour savoir comment agir.

#### 1.2.2.3 Construction d'une situation problème

Pour construire une situation problème, les travaux de Meirieu [17], Michel Hubert et Alain Dalongeville [18] définissent les étapes ci-dessous :

- Recenser les vrais obstacles qui se trouvent chez la majorité des élèves.
- Repérer les difficultés liées à une discipline pour lever les obstacles.
- Proposer des tâches pour les élèves afin de surmonter les obstacles.
- Assurer l'environnement nécessaire pour réaliser ces activités, comme les ressources humaines et les matériels.

Notons qu'il existe trois types d'obstacles en faisant référence aux travaux de Bachelard [19], Brousseau [20] et Duroux [21]:

- Les obstacles ontogéniques : sont des obstacles dus à une mauvaise interprétation de l'information par l'élève.
- Les obstacles didactiques : sont des obstacles dus à une mauvaise transmission de l'information par l'enseignant vers ses élèves.
- Les obstacles épistémologiques : sont des obstacles liés à la discipline et au développement scientifique, ils sont dus à une erreur ou à un manque de connaissance.

Notre travail consiste à proposer une plateforme de capitalisation des connaissances qui interviendra dans la construction de situations problèmes.

#### 1.2.2.4 Résolution de situations problèmes

L'apprenant doit agir durant la résolution d'une situation problème, l'agir n'est pas un simple savoir- faire, mais un savoir complexe où il doit être capable de mobiliser et combiner d'une manière efficace ses acquis (connaissances, savoirs, ...etc.) et des ressources externes matérielles (documents, liens, tableaux, ...etc.) et des ressources humaines (camarades, parents, personnes ressources, ...etc.).

#### 1.2.3 Relation pédagogique dans l'approche par compétence

#### La relation entre l'enseignant et l'élève

Le déroulement de la relation éducative entre l'enseignant et l'apprenant a changé au fils du temps. Avant, cette relation se nouait entre un éducateur qui transmettait le savoir et qui était l'acteur principal et l'apprenant qui était là pour recevoir ce savoir. Avec l'arrivée de l'approche par compétence les rôles se sont inversés où l'apprenant lui devient l'acteur principal et l'enseignant lui sert juste de facilitateur, d'accompagnateur et cela se fait en choisissant des méthodes et des techniques adaptées. Cette relation est établie selon le principe d'étayage qui est un soutien pédagogique que fournit l'enseignant à ses élèves dans le but de leur permettre de développer une compétence ou d'apprendre un contenu. L'étayage va permettre à élève de procéder aux régulations lorsqu'il rencontre des difficultés dans son apprentissage.

#### La relation entre les élèves

C'est une relation qui se noue entre les élèves dans le but de collaborer et de s'entraider lorsqu'ils rencontrent des difficultés. La collaboration peut se faire en groupes suivies par des enseignants.

#### 1.2.4 Evaluation dans l'approche par compétence

Évaluer signifie recueillir un ensemble d'informations, en vue de prendre une décision suffisamment pertinente, valide, et fiable. Pour ceux et celles qui enseignent, il ne s'agit pas seulement de se centrer sur les compétences à faire acquérir dans le seul but de les attester ou de les certifier : le suivi de la progression de chaque élève est tout aussi essentiel et dépend de la maîtrise de divers procédés d'observation et de diagnostic. Les types d'évaluations utilisés dans l'approche par compétence sont [22] :

- Evaluation prédictive (diagnostique ou pronostique) : ce type d'évaluation permet de savoir si un apprentissage entamé se termine avec succès ou non. C'est celle qui permet de déceler les aptitudes ou la prédisposition de l'apprenant à aborder un apprentissage. Des tests ou concours d'entrée sont utilisés comme outils d'évaluation.
- L'évaluation formative : elle fournit immédiatement à l'apprenant une information utile sur ses progrès, ses lacunes et les moyens d'y remédier. Elle permet également au formateur de prendre conscience précisément des obstacles rencontrés par le formé cela permettra au formateur de revoir sa stratégie.
- Evaluation sommative : c'est pour classer ou différencier les bons apprenants des moins bons. On pourra décider de la passation de classe et du niveau de formation.
- Auto-évaluation : l'auto-évaluation trouve naturellement sa place au sein du cursus de la formation développée chez l'apprenant. Dans ce type d'évaluation, l'apprenant est amené à s'auto attribuer une note, repérer ses forces et les points à améliorer.

Les types d'évaluation dans l'approche par compétence sont pratiquement les mêmes que celle de l'approche par objectif, sauf que dans cette approche on trouve que l'évaluation formative et l'auto évaluation sont les plus utilisées d'une façon à que l'apprenant découvre par lui-même ses lacunes et cela à l'aide des consignes données par son tuteur.

#### 1.2.5 Comparaison entre Pédagogie Par Objectif et Approche Par Compétence

La PPO et l'APC se fondent chacune sur une démarche qui lui est propre. En se basant sur des critères pertinents, le tableau ci-dessous donne la comparaison entre ces deux approches [23].

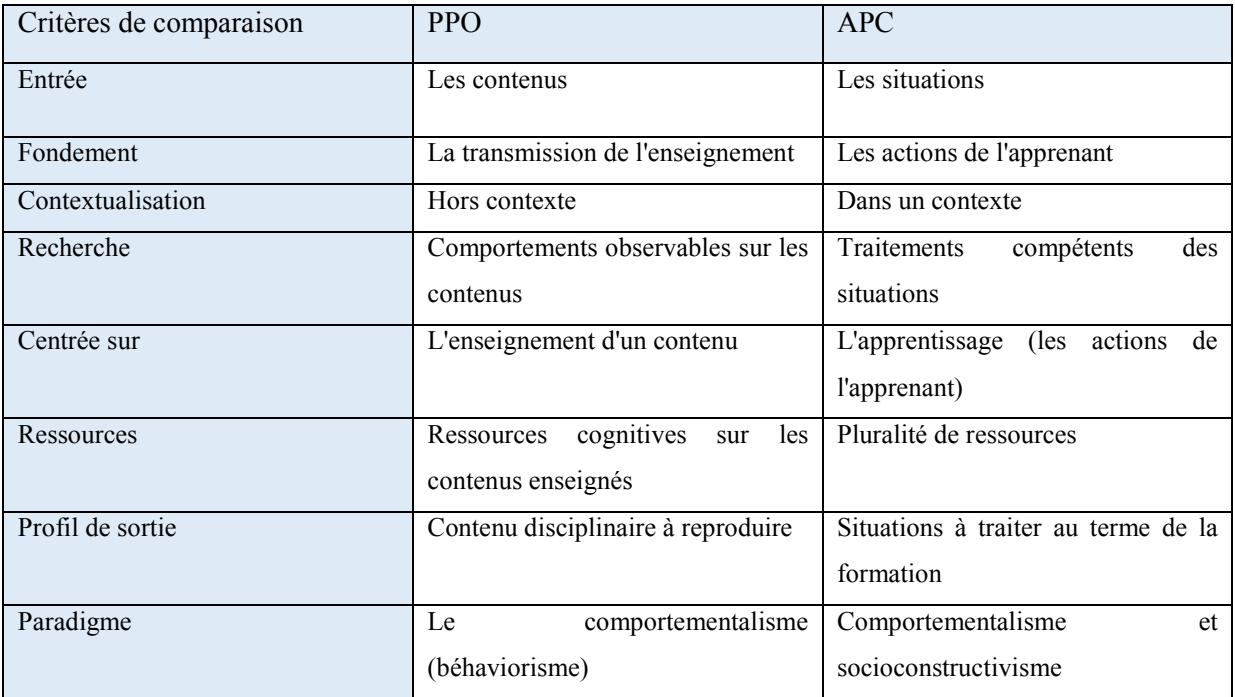

#### Tableau 1.1 Comparaison entre l'approche par objectifs et l'approche par compétences.

#### Conclusion

Dans ce chapitre nous avons donné une vue générale sur l'approche par compétence. Nous avons d'abord présenté les spécificités de la pédagogie par objectif et les causes qui ont poussé à la naissance de l'approche par compétence. Cette dernière est une manière de concevoir, de penser et de mettre en œuvre l'enseignement et l'apprentissage qui vient améliorer les lacunes de l'approche par objectifs qui se focalise sur l'acquisition de savoirs et savoir-faire (apprendre quoi), négligeant l'acquisition des processus intellectuels (comment apprendre ?).

Le chapitre suivant est consacré aux technologies de l'information et de la communication (TIC) et à la capitalisation des connaissances et des expériences d'experts de manière générale, et particulièrement dans l'apprentissage disciplinaire.

## CHAPITRE 2

# TIC et capitalisation de connaissances et d'expériences

#### Introduction

Il est généralement reconnu qu'une grande partie des connaissances et expériences détenues des personnes dans le contexte de leur travail est perdue, voire non partagée. Le besoin de capitaliser ces informations, les restaurer en vue de les rendre accessible pour faciliter la formation des générations à venir se fait sentir. Auparavant ce domaine était limité aux entreprises par la suite, il s'est propagé pour atteindre le secteur éducatif.

Dans ce chapitre nous allons donner un aperçu sur la capitalisation de connaissances et expériences, les différents moyens utilisés pour capitaliser et cela à travers l'émergence des TICS.

#### 2.1 Technologie de l'Information et de la Communication

Les TICS sont issues de la convergence de l'informatique et des techniques évoluées du multimédia et des télécommunications, elles permettent de collaborer, coopérer et communiquer via des plateformes utilisant des outils de communication notamment les wiki, les forums …etc. C'est un moyen qui favorise l'échange de connaissances et des expériences entre plusieurs personnes dans un domaine d'intérêt, ainsi que de réaliser un travail collaboratif.

#### 2.1.1 Internet et architecture Client/serveur

Les services internet sont basés selon l'architecture client/serveur. Cet environnement représente un moyen de collaboration à distance et de communication organisé par l'intermédiaire d'un réseau et d'une interface Web entre plusieurs ordinateurs, notamment le client et le serveur.

Le client : est l'ordinateur qui utilise les services fournis par le serveur, en envoyant des requêtes contenant son adresse et un port à ce dernier.

Le serveur : est un ordinateur fournit des services qui peuvent être utilisés par différents utilisateurs, comme il reçoit les requêtes des clients, ensuite il les traite soit en utilisant ses propres ressources, ou en envoyant d'autres requêtes vers d'autres serveurs, afin de renvoyer le résultat au client qui a transmis la requête [24].

La requête : c'est un message envoyé par un client vers un serveur contenant l'opération à exécuter pour le client.

La réponse : c'est un message renvoyé par le serveur vers le client suite à l'exécution d'une opération demandée par le client.

La plateforme que nous proposons dans le prochain chapitre est basée sur l'architecture client/serveur.

12

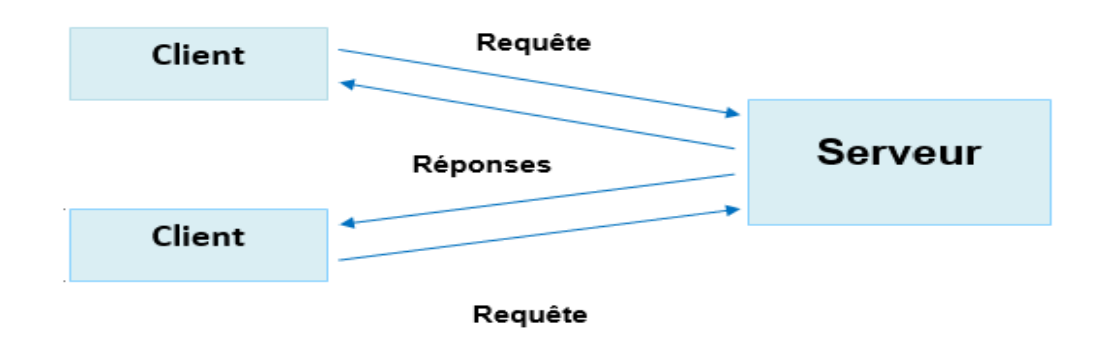

#### Figure 2.1 Architecture Client Serveur

#### 2.1.2 Travail collaboratif et travail coopératif

Les définitions apportées à ces termes font une distinction entre le travail coopératif et Les définitions apportées à ces termes font une distinction entre le travail coopératif et<br>le travail collaboratif de sorte que le premier nécessite une répartition préalable des tâches tandis que dans le travail collaboratif, cette répartition n'aura pas lieu [25].

#### Travail coopératif

Dans le cadre d'un travail réalisé de façon coopérative, il y aura une répartition claire du travail entre ses participants. De façon concrète, il sera assigné à chaque personne une tâche claire et concrète. Par la suite, les travaux individuels de chaque personne seront assemblés et formeront le travail final.

#### Travail collaboratif

Dans le cadre d'un travail réalisé de façon collaborative, il n'y aura aucune répartition du travail entre ses participants. En effet ces derniers travailleront tous ensemble à chaque étape de l'élaboration du travail. Il sera donc impossible, une fois le travail réalisé, d'identifier le travail fourni par chacun. Ce type de travail se base sur les capacités de communication et d'interaction de chacun. Dans le cadre d'un travail réalisé de façon coopérative, il y aura une répartition claire<br>du travail entre ses participants. De façon concrète, il sera assigné à chaque personne une<br>tâche claire et concrète. Par la suite,

#### 2.1.3 Environnement de travail collaboratif

Un environnement de travail collaboratif est un moyen qui met en œuvre une collaboration entre acteurs. Son rôle est de fournir aux personnes une aide dans leur travail individuel et professionnel. Parmi les environnements de travail collaboratif, on trouve les plateformes collaboratives [26] [27].

Une plateforme est un espace de travail virtuel permettant la gestion de différents services, elle rassemble des personnes ou des groupes pour communiquer et collaborer entre eux, afin de diffuser, d'échanger et de capitaliser leurs connaissances et leurs expériences via

des outils. Les outils de communication utilisés dans les plateformes sont de deux types : les outils synchrones et les outils asynchrones.

#### 2.1.3.1 Outils de communication synchrone

Un outil de communication synchrone se base sur le principe des échanges en temps réel, il s'agit d'une communication directe entre deux interlocuteurs ou plus qui participent de manière effective à un échange d'information durant la même session de communication. Parmi ces outils on trouve :

#### Les tableaux blancs

Un tableau blanc est un outil d'écriture utilisé dans les milieux scolaires, universitaires et les formations en ligne. La capitalisation des connaissances peut se faire interactivement par plusieurs personnes simultanément via l'internet, en partageant leurs connaissances et leurs expériences.

• Le chat

Le chat est une application qui permet à différents internautes de dialoguer en direct, dans une interface qui peut être un logiciel ou une page web, où défile des messages qui s'affichent en temps réel auquel tous les utilisateurs peuvent répondre et transmettre des documents joints.

#### 2.1.3.2 Outils de communication asynchrone

Un outil de communication asynchrone est un outil permettant une communication différée entre plusieurs internautes et qui ne nécessite pas une connexion simultanée. Parmi ces outils on trouve :

#### Les wikis

Un wiki est un site internet dynamique qui permet rapidement d'ajouter et de modifier du contenu, de créer de nouvelles pages, structurer des informations et les partager sur le web. C'est un moyen de capitalisation des connaissances, tel que d'amener des enseignants et des experts à contribuer collectivement à une base de connaissance partagée, ainsi que l'échange de leurs expériences.

#### Les forums

Un forum est un espace web dynamique qui permet la communication entre différentes personnes. Parmi ses nombreux usages, la capitalisation de connaissances en partageant des bonnes pratiques ou des expériences négatives à ne pas reproduire.

#### Les blogs

Un blog est un type de site web ou une partie d'un site web utilisé pour publier des articles d'une manière périodique et régulière, ainsi que de rendre compte d'une actualité sur un certain sujet ou une profession. Ces articles sont signés, datés et mis à jour.

#### 2.1.4 Avantages et inconvénients des outils synchrones et asynchrones

Ce tableau résume les avantages et les inconvénients des outils de communication [28] :

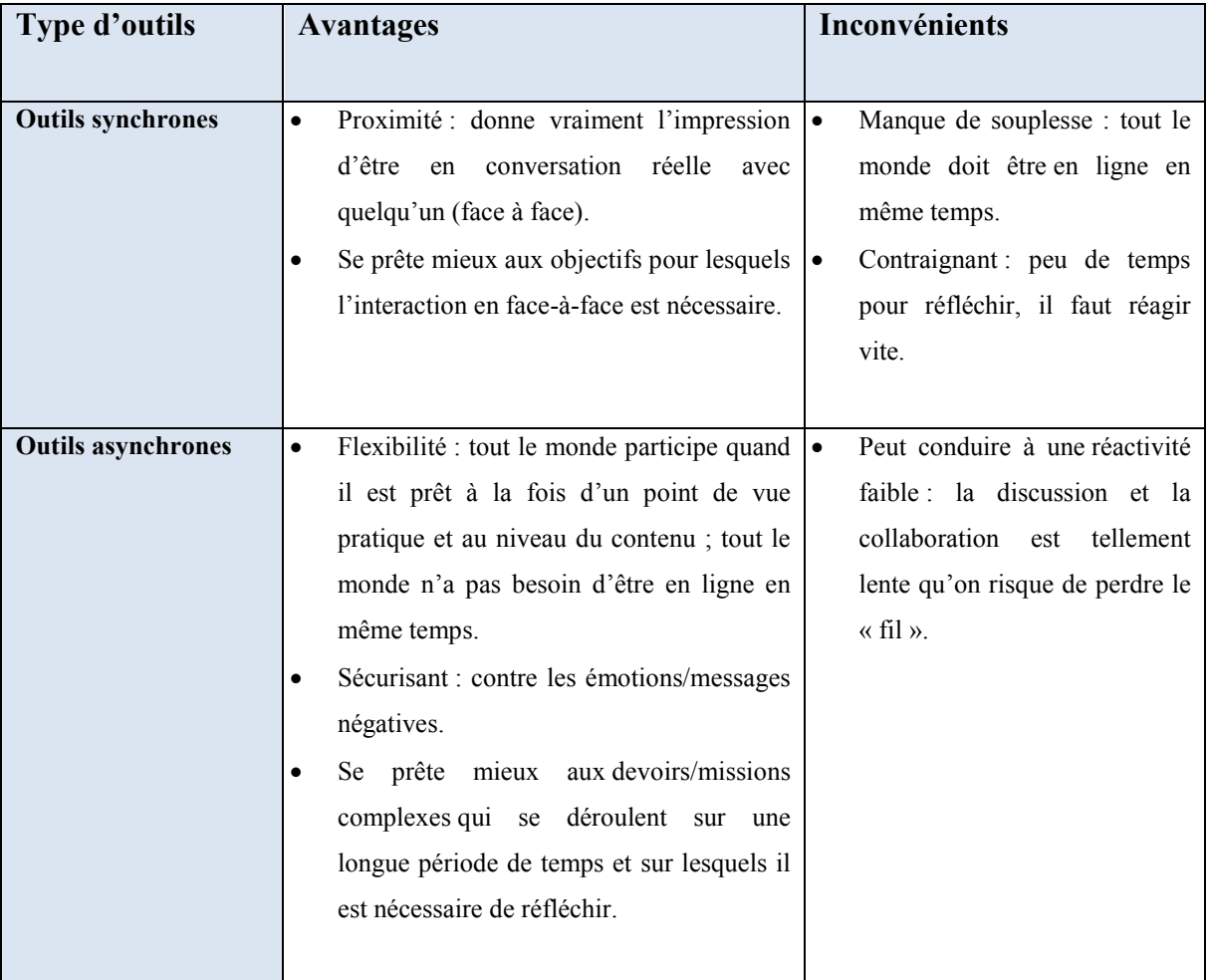

#### Tableau 2.1 Avantages et inconvénients des outils synchrones et asynchrones

#### Le choix des outils à retenir :

D'après les recherches que nous avons effectuées, dans la réalisation de notre plateforme de capitalisation nous serons plus intéressées par les outils de communication asynchrone notamment les forums qui offrent plus d'avantages concernant la fiabilité des informations. En d'autres termes les sujets seront discutés pendant une période importante et entre des personnes expertes. De plus grâce à leur facilité d'implémentation.

#### 2.2 Capitalisation de connaissances et d'expériences

#### 2.2.1 Notion de connaissance

La connaissance est une ressource capitale pour n'importe quelle organisation (entreprise, école, ...etc.). Il s'agit d'un ensemble d'informations stockées, qui peut s'acquérir par l'expérience, par l'apprentissage, ou à travers l'introspection. Elle permet d'appréhender, d'analyser des faits ou des phénomènes afin de les comprendre, de les prévoir, de les capitaliser ou de les reproduire [29].

Selon Weggeman [30], la connaissance c'est être en position d'accomplir une tâche particulière en sélectionnant et évaluant l'information dépendant du contexte. La donnée est une représentation symbolique des nombres, quantités et faits, et l'information est le résultat de la comparaison des données qui sont structurées par situation pour arriver à un message significatif dans le contexte donné.

Selon Davenport [31], la connaissance est une information combinée avec l'expérience, le contexte, l'interprétation et le réflexe, c'est une forme d'information de plus haut niveau prête à être appliquée dans les discisions et actions.

Selon Sunasse [32], la connaissance est l'information évaluée et organisée par le cerveau humain d'une façon à ce qu'elle soit utilisée d'une manière réfléchie.

Selon Rouse [33], la connaissance est l'expertise humaine stockée dans le cerveau humain acquise à travers l'expérience et l'interaction avec l'environnement.

La connaissance est liée à l'information et à la donnée.

L'information : est un ensemble organisé de données, qui constitue un rapport sur un phénomène ou un évènement donné [34].

La donnée : est ce qui est connu et qui sert de point de départ à un raisonnement ayant pour objet la détermination d'une solution à un problème en relation avec cette donnée [35].

#### 2.2.1.1 Types de connaissances

On distingue deux types de connaissances, la connaissance tacite et la connaissance explicite [36] :

 La connaissance tacite : la connaissance tacite est une connaissance subjective, durable et spécifique au contexte, elle est liée aux actions et aux valeurs personnelles comme les compétences et les expériences ; par conséquent, elle n'est pas formalisable et transférable facilement.

• La connaissance explicite : la connaissance explicite est une connaissance objective, La connaissance explicite : la connaissance explicite est une connaissance objective, articulée d'une manière claire sur un document écrit ou dans un système informatique; cette connaissance peut être transférée physiquement, car elle peut apparaitre sous une forme réelle.

Dans notre cas on va aborder la capitalisation des connaissances quelque soient tacites ou explicites.

#### 2.2.1.2 Relation entre connaissances tacites et explicites

Nonaka [37] définit la relation entre les connaissances tacites et explicites en représentant quatre modes de conversion entre elles :

De tacite en tacite par la socialisation : On acquiert et développe des connaissances tacites à travers l'interaction entre individus en observant, imitant et pratiquant. Dans certains cas, la langue n'est pas requise pour acquérir ces connaissances. Sans le partage il est difficile d'acquérir ce genre de connaissances.

De explicite en explicite par la combinaison : cette conversion est représentée par le fait que les individus se connectent entre eux pour échanger, réorganiser et redéfinir leurs connaissances explicites afin de créer de nouvelles connaissances explicites.

De tacite en explicite et d'explicite en tacite : cette conversion est basée sur le fait que les connaissances tacites et explicites sont complémentaires. Dans le premier sens de conversion, la connaissance tacite est analysée afin d'être explicitée, c'est le processus de conversion de connaissances le plus dur selon Nonaka et qui n'est pas trop développé. Tandis que l'internalisation est le processus traditionnel d'apprentissage. transférée physiquement, car elle peut apparaitre sous une<br>forme réelle.<br>Dans notre cas on va aborder la capitalisation des connaissances quelque soient tacites ou<br>explicites.<br>2.2.1.2 Relation entre connaissances tacites e

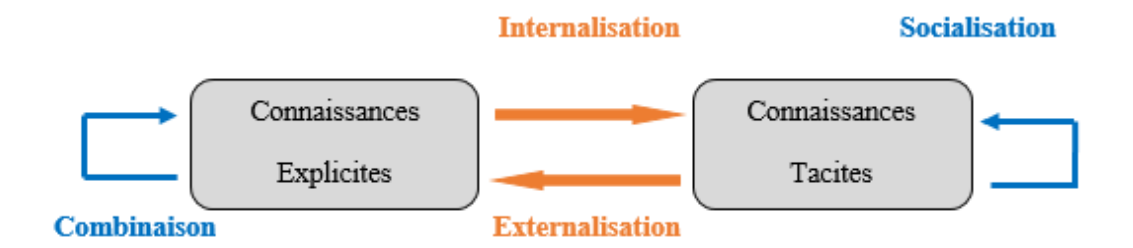

#### Figure 2.2 Conversions entre connaissances tacites et explicites et

#### 2.2.2 Notion d'expérience

Bien que l'expérience est différente de la connaissance, mais elle apporte de la connaissance.

#### 2.2.2.1 Définition du terme expérience

L'expérience est une connaissance ou compétence acquise volontairement ou non à travers la pratique pendant longtemps, d'un travail, une activité particulière ou simplement au contact de la réalité [38].

#### 2.2.3 Notion de capitalisation de connaissances et d'expériences

La capitalisation des connaissances et des expériences est une démarche qui vise à sauvegarder et partager les connaissances et les expériences acquises par des personnes dans leurs pratiques quotidiennes notamment des savoirs faire et des expériences, et ceci permet au départ d'experts d'éviter la perte des connaissances, et de faciliter la formation pour les nouveaux arrivants. La capitalisation collecte les connaissances et les expériences auprès des employés et cela afin de garder leurs expériences et leurs savoir-faire avant de partir.

Il existe plusieurs processus de capitalisation de connaissances et d'expériences, mais celui de Grundstein [39] est le plus utilisé, ce dernier a proposé une modélisation d'un processus de gestion des connaissances qui résout les problèmes de la capitalisation des connaissances de l'entreprise, le but est de faciliter la circulation de l'information, pouvoir les garder et les transmettre pour les autres. Ce processus est organisé en quatre catégories :

Localiser : c'est le fait d'identifier, localiser et caractériser les connaissances cruciales qui sont essentielles pour la prise de décision, ainsi qu'estimer sa valeur économique et la classer. Préserver : c'est représenter, modéliser, formaliser et conserver ces connaissances.

Améliorer : c'est compléter ces connaissances par les compétences, créer de nouvelles connaissances et fournir un moyen pour les rendre confidentielles et accessibles efficacement et en toute sécurité.

Mettre à jour : c'est actualiser les connaissances et les compétences grâce au retour d'expérience et à l'implication d'autres connaissances.

#### 2.2.4 Capitalisation de connaissances et d'expériences dans le cadre éducatif

#### Travaux basés sur l'approche traditionnelle

Auparavant la capitalisation était manuelle, un enseignant avant de fixer les grandes lignes du cours qu'il va enseigner, il consultait des livres, des manuels et des cours partagés, il comparait les cours les plus redondants, et fait en sorte de confectionner son plan de cours. Puis avec l'apparition de l'internet et du web et notamment les TICs, le partage de cours est facilité. Les enseignants et les experts en la discipline, peuvent collaborer en vue de capitaliser leurs connaissances et expériences. Cela permettra de créer un contenu capitalisé des cours qui peut servir pour des utilisations antérieures. Parmi ces travaux on cite notamment :

Le travail donné dans [40], qui consiste en une plateforme collaborative entre enseignants, a été fourni à travers des wikis ou les membres auront la possibilité d'y insérer différente types de ressources pédagogiques, de pouvoir commenter les ressources et de donner leurs opinions et cela en utilisant une ontologie de domaine où les ressources sont indexées sémantiquement par une ontologie pour capitaliser les connaissances disciplinaires. Dans son travail, Nacera Hammid a utilisé les wikis. Elle a confirmé dans ses travaux la possibilité de la capitalisation de contenu textuel relié aux concepts disciplinaires dans un environnement inspiré de fonctionnement de la technologie wiki.

Dans [41] on fournit la conception et la réalisation d'une plateforme de capitalisation de connaissance disciplinaire. Qui offre un ensemble de services collaboratifs sous forme d'un forum qui permet une interactivité entre les différents acteurs inscrits notamment les enseignants experts. Ces derniers peuvent partager des versions de cours, partager leur avis sur les différents conflits générés lors de la capitaliser, être en contact permanents avec les autres acteurs grâce à une messagerie interne. Tout ça dans le but de se mettre d'accord sur un plan de cours unique.

Dans [42] les auteurs ont proposé une architecture d'un système MOOC. Ce dernier intègre un modèle de collaboration pour la capitalisation disciplinaire en se basant sur des WIKIs et en intégrant l'ontologie de domaine définie dans [43] et [44]. L'ontologie sert d'aide pour déterminer les environnements de travail collaboratif nécessaire pour la capitalisation de connaissances disciplinaires. Le but de ce travail est d'améliorer la qualité de contenu des cours en ligne et de contrôler l'usage des MOOCS dans le milieu éducatif.

#### Travaux basés sur l'approche par compétence

Dans le cadre de l'approche par compétence en ligne, à notre connaissance il n'existe pas de travaux en ligne qui sont fait, concernant l'approche par compétence. Parmi ces travaux on cite les travaux de recherche réalisés dans [45]. Notre travail nous proposons une plateforme de capitalisation de connaissances et d'expériences pour la construction des situations problèmes appuyée par une ontologie de domaine de compétences disciplinaires.

#### Conclusion

Dans ce chapitre nous avons abordé le sujet de la capitalisation des connaissances et des expériences, qui est une solution stratégique, mais encore pas assez exploitée, elle permet une meilleure gestion de connaissances, et le passage de l'expérience à la connaissance partageable. Nous avons parlé tout d'abord sur les différentes TICs utilisées pour réaliser le travail collaboratif, puis nous avons parlé sur la capitalisation des connaissances et des expériences de manière générale et sur son adoption dans le cadre éducatif ainsi que la démarche et le processus à suivre pour capitaliser les connaissances.

Dans le chapitre suivant nous présentons une plateforme de capitalisation des connaissances et des expériences d'experts pour construire des situations problèmes disciplinaires.

### CHAPITRE 3

# Conception d'un processus de capitalisation de connaissances et d'expériences

#### Introduction

Dans ce chapitre nous proposons une conception d'un processus de capitalisation de connaissances et d'expériences d'enseignants experts pour la construction de situations problèmes pour la discipline "algorithmique et programmation" sous forme d'une plateforme. Ces situations problèmes seront destinées à toute personne et institutions désirant les utiliser. La démarche adoptée pour ce processus est UML (Unified Model Langua Language). Une description préalable de l'application précède cette démarche.

#### 3.1 Présentation de la plateforme a

L'objectif de notre travail est de mettre en œuvre une plateforme de capitalisation de connaissances et d'expériences où des experts (didacticiens, épistémologues, enseignants, etc.) vont collaborer pour déposer des obstacles constatés dans la discipline considérée (algorithmique et programmation) puis des situations problèmes bâties autour de ces obstacles. Des décisions sont prises quant aux obstacles et situations problèmes arrêtés. Le but est de créer une banque de situations problèmes pouvant être utilisée dans l'enseignement et l'apprentissage de la discipline en présentiel ou en ligne. Dans ce chapitre nous proposons une conception d'un processus de capitalisation de<br>maissances et d'expériences d'enseignants experts pour la construction de situations<br>blèmes pour la discipline "algorithmique et programmat

La plateforme proposée est composée de deux parties : la partie administration et la partie apprentissage. La figure ci-dessous résume le fonctionnement de la plateforme.

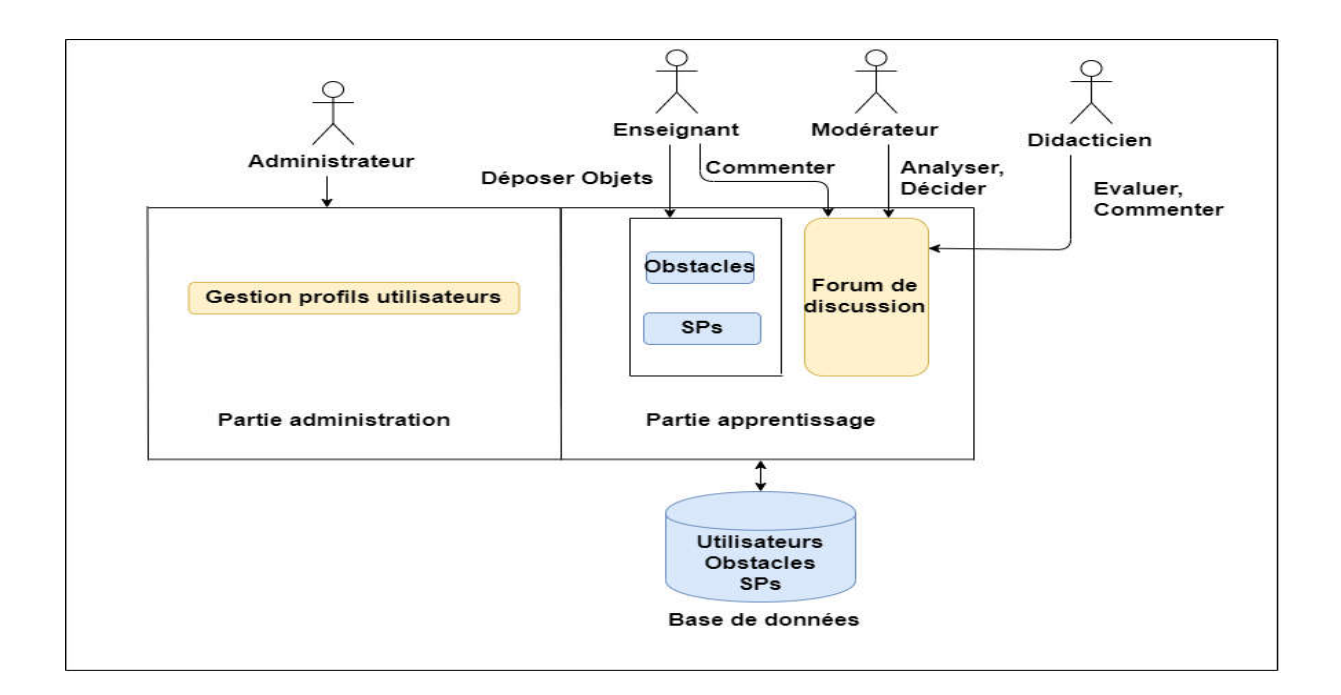

Figure 3.1 Présentation de la plateforme de capitalisation proposée.
# 3.1.1 La partie administration

C'est la partie qui s'occupe de la gestion globale de la plateforme, notamment la C'est la partie qui s'occupe de la gestion globale de la plateforme, notamment la<br>gestion des profils des utilisateurs collaborateurs (accepter ou supprimer les utilisateurs, désigner un modérateur).

# 3.1.2 La partie apprentissage

C'est la partie où un groupe de collaborateurs (Enseignants, didacticiens, Modérateur) interagissent ensemble pour capitaliser les obstacles constatés dans la discipline considérée, et les situations problèmes. Ils vont aussi participer au forum de discussion pour décider avec les didacticiens des obstacles et des situations problèmes à arrêter. la partie où un groupe de collaborateurs (Enseignants, didacticiens, Modérateur)<br>ensemble pour capitaliser les obstacles constatés dans la discipline considérée, et<br>problèmes. Ils vont aussi participer au forum de discussi

## 3.1.2.1 Capitalisation des obstacles

Cette étape s'effectue en trois étapes consécutives comme le montre la figure ci

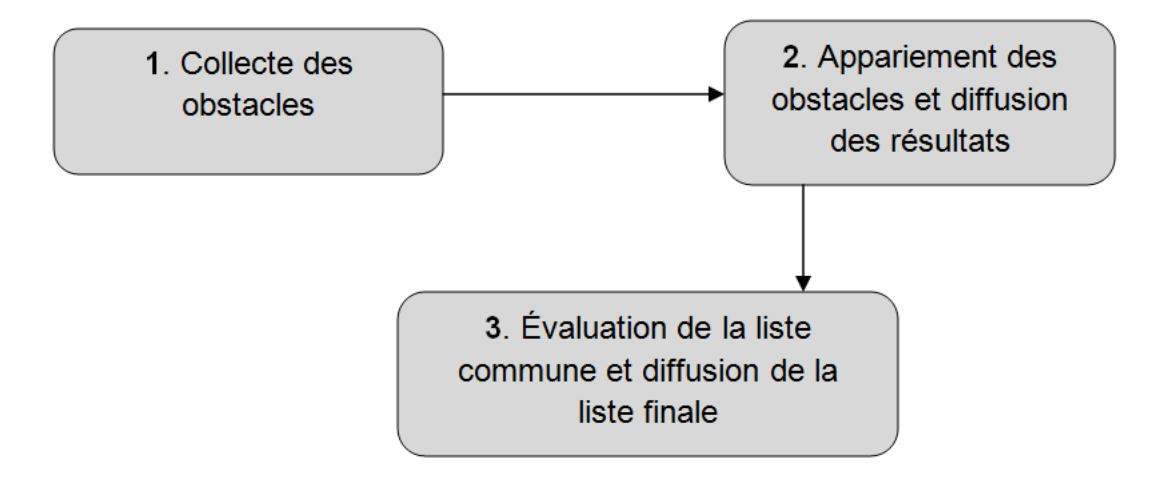

# Figure 3.2 Les étapes de capitalisation des obstacles

a. Collecte des obstacles : dans cette étape, chaque enseignant s'inscrit ou se connecte d'abord à son espace, par la suite il peut déposer des obstacles sous forme d'une liste selon le timing (date de début et date de fin) fixé par un modérateur. A la fin du timing nous obtenons les listes des obstacles déposés. Rappelons que ce qui fait obstacle dans une discipline donnée sont des savoirs (notions) mal acquis. Pour aider les enseignants dans le dépôt des obstacles nous leurs proposons un dictionnaire des notions de la discipline considérée (dans notre cas l'algorithmique et la programmation). Ce dictionnaire est considéré comme ressource disponible dans deux langues (français, anglais). lecte des obstacles : dans cette étape, chaque enseignant s'inscrit ou se connecte<br>
di son espace, par la suite il peut déposer des obstacles sous forme d'une liste selon le<br>
(date de début et date de fin) fixé par un modé

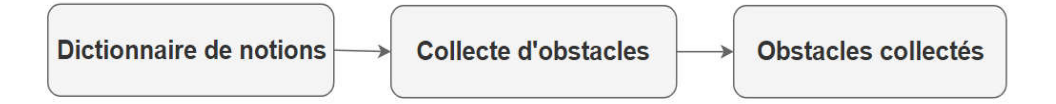

Figure 3.3 Les étapes de la collecte des obstacles

b. Appariement des obstacles : le but de cette étape est de faire l'appariement des obstacles, ce qui revient à faire une similarité entre les obstacles. Notons que dans la littérature on distingue deux similarité, une similarité syntaxique et une similarité sémantique des obstacles : le but de cette étape est de faire l'appariement des revient à faire une similarité entre les obstacles. Notons que dans la gue deux similarité, une similarité syntaxique et une similarité sémantique.

La similarité syntaxique : est une mesure qui permet de comparer des documents textuels, par exemple les chaines de caractères "sam" et "samuel" peuvent être considérées comme similaires. La similarité syntaxique : est une mesure qui permet de comparer des documents textuels,<br>par exemple les chaines de caractères "sam" et "samuel" peuvent être considérées comme<br>similaires.<br>La similarité sémantique : elle fa

dire ils partagent le même sens par exemple, "voiture" et "automobile" sont considérés comme similaires.

On distingue différentes approches de similarité sémantique. Ces approches peuvent être dire ils partagent le même sens par exemple, "voiture" et "automobile" sont considérés comme<br>similaires.<br>On distingue différentes approches de similarité sémantique. Ces approches peuvent être<br>classées selon trois catégori l'approche basée sur les ontologies. Chacune présente ses avantages et ses limites. Ces différentes approches, leurs avantages et limites sont donnés en annexe. Rappelons que l'approche à base de traits utilise la similarité entre deux termes comme l'ensemble des traits communs pondérés dont on retire les traits spécifiques à chaque terme. L'approche basée sur le corpus permet de calculer la similarité sémantique en utilisant des statistiques acquises à partir d'un grand corpus de texte pour déterminer à quel point les contextes de deux mots sont similaires. L'approche basée sur l'ontologie, la similarité de mots est basée sur la connaissance en s'appuyant sur un réseau sémantique de mots tel que wordnet. Dans cette appr partir d'un grand corpus de texte pour déterminer à quel point les contextes de deux mots sont<br>similaires. L'approche basée sur l'ontologie, la similarité de mots est basée sur la connaissance<br>en s'appuyant sur un réseau s les chemins et mesures basées sur le contenu informationnel. l'approche basée sur les ontologies. Chacune présente ses avantages et ses limites. Ces<br>différentes approches, leurs avantages et limites sont donnés en annexe. Rappelons que<br>l'approche à base de traits utilise la similari

Dans notre cas nous avons utilisé un appariement utilisant la similarité sémantique issue de l'approche basée sur le corpus. Cette approche permet de tenir compte du contexte, dans notre cas c'est l'approche par compétences, et donc avec une terminologie spécifique. Il s'agit dans l'approche basée sur le corpus. Cette approche permet de tenir compte du contexte, dans notre<br>cas c'est l'approche par compétences, et donc avec une terminologie spécifique. Il s'agit dans<br>notre cas de distinguer les obsta les considérations suivantes [42 [42] : mesures de similarité peuvent être classées en deux grandes catégories : mesures basées sur<br>les chemins et mesures basées sur le contenu informationnel.<br>Dans notre cas nous avons utilisé un appariement utilisant la similar

Un obstacle déposé doit apparaître une seule fois dans la liste d'un enseignant.

 Un obstacle est commun s'il est présent dans la majorité (plus de la moitié) des listes d'obstacles déposés par les autres enseignants. Autrement dit s'il apparait dans N listes ou plus parmi N listes d'obstacles déposées. M se calcule comme suit :

$$
\mathbf{M} = \begin{cases} \mathbf{N}/2 + 1 \text{ si } \mathbf{N} \text{ est pair} \\ \\ (\mathbf{N} + 1)/2 \text{ si } \mathbf{N} \text{ est impair} \end{cases}
$$

 Un obstacle n'est pas commun (s'il est apparu dans la moitié ou moins) il est considéré comme un conflit qui sera soumis à discussion.

L'appariement entre les obstacles se fait par l'intermédiaire de l'algorithme ci-dessous, cet algorithme est inspiré de l'algorithme donné dans [42] :

## Chapitre 3 Conception d'un processus de capitalisation de connaissances et d'expériences

```
Algorithme : Appariement
Variables : i, j1, j2, k : entiers représentent des indices ;
oc : entier représente le nombre d'occurrences d'un obstacle dans les différentes listes déposées ;
obc, cf : listes d'obstacles ;
M : entier utilisé pour calculer si un obstacle est commun ou pas ;
N, Nob : entiers représentent le nombre de listes déposées et le nombre d'obstacles dans chaque liste ;
T : matrice de listes d'obstacles déposées par les enseignants ;
Entrées : T : matrice de listes d'obstacles déposées par les enseignants ;
Début
Pour i=1 jusqu'à N-1 faire "parcourir les listes d'obstacles" 
   Pour j1=1 jusqu'à Nob faire "parcourir chaque liste"
       oc=1; "initialiser l'occurrence oc"
      Pour k=i+1 jusqu'à N faire "parcourir les listes suivantes"
       Pour j2=1 jusqu'à Nob faire "parcourir chaque liste suivante"
              Si (similarité(T[i][j1], T[k][j2])\leq 0) alors
                      oc=oc+1; "Incrémenter l'occurrence oc de l'obstacle T[i][j1]"
              Fin si;
       Fin pour; (4)
      Fin pour; (3)
          Si (N est pair) alors
              M=N/2 +1;
          Sinon "N est impair"
              M=(N+1)/2; Fin si;
        Si (l'occurrence oc de l'obstacle T[i][j1] \geq M) alors
           Si (l'obstacle T[i][j1] n'existe pas dans la liste obc) alors
              obc=T[i][j1]; "Ajouter l'obstacle àla liste commune obc"
           Fin si;
        Sinon
           Si (l'obstacle T[i][j1] n'existe pas dans la liste cf) alors
              cf=T[i][j1]; "Ajouter l'obstacleà la liste de conflits cf"
           Fin si;
        Fin si;
  Fin pour; (2)
Fin pour; (1)
Sorties : obc : Liste commune d'obstacles ; cf : Liste d'obstacle en conflits ;
Fin de l'algorithme;
```
Les listes obtenues obc et cf sont diffusées aux concernés (enseignants et didacticiens) pour effectuer une évaluation.

c. Évaluation des obstacles : cette étape s'effectue en deux étapes:

# Première évaluation par les enseignants

Le modérateur lance un timing (date début et date fin) d'évaluation et crée des sujets de discussion dans le forum sur chaque obstacle en conflit, les enseignants peuvent commenter et répondre à des commentaires.

Le modérateur analyse tous les commentaires des enseignants, s'il constate des conflits à la fin de cette évaluation, il lance un autre timing pour voter sur les conflits, et cela pour décider de l'ajout ou non d'obstacle en conflit dans la liste des obstacles en commun.

# Deuxième évaluation par les didacticiens

Cette évaluation se déroule de la même manière que la première évaluation. Elle consiste à ordonner les positions des obstacles, en commençant par les plus prioritaires. A la fin une liste d'obstacles finale ordonnée sera obtenue puis di diffusée aux enseignants. Cette liste va permettre de capitaliser les situations problèmes. Les listes obtenues obc et cf sont diffusées aux concernés (enseignants et didacticiens) pour<br>effectuer une évaluation.<br>c. Évaluation des obstacles : cette étape s'effectue en deux étapes:<br><br>**Conflit de méme Elle de méme El** 

# 3.1.2.2 Capitalisation de situations problèmes

La capitalisation s'effectue en deux sous étapes de la manière suivante:

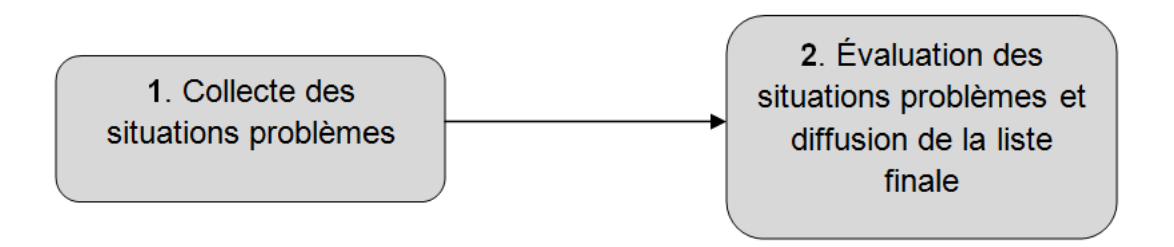

# Figure 3.4 Les étapes de capitalisation de situations problèmes situations problèmes

a. Collecte des situations problèmes : dans cette étape chaque enseignant dépose une liste de SPs pour chaque obstacle, selon un timing fixé par le modérateur. A la fin de cette étape, des listes de SPs (une par obstacle) sont diffusées à tous les enseignants.

b. Évaluation de situation problèmes : le modérateur annonce un nouveau timing aux enseignants pour commenter les SPs reçues par obstacle et arrêter des listes de SPs définitives. Les SPs non approuvées par la majorité des enseignants sont dites en conflit. Ces **a. Collecte des situations problèmes :** dans cette étape chaque enseignant dépose une liste de SPs pour chaque obstacle, selon un timing fixé par le modérateur. A la fin de cette étape, des listes de SPs (une par obstacle

dernières sont envoyées aux didacticiens pour prendre une décision de les accepter ou les rejeter. Les listes définitives des SPs sont diffusées à tous les enseignants. es sont envoyées aux didacticiens pour prendre une décision de les accepter ou les<br>Les listes définitives des SPs sont diffusées à tous les enseignants.<br>**narche UML adoptée**<br>La démarche suit deux phases : une phase d'analy

# 3.2 Démarche UML adoptée

3.3).

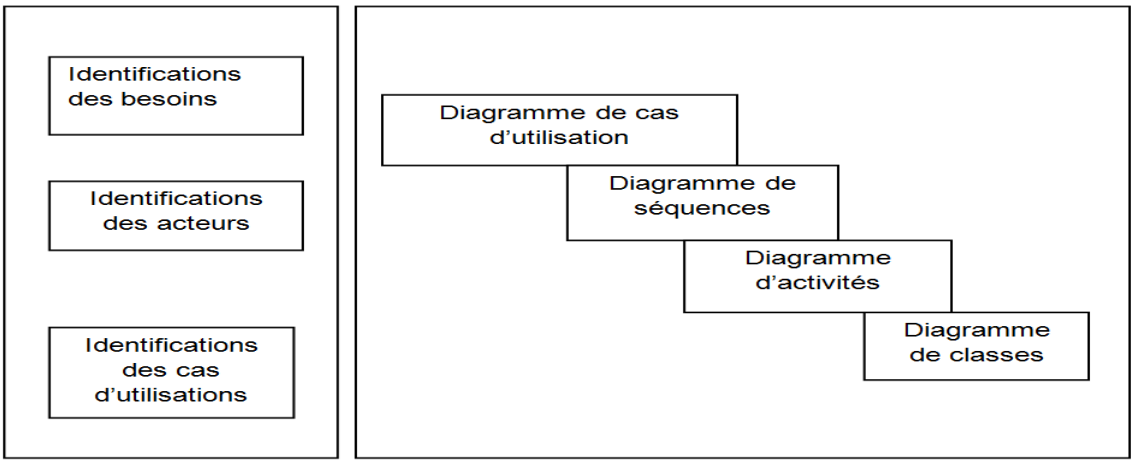

**Phase d'analyse** 

**Phase de conception** 

# Figure 3.5 Phases du processus de conception de l'application Figure

# 3.2.1 Phase d'analyse

# 3.2.1.1 Identification des besoins

Les besoins fonctionnels : permettre de déposer dans l'ordre les obstacles puis les Situations Les besoins fonctionnels : permettre de déposer dans l'ordre les obstacles puis les Situations<br>problèmes. Le dépôt des situations problèmes doit se faire après concertation et décision prise concernant les obstacles déposés.

Les besoins non fonctionnels : avoir une plateforme ergonomique, simple à utiliser, atteignable en l'espace de quelques secondes et disponible 24h/24h et 7j /7j. Elle devrait garantir la sécurité des membres accédant et cela à travers l'authentification par un login et mot de passe. La plateforme sera opérationnelle avec des dispositions de capacité matérielle moyenne.

# 3.2.1.2 Identification des acteurs et des cas d'utilisation

Les acteurs représentent des entités qui peuvent interagir avec la plateforme (dialoguer mot de passe. La plateforme sera opérationnelle avec des dispositions de capacité matérielle<br>
moyenne.<br> **3.2.1.2 Identification des acteurs et des cas d'utilisation**<br>
Les acteurs représentent des entités qui peuvent intera ainsi que leurs rôles sont :

# Les acteurs humains

Enseignants : sont des membres chargés de déposer des obstacles puis des situations problèmes bâties autour d'obstacles retenus. Ils participent aux forums de discussion comme suit : répondre aux commentaires des autres enseignants, commenter des objets déposés (obstacles ou situations problèmes)

Didacticiens : sont des spécialistes des méthodes d'enseignement. Ils participent à l'évaluation des objets (obstacles et situations problèmes) déposés.

Modérateur : c'est un membre désigné par l'administrateur, c'est un expert en didactique, son rôle est de gérer le forum de discussions entre les acteurs. Il peut annoncer des timings, analyser les commentaires des collaborateurs et prendre des décisions en ce qui concerne les objets déposés.

Administrateur : est le membre qui s'occupe de l'administration et la gestion de la plateforme.

# L'acteur système

Son rôle est d'apparier les obstacles déposés par les enseignants, le résultat de l'appariement sera une liste regroupant tous les obstacles communs ainsi qu'une liste de conflits.

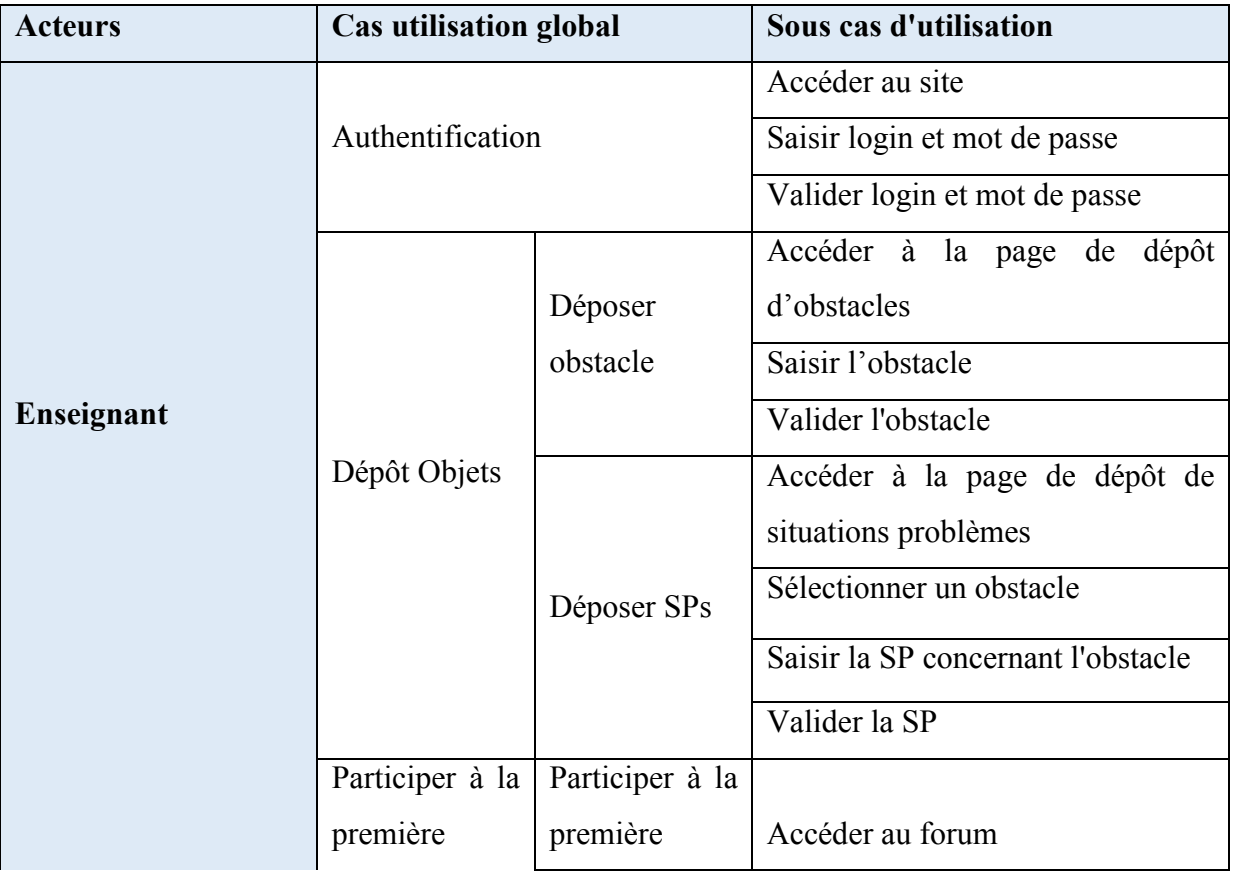

Le tableau ci-dessous donne les cas d'utilisation de chaque acteur (Cf. tableau 1).

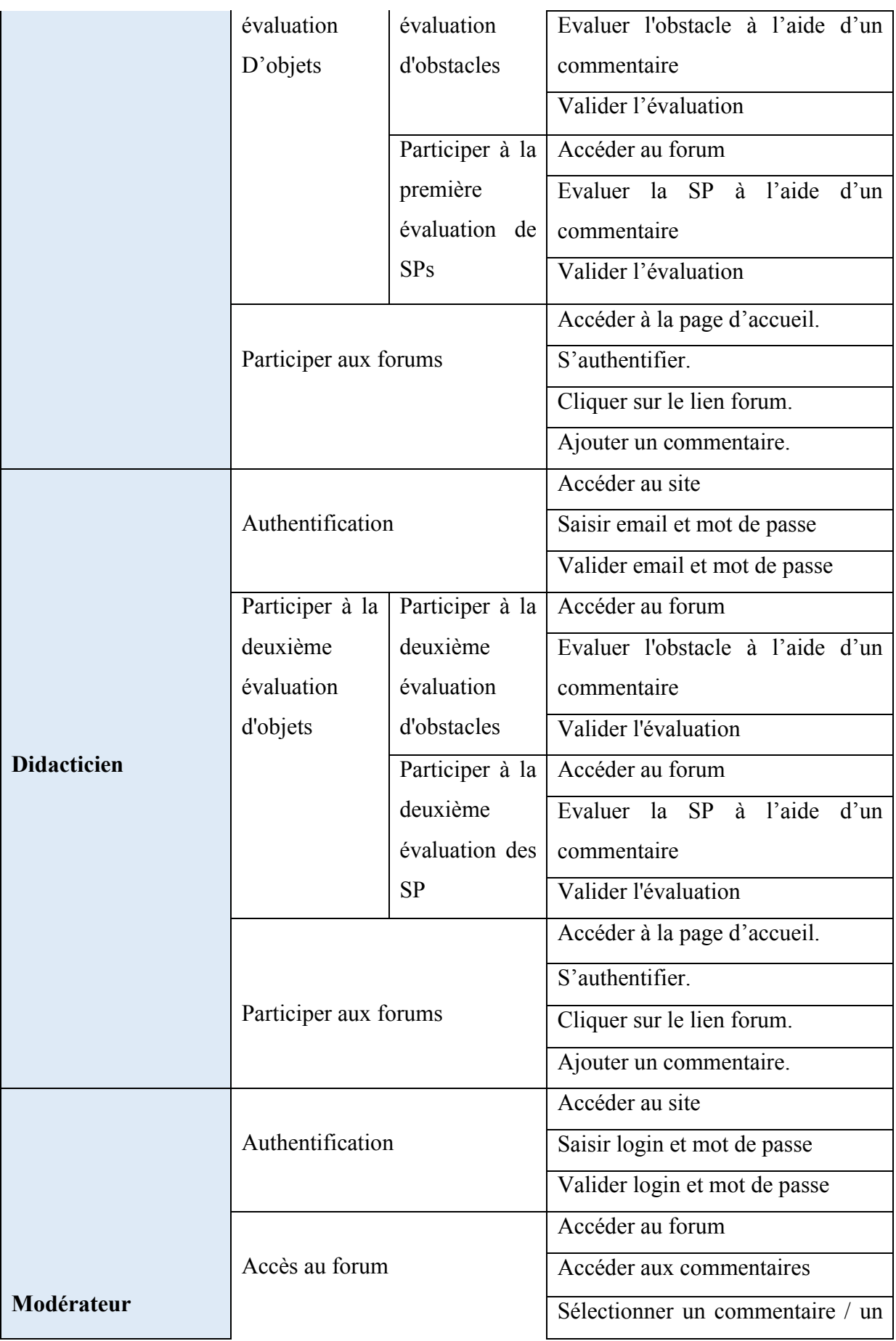

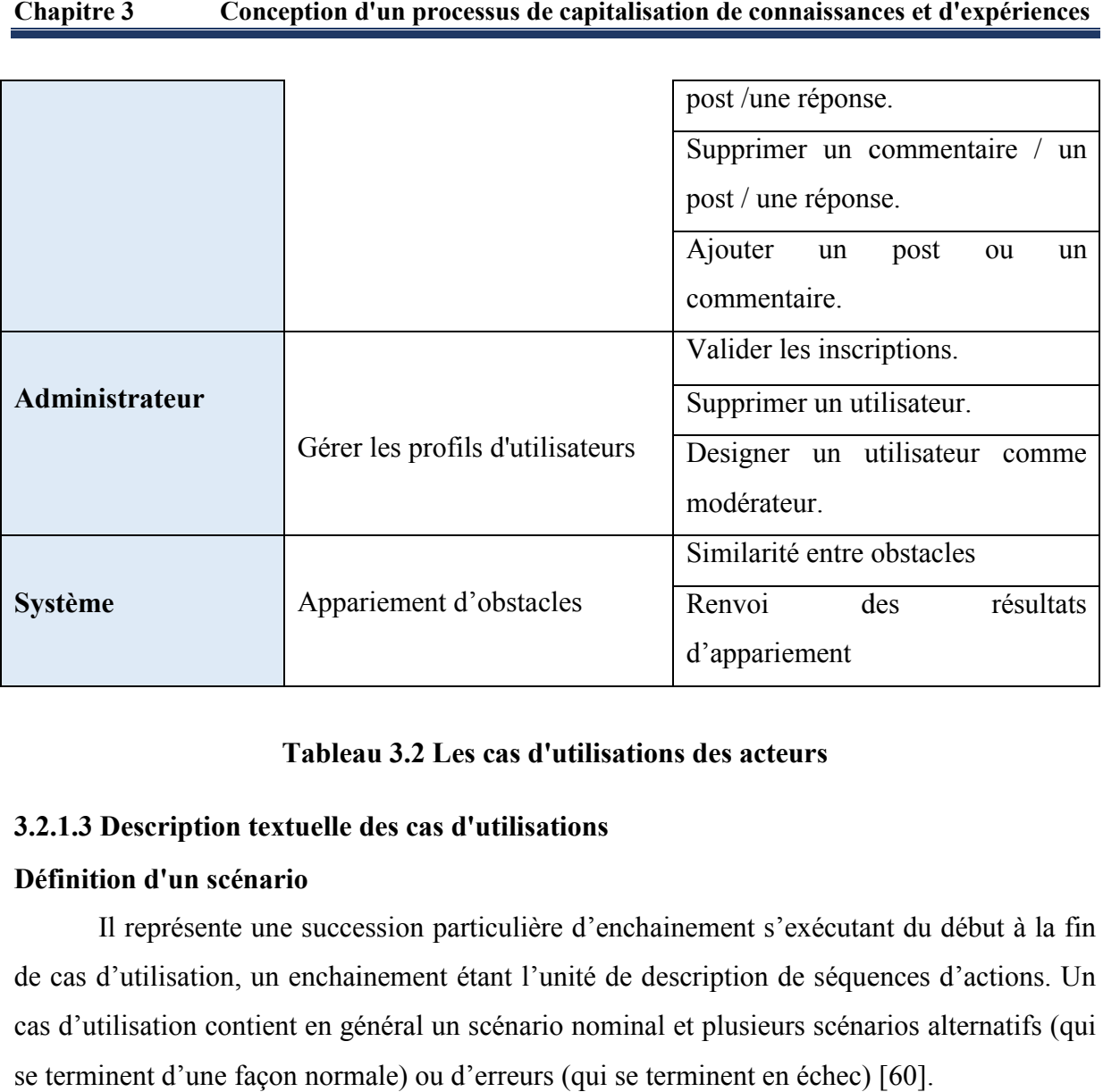

# Tableau 3.2 Les cas d'utilisations des acteurs

# 3.2.1.3 Description textuelle des cas d'utilisations

## Définition d'un scénario

Il représente une succession particulière d'enchainement s'exécutant du début à la fin de cas d'utilisation, un enchainement étant l'unité de description de séquences d'actions. Un cas d'utilisation contient en général un scénario nominal et plusieurs scénarios alternatifs (qui se terminent d'une façon normale) ou d'erreurs (qui se terminent en échec) [60].

# Cas d'utilisation « Authentification »

Titre: Authentification

Utilisateur: Enseignant, didacticien, Modérateur et Administrateur.

Scénario nominal 1

1. L'utilisateur atteint sa page d'authentification

2. Le système répond et affiche le formulaire d'authentification

3. L'utilisateur remplit le formulaire en insérant son login et mot de passe, puis il clique sur le bouton "Se connecter"

4. Le système vérifie les données saisies par l'utilisateur

# Chapitre 3 Conception d'un processus de capitalisation de connaissances et d'expériences de capitalisation

## Enchainement alternatif 1:

A: login et mot de passe correct

Le scénario nominal démarre à l'étape 4 et enchaine:

5. Le système affiche l'espace dédié à l'utilisateur.

## Enchainement alternatif 2:

B: Login ou mot de passe incorrect.

Le scénario nominal démarre à l'étape 4 et enchaine:

5. Le système affiche le formulaire avec les champs erronés pour les remplir à nouveau.

# Cas d'utilisation « Gestion de profils d'utilisateurs »

Titre : gestion de profil d'un utilisateur

Utilisateur : Administrateur

Scénario nominal 2

1. L'administrateur atteint son espace

2. Le système affiche son espace

3. L'administrateur clique sur la liste d'attente et choisit un type d'utilisateur (Enseignant, didacticien, modérateur).

4. Le système répond en affichant la liste des utilisateurs

5. L'administrateur décide de valider ou supprimer l'utilisateur en cliquant sur le bouton correspondant

6. Le système exécute la requête et met à jour le contenu de la base de données

# • Cas d'utilisation « Dépôt d'un obstacle »

## Chapitre 3 Conception d'un processus de capitalisation de connaissances et d'expériences de capitalisation

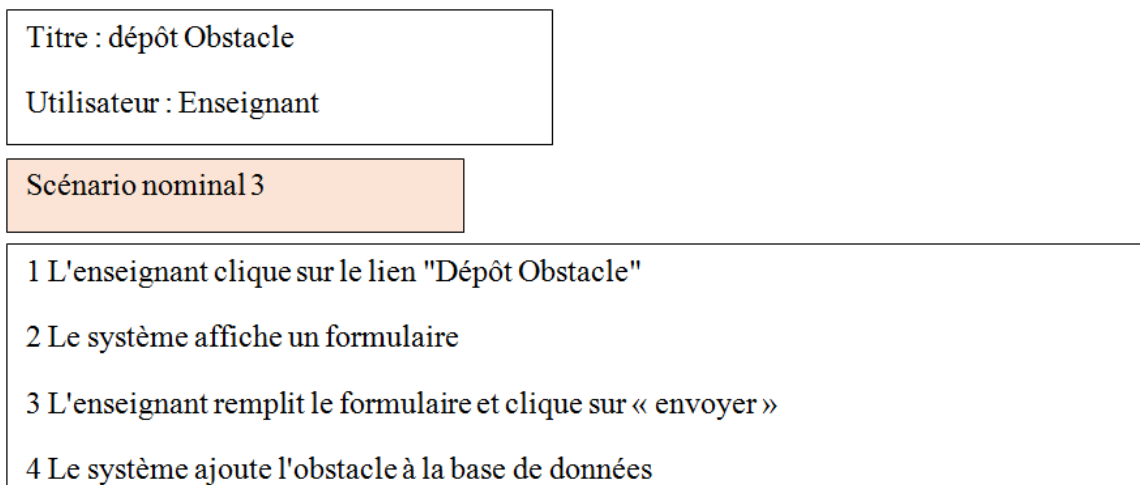

# Cas d'utilisation « Dépôt d'une SP »

Titre : déposer une SP

Utilisateur: Enseignant

Scénario nominal 4

1 L'enseignant clique sur "Dépôt SP"

2 Le système affiche le formulaire.

3. l'enseignant choisi l'obstacle pour lequel il fournit une SP.

3 L'enseignant remplit le formulaire et le valide.

## Cas d'utilisation « Participer au forum »

## Chapitre 3 Conception d'un processus de capitalisation de connaissances et d'expériences de capitalisation

Titre: participer au forum

Utilisateur: Enseignant / Didacticien

Scénario nominal 5

1 L'enseignant / didacticien accède au forum et consulte le sujet de discussion sur un objet (obstacle ou SP)

2 Le système affiche le sujet sur l'objet choisi

3 L'enseignant / didacticien commente le sujet de discussion

4 Le système affiche le commentaire

5 L'enseignant / didacticien répondre à un commentaire

6 Le système affiche la réponse

## Cas d'utilisation « Participer au vote »

Titre : participer au vote

Utilisateur: Enseignant, didacticien

Scénario nominal 6

1 L'enseignant / didacticien sélectionne un obstacle en conflit et clique sur "voter"

2 Le système affiche la page de vote

3 L'enseignant / didacticien choisit si l'obstacle en conflit est un vrai obstacle ou pas

4 Le système ajoute le vote à la base de données

## 3.2.2 Phase de conception

#### 3.2.2.1 Diagrammes de cas d'utilisation

Le diagramme de cas d'utilisation est un diagramme qui permet de recueillir, d'analyser et d'organiser les besoins des utilisateurs et de recenser les grandes fonctionnalités Le diagramme de cas d'utilisation est un diagramme qui permet de recueillir, d'analyser et d'organiser les besoins des utilisateurs et de recenser les grandes fonctionnalités du système. Il modélise le comportement d'un sy qu'un utilisateur extérieur le voit [47].

Ci-dessous nous donnons le diagramme de cas de chaque acteur.

## $\triangleright$  Enseignant

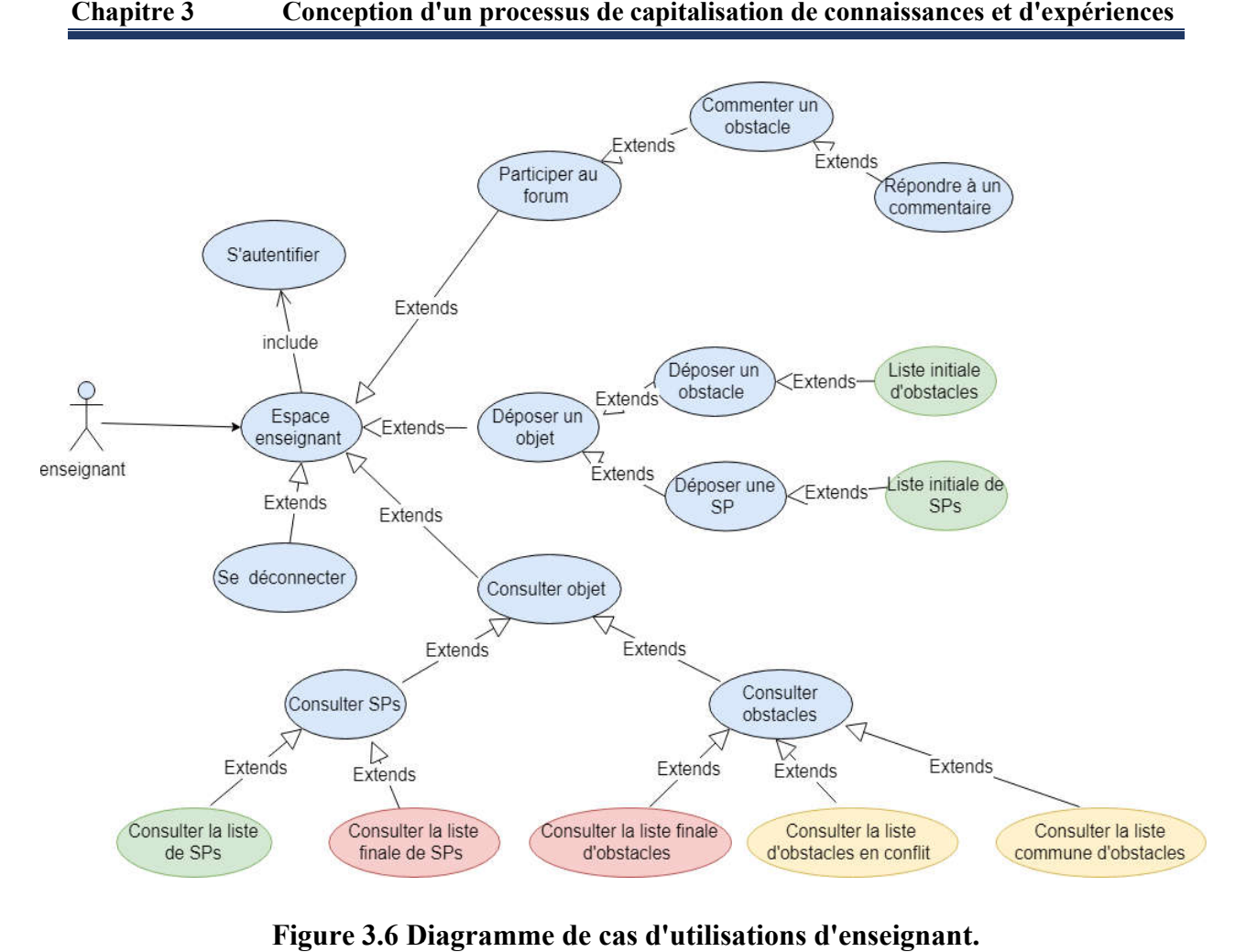

Figure 3.6 Diagramme de cas d'utilisations d'enseignant.

Système

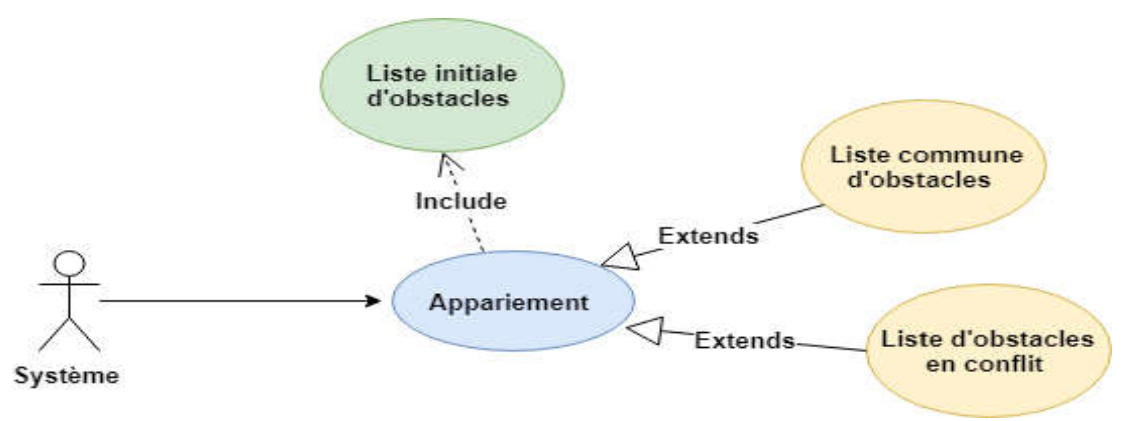

Figure 3.7 Di Diagramme de cas d'utilisations de système

 $\triangleright$  Didacticien

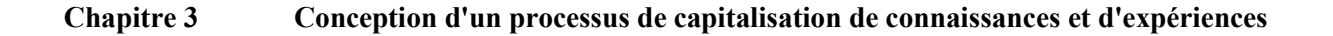

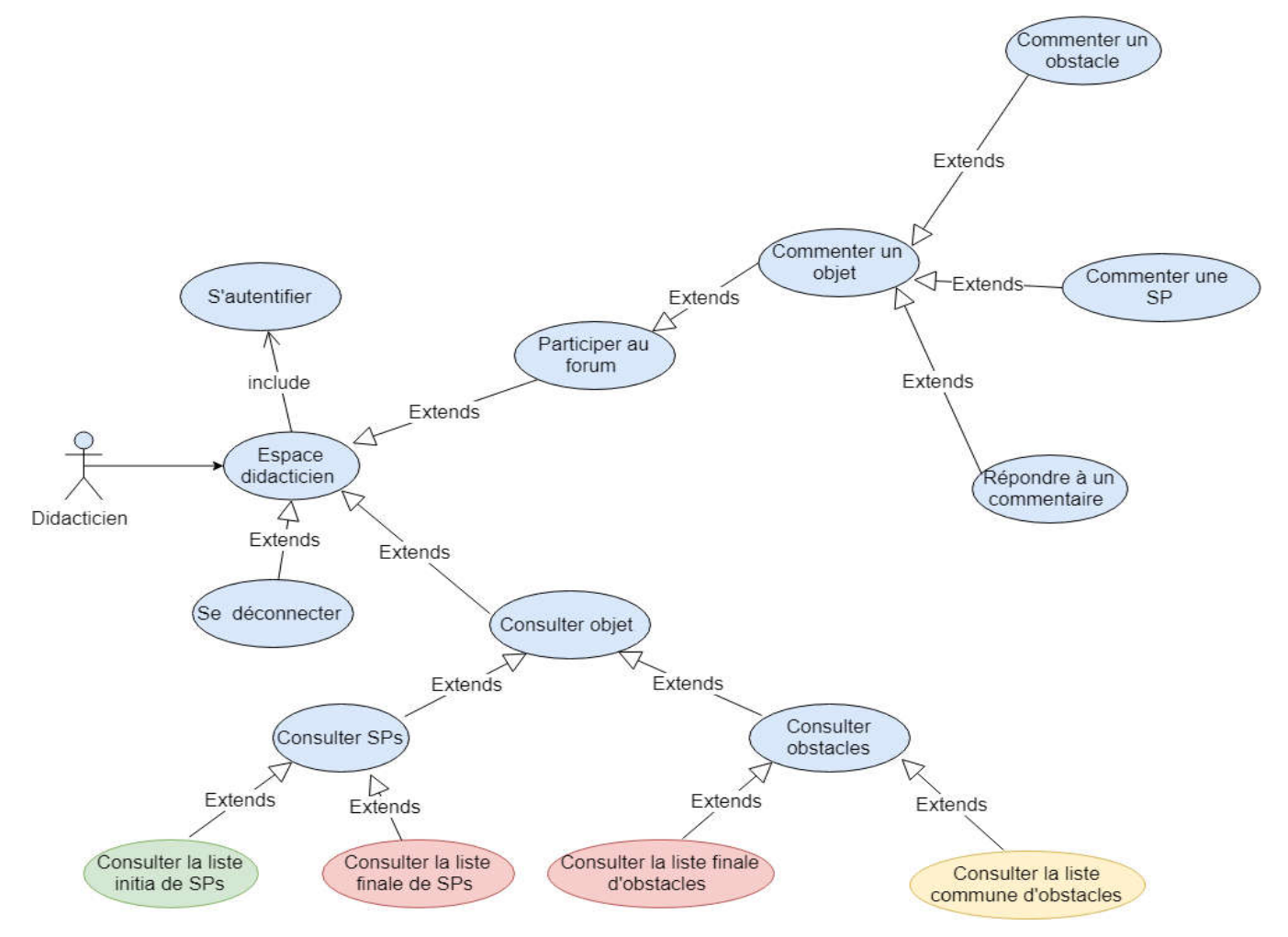

Figure 3.8 Diagramme de cas d'utilisations du didacticien

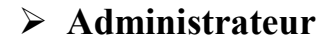

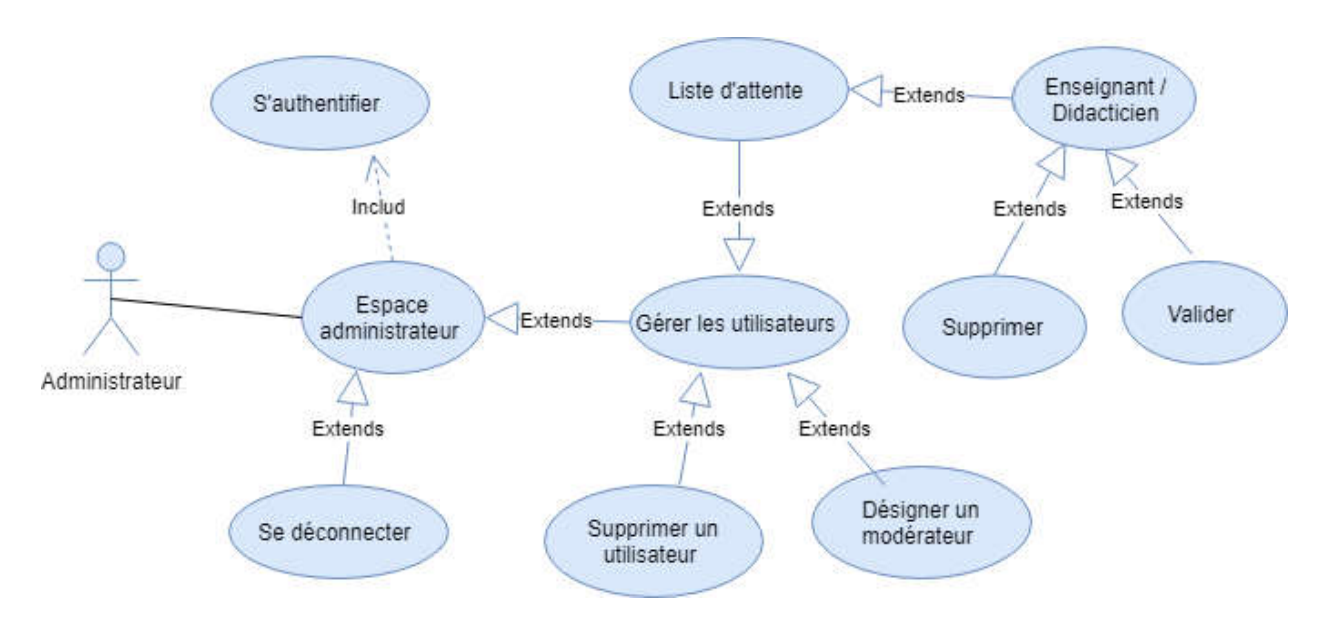

Figure 3.9 Diagramme de cas d'utilisations d'administrateur

Modérateur

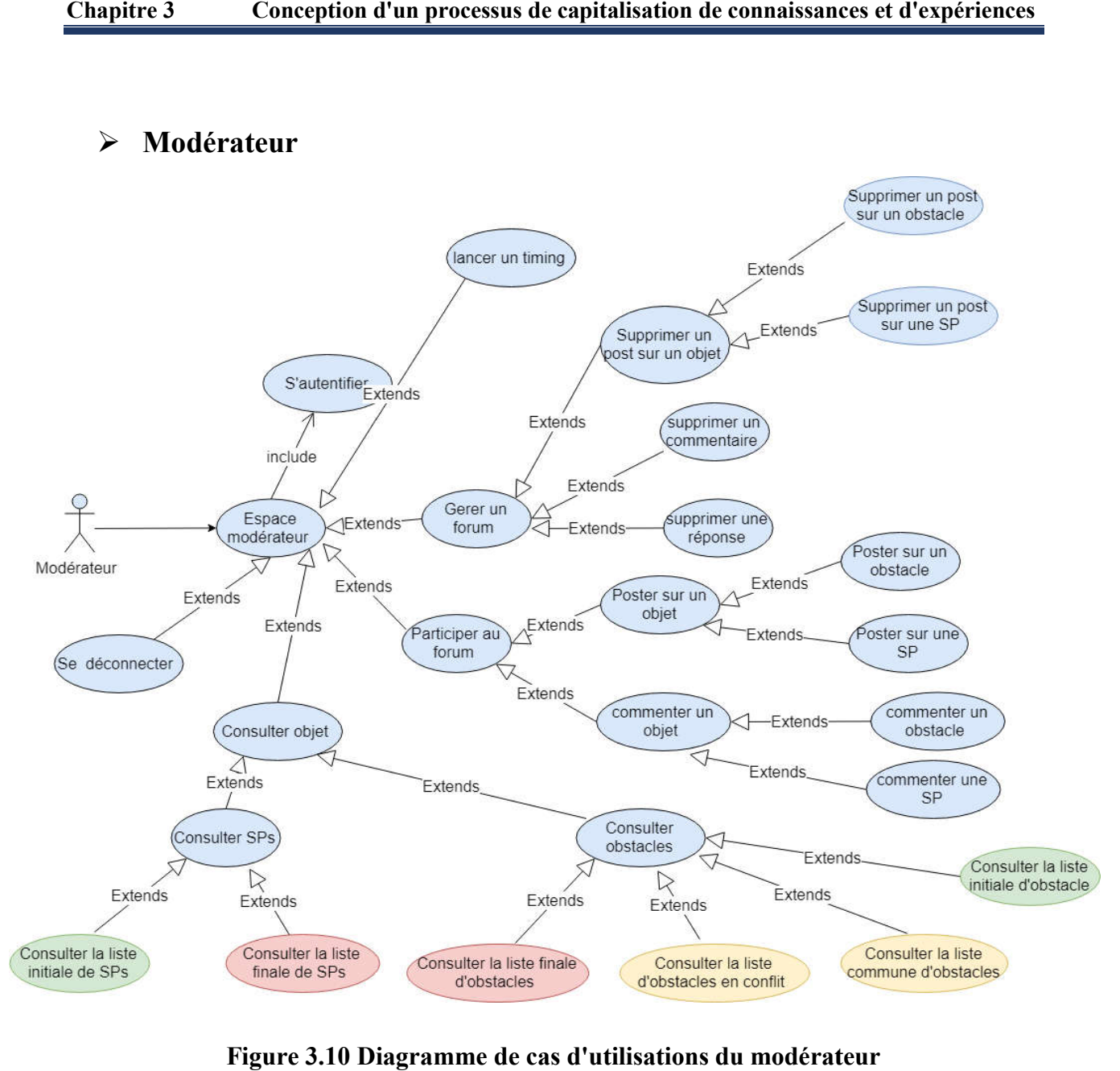

Figure 3.10 Diagramme de cas d'utilisations du modérateur

## 3.2.2.2 Diagrammes de séquences

Dans la formulation UML, un diagramme de séquences permet de décrire les interactions des acteurs avec le système selon un ordre chronologique. Lors de ces Dans la formulation UML, un diagramme de séquences permet de décrire les<br>interactions des acteurs avec le système selon un ordre chronologique. Lors de ces<br>interactions, les acteurs produisent des messages qui affectent le appellent généralement une réponse de celui-ci [48].

# Dépôt d'un obstacle

#### Chapitre 3 Conception d'un processus de capitalisation de connaissances et d'expériences

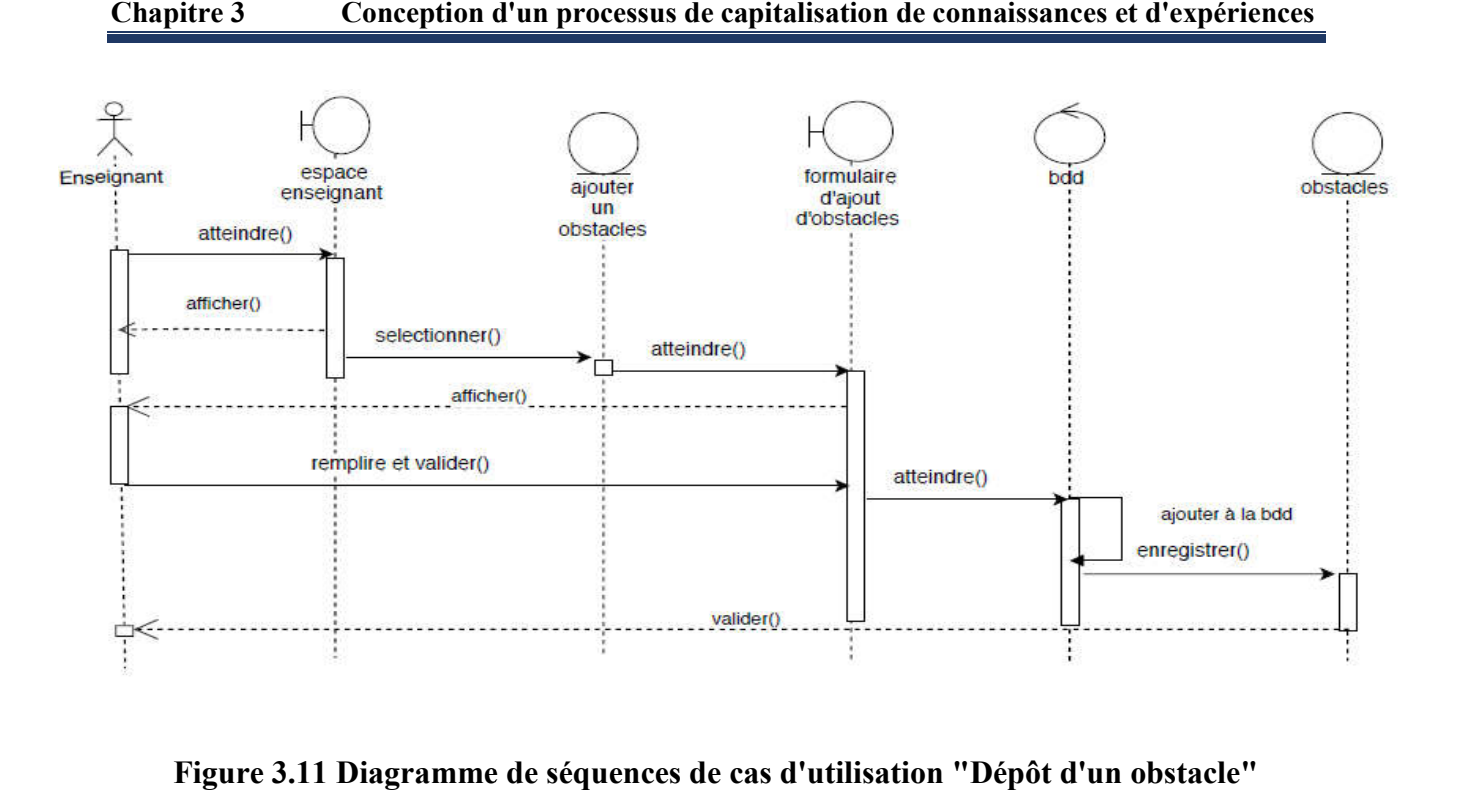

Figure 3.11 Diagramme de séquences de cas d'utilisation "Dépôt d'

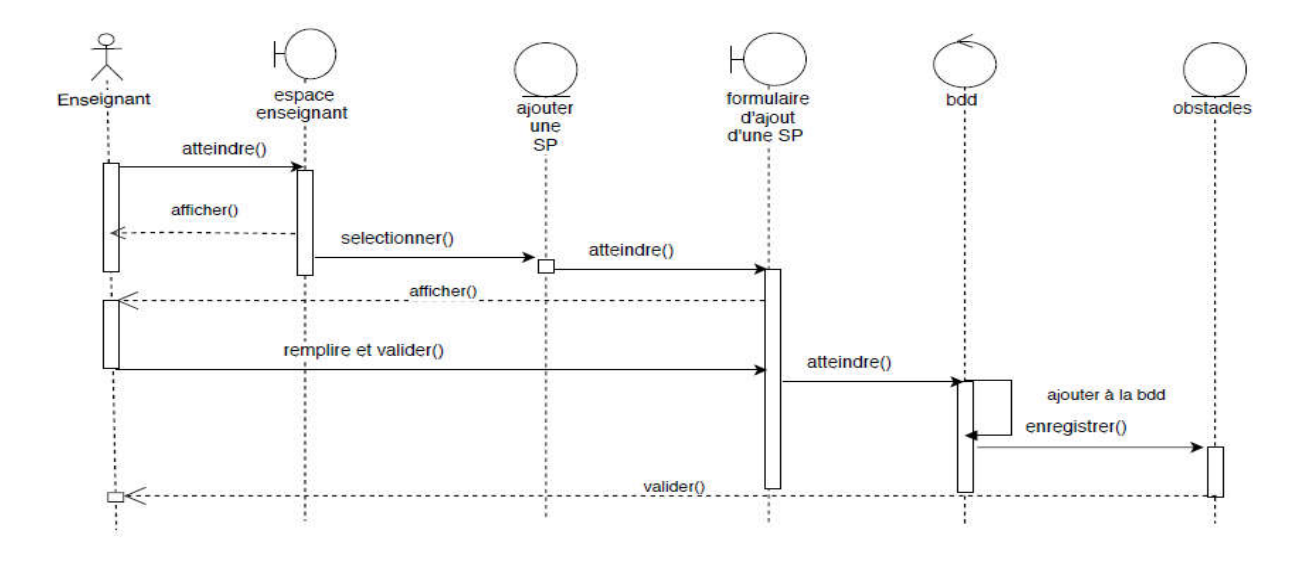

# Dépotd'une SP

Figure 3.12 Diagramme de séquences de cas d'utilisation "Dépôt d'une SP SP"

 $\triangleright$  Participer au forum

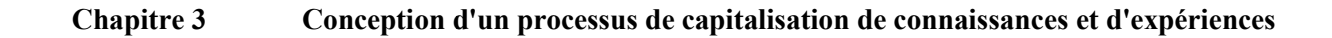

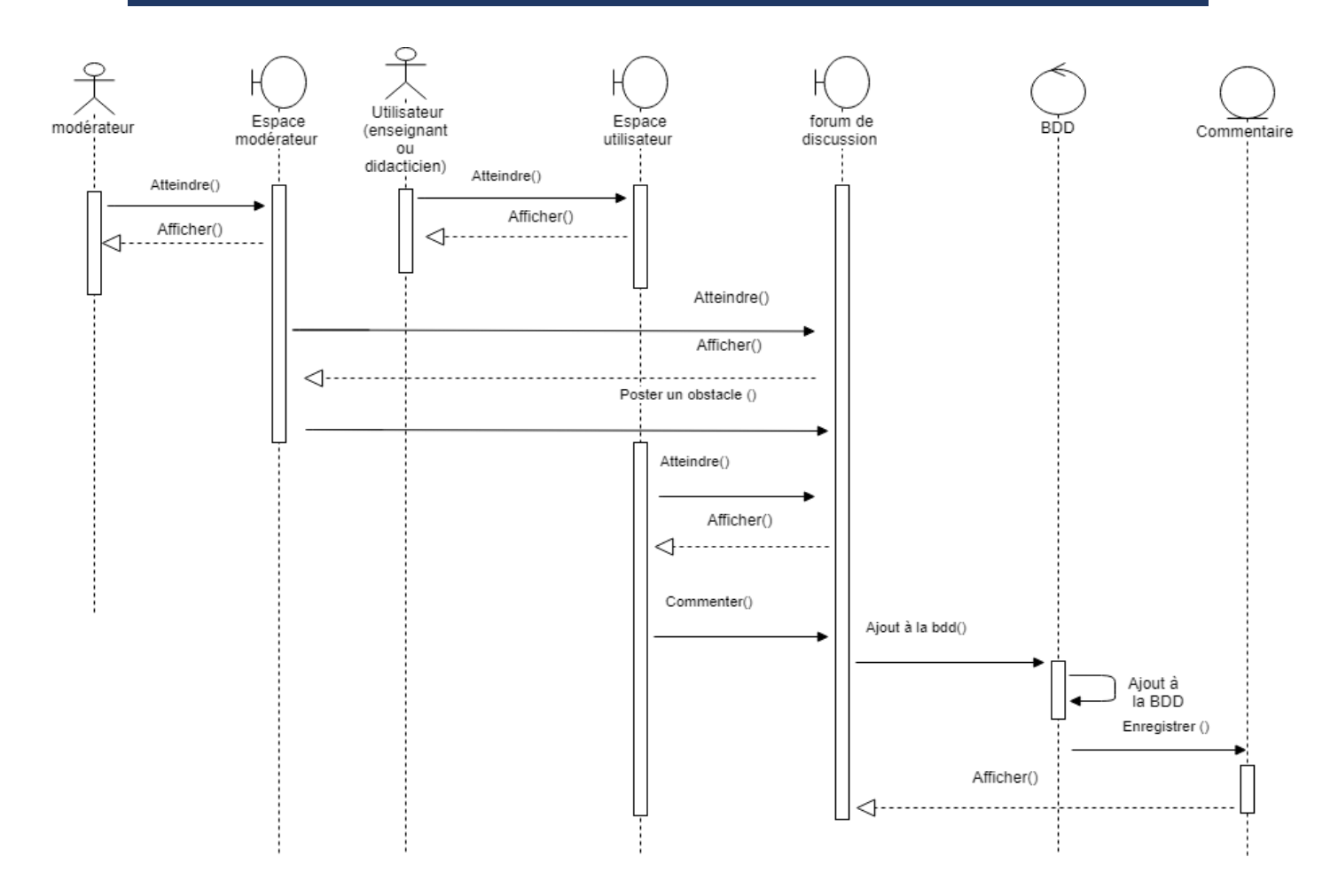

Figure 3.13 Diagramme de séquence de cas d'utilisation "participer au forum"

 $\triangleright$  Participer au vote

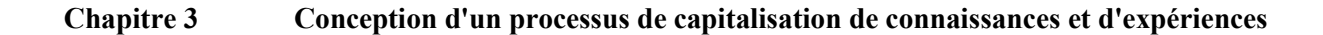

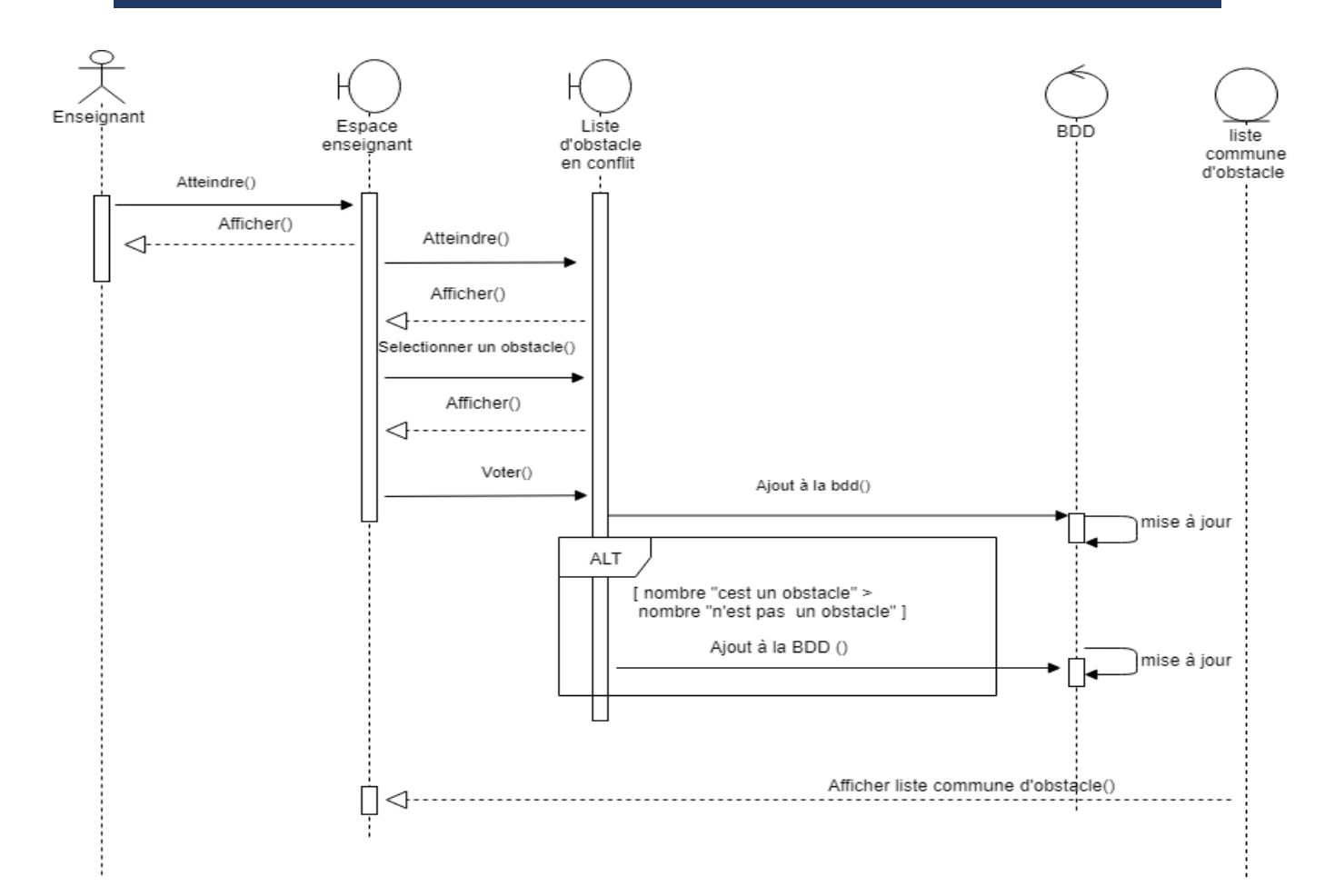

## Figure 3.14 Diagramme de séquence de cas d'utilisation "Participer au vote"

## 3.2.2.3 Diagrammes d'activités

Un diagramme d'activités sert à représenter graphiquement le comportement d'une méthode ou le déroulement d'un cas d'utilisation. Ces diagrammes permettent de décrire le comportement d'une opération, d'une classe, d'un cas d'utilisation [49]. Un diagramme d'activités sert à représenter graphiquement le comportement d'une méthode<br>éroulement d'un cas d'utilisation. Ces diagrammes permettent de décrire le comportement<br>pération, d'une classe, d'un cas d'utilisation

## La représentation graphique du diagramme d'activité

Les diagrammes d'activités suivants illustrent des exemples des étapes de fonctionnement de notre application.

# Dépôt d'un obstacle

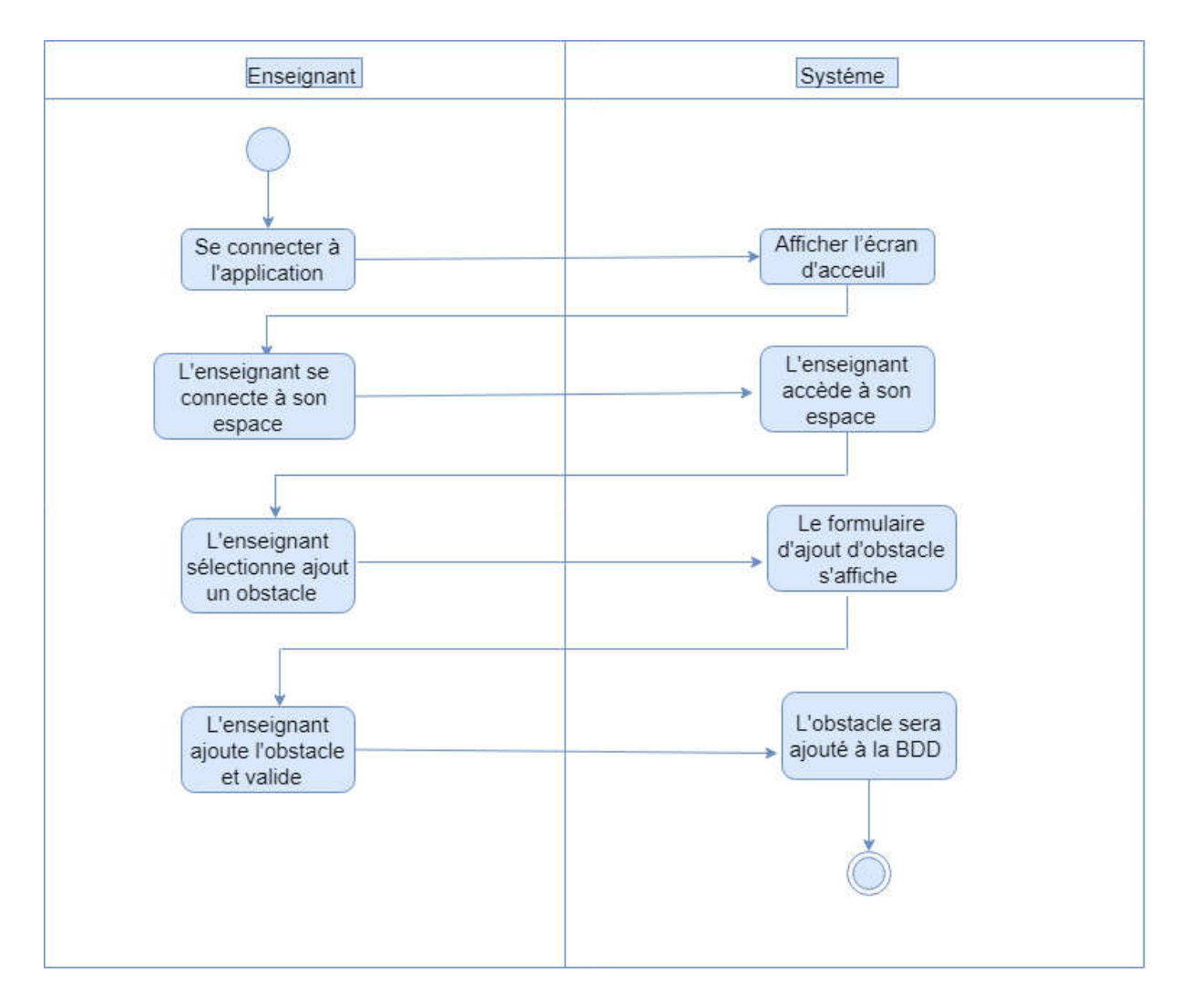

Figure 3.15 Diagramme d'activité de cas d'utilisation "dépôt d'un obstacle"

# Dépôt d'une SP

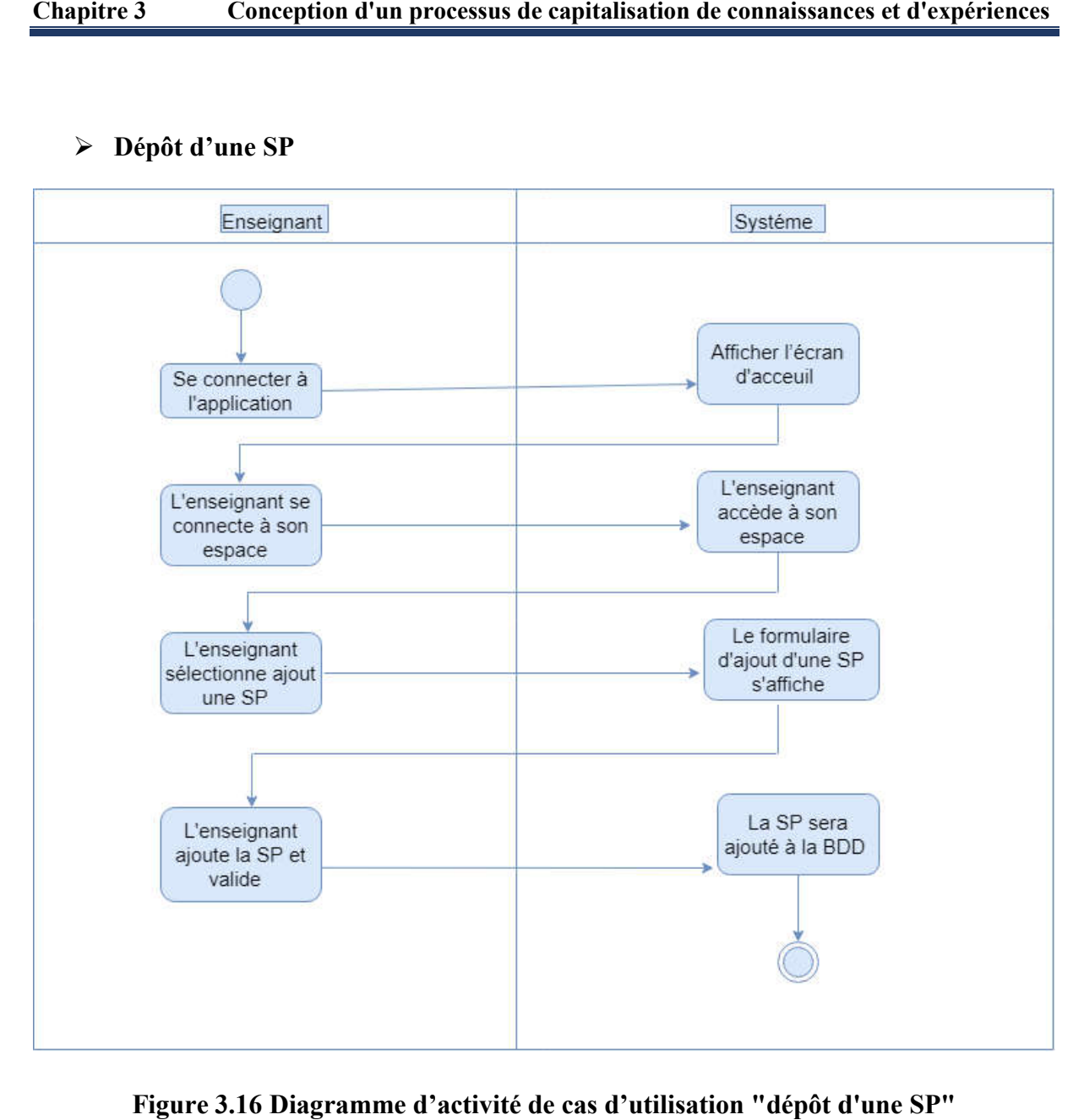

Figure 3.16 Diagramme d d'activité de cas d'utilisation "dépôt d'une

 $\triangleright$  Premiere évaluation d'obstacles

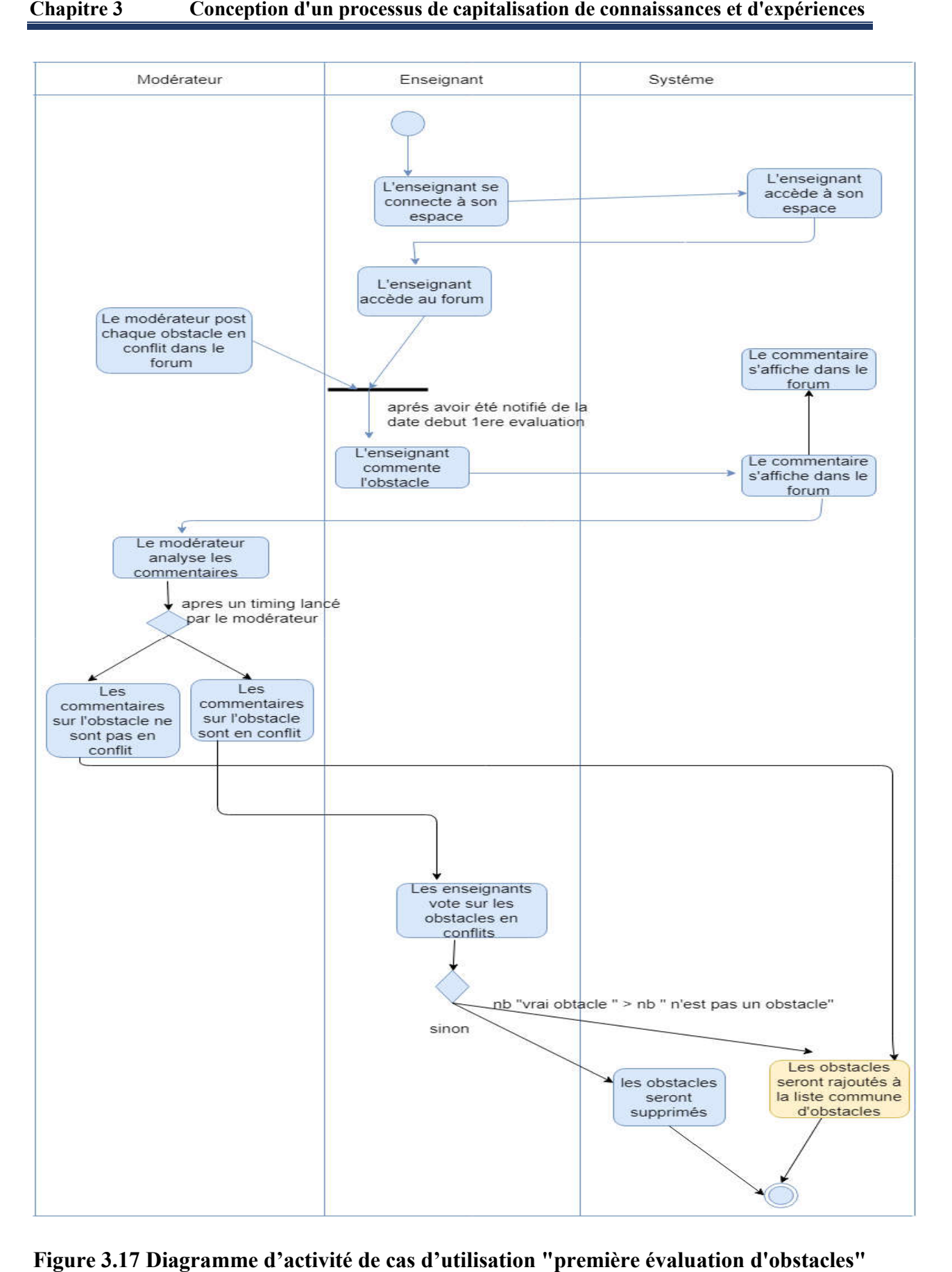

Figure 3.17 Diagramme d'activité de cas d'utilisation "première évaluation

Deuxième évaluation d'obstacles

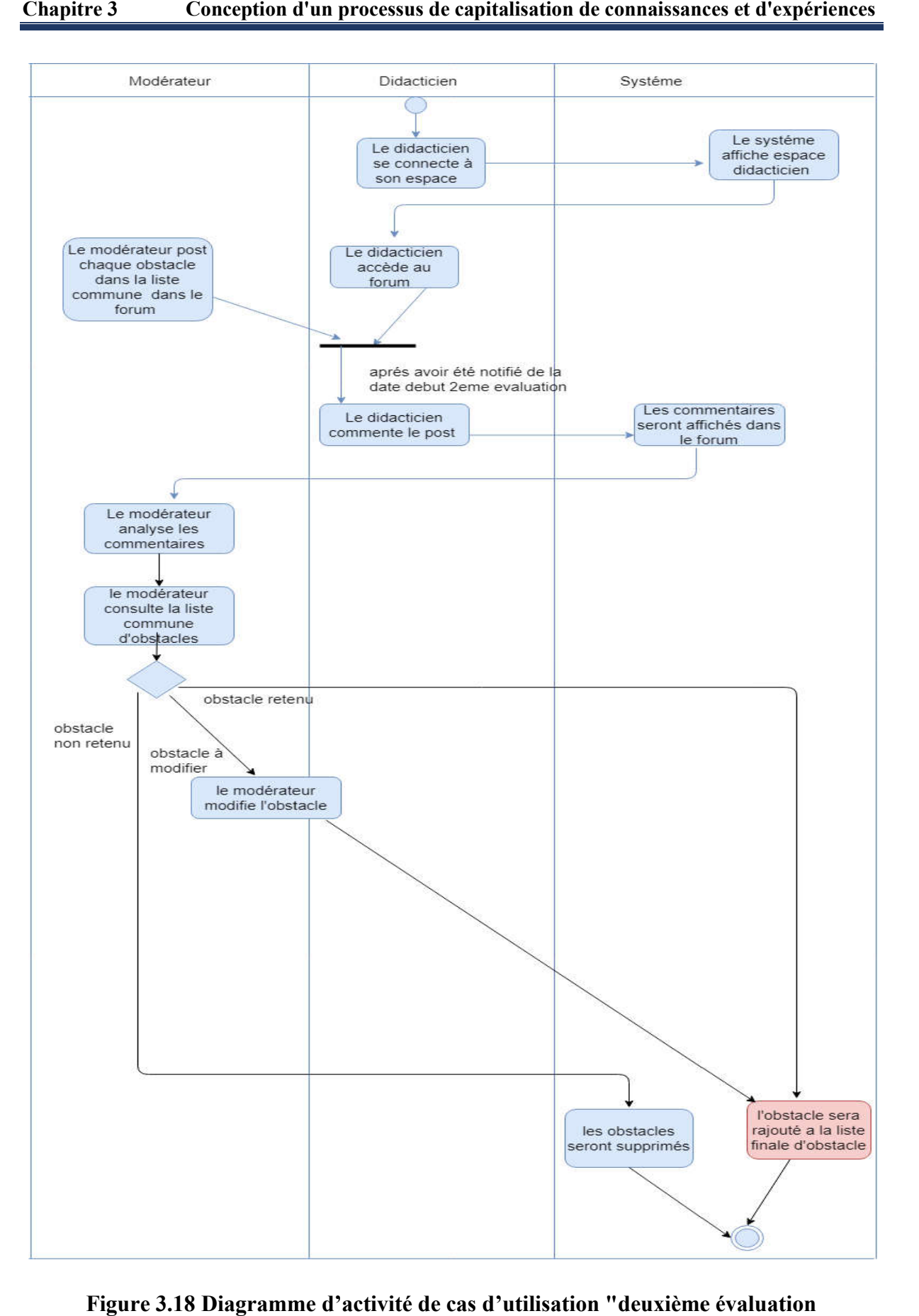

Figure 3.18 Diagramme d'activité de cas d'utilisation "deuxième évaluation d'obstacles".

# 3.2.2.4 Diagramme de classes

Le diagramme de classes représente la structure interne du système à mettre en place. Il traduit une représentation abstraite de l'ensemble des objets du système qui vont interagir ensemble pour l'achèvement des cas d'utilisation. Il s'agit d'une vue statique ne tenant pas compte du facteur temporel dans le comportement du système, permettant de modéliser les classes du système et leurs relations indépendamment d'un langage de programmation particulier [50].

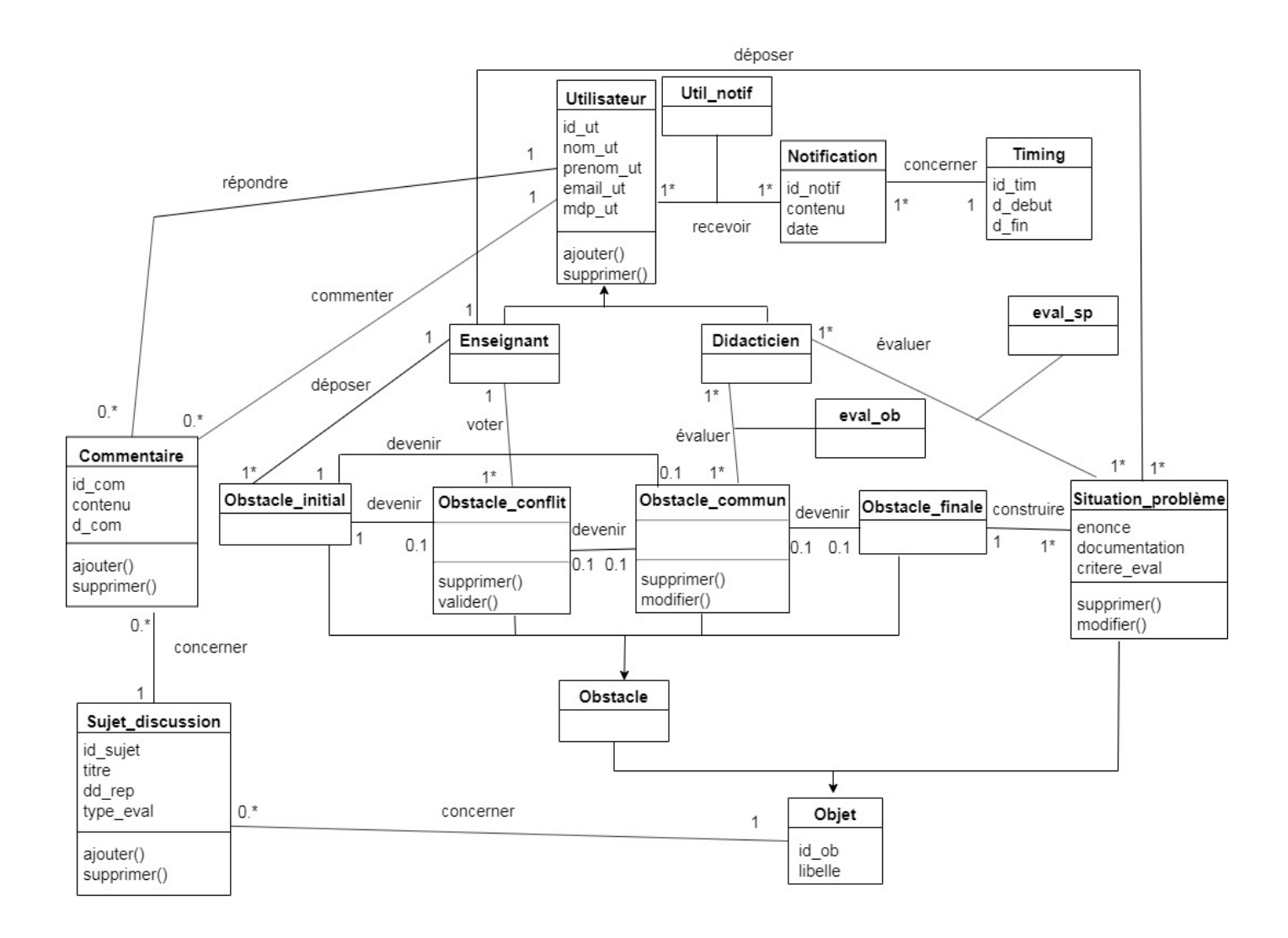

Figure 3.19 Diagramme des classes.

## Chapitre 3 Conception d'un processus de capitalisation de connaissances et d'expériences

#### 3.2.2.5 Modèle conceptuel des données

Pour créer la base de donnée de notre application nous avons opté pour le model relationnel qui nous a permis de modéliser les relations existantes entre les différents acteurs et fonctionnalités de l'application.

#### a) Définition du model conceptuel de données :

Le modèle relationnel est une manière de modéliser les relations existantes entre plusieurs informations, et de les ordonner entre elles. Le modèle relationnel s'appuie sur trois concepts fondamentaux : le domaine, l'attribut et la relation [51].

Un domaine : Le domaine d'un attribut est l'ensemble, fini ou infini, de ses valeurs possibles.

Un attribut : Un attribut est un identificateur (un nom) décrivant une information stockée dans une base.

Une relation: Est une association d'attributs nécessaires pour décrire un objet

#### b) Les règles de passage vers le relationnel

Règle 1 : Toute classe est traduite en une table relationnelle dont les caractéristiques sont les suivantes :

- Le nom de la table est le nom de la classe ;
- La clé de la table est l'identifiant de la classe;
- Les autres attributs de la table forment les autres colonnes de la table.

Règle 2 : Toute association binaire plusieurs à plusieurs est traduite en une table relationnelle dont les caractéristiques sont les suivantes :

- Le nom de la table est le nom de l'association ;
- La clé de la table est formée par la concaténation des identifiants des classes participant à la relation ;
- Les attributs spécifiques de la relation forment les autres colonnes de la table.

Règle 3 : Toute relation binaire un à plusieurs est traduite :

1. Soit par un report de clé : l'identifiant de l'entité participant à la relation côté N est ajoutée comme colonne supplémentaire à la table représentant l'autre entité. Cette

## Chapitre 3 Conception d'un processus de capitalisation de connaissances et d'expériences

colonne est parfois appelée clé étrangère. Le cas échéant, les attributs spécifiques à la relation sont eux aussi ajoutés à la même table ;

- 2. Soit par une table spécifique dont les caractéristiques sont les suivantes :
	- Le nom de la table est le nom de la relation ;
	- La clé de la table est l'identifiant de l'entité participent à la relation côté 1 ;
	- Les attributs spécifiques de la relation forment les autres colonnes de la table.

Règle 4 : Toute relation binaire un à un est traduite, au choix, par l'une des trois solutions suivantes :

- Fusion des tables des entités qu'elle relie (choix1) ;
- Report de clé d'une table dans l'autre (choix2) ;
- Création d'une table spécifique reliant les clés des deux entités (choix3).

Les attributs spécifiques de cette relation sont ajoutés à la table résultant de la fusion (choix1), reportés avec la clé (choix2), ou insérés dans la table spécifique (choix3).

# c) Les relations obtenues sont :

didacticien (id did, nom, prenom, email, mdp) enseignant (id ens, nom, prenom, email, mdp) moderateur (id\_mod, nom, prenom, email, mdp) commentaire (id\_com, contenu, d\_com,# id\_post, #id\_ens, #id\_did) post (id post, titre, dd rep, type  $ev, #$  id obc) notification (id\_notif, contenu, date, etat, #id\_ens) obstacle\_initial (id\_ob, nom, #id\_ens) obstacle\_commun (id\_obs, nom) obstacle\_conflit (id\_obc, nom) obstacle\_final (id\_obc, nom, position) reponse (id rep, contenu, d rep, #id com, #id ens, #id did) sp ( $\mathrm{id}$  sp, nom, enonce, doc, c evaluation, #id\_obs, #id\_ens) timing (id  $\text{tim}, \text{d}$  debut, d  $\text{fin}$ ) vote (id\_vote,nb\_y,nb\_n,#id\_obs,#id\_ens)

# 3.2.2.6 Codification des données

Après avoir modélisé notre site avec les différents diagrammes (cas d'utilisation, séquence, classe) ; nous allons maintenant nous intéressons aux données nécessaires pour le fonctionnement de l'application.

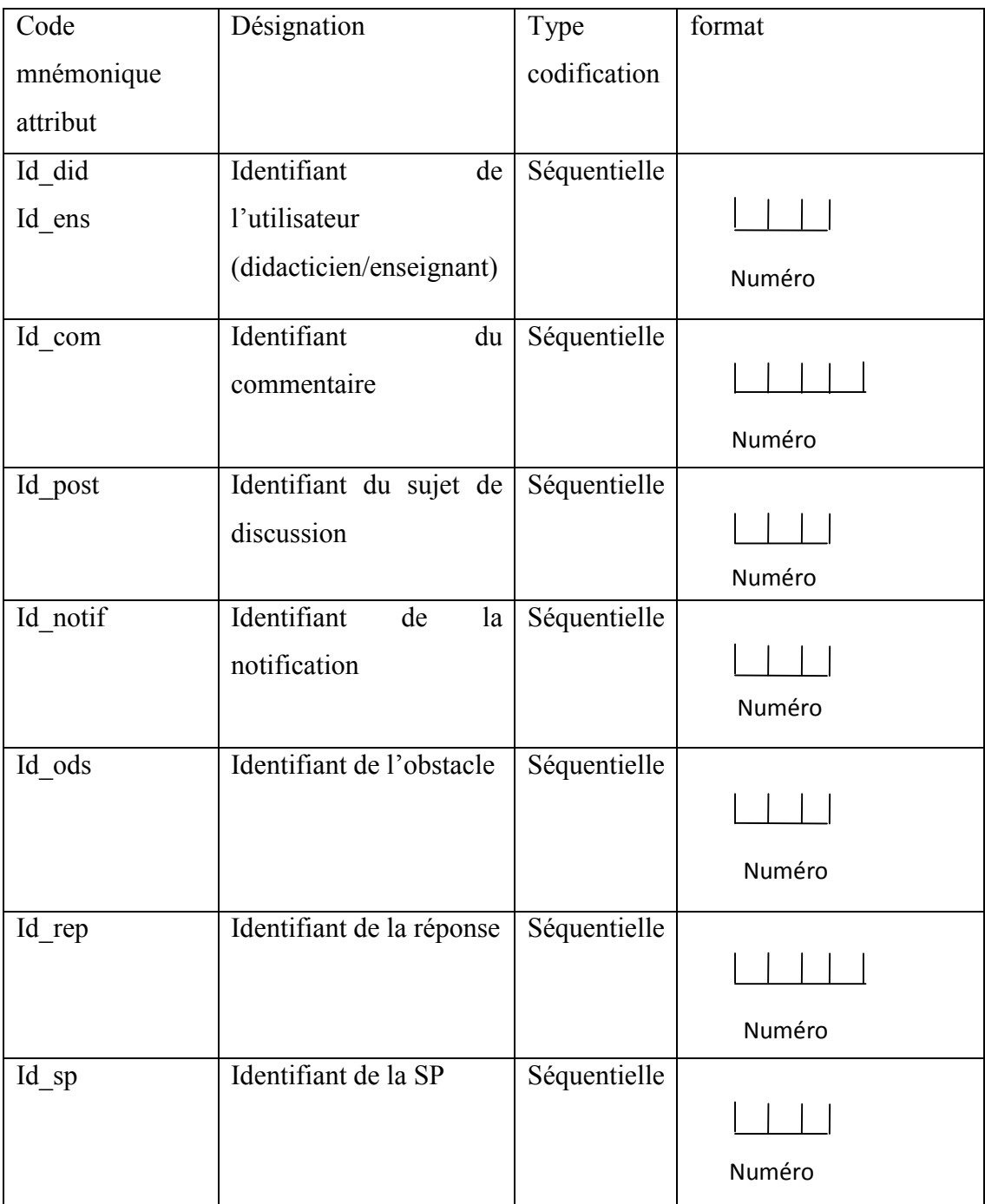

# Tableau 3.3 La codification des données

## 3.4 Conclusion

Dans ce chapitre nous avons analysé notre problématique et nous avons proposé une plateforme de capitalisation de connaissances et d'expériences. Dans notre travail on s'est basé sur le domaine de l'algorithmique et la programmation mais cette solution reste valable pour les autres disciplines.

Dans le chapitre suivant nous avons abordé la phase de réalisation de notre plateforme.

# CHAPITRE 4

Réalisation de la plateforme de capitalisation de connaissances et d'expériences

# Introduction

Une des étapes du cycle de vie d'un projet, aussi importante que la conception, est l'implémentation. Cette étape constitue la phase d'achèvement et d'aboutissement du projet. Pour accomplir cette tâche avec succès, il est nécessaire d'utiliser des outils adéquats. Ce chapitre présente tout d'abord l'environnement technique du travail ainsi que le choix pris en matière d'environnement logiciel. Par la suite, nous présentons une démonstration pour le test de fonctionnement de notre plateforme.

# 4.1 Description de l'environnement de développement

# 4.1.1 Architecture logicielle de la plateforme

# Architecture client / serveur

L'architecture de déploiement est un modèle générique et conceptuel permettant de représenter la structure, les fonctionnalités et l'environnement de développement de l'application. Dans notre application nous avons utilisé une architecture à 3-tiers qui est illustrée dans la figure 4.1 ci–dessous [52] :

En règle générale, une application est découpée en 3 niveaux (couches) d'abstraction :

- La couche de présentation (premier niveau) : c'est la partie de l'application visible par les utilisateurs (nous parlerons d'interface utilisateur). Son rôle est d'afficher les données et de permettre à l'utilisateur final d'interagir avec ces dernières. Dans notre cas, cette couche renferme un navigateur web ainsi que le serveur http (le serveur Apache Tomcat comporte le serveur http).
- La couche de traitement (deuxième niveau) : elle correspond à la partie fonctionnelle de l'application, celle qui implémente la logique, et qui décrit les opérations que l'application opère sur les données, en fonction des requêtes d'un utilisateur effectuées au travers de la couche présentation. Cette partie est prise en charge par le serveur Apache Tomcat. Ce serveur gère les servlets et les JSP. Ces servlets seront transmises par un moteur spécifique vers le serveur de données.
- La couche d'accès aux données (troisième niveau) : elle consiste en la partie gérant l'accès à la base de données du système. Elle est prise en charge dans notre cas par EasyPhp.

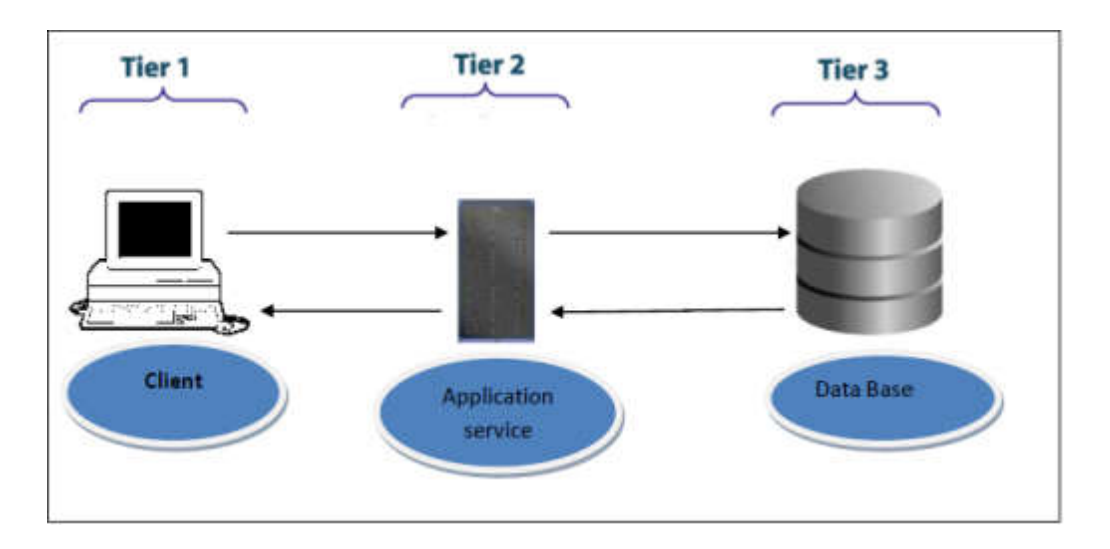

Figure 4.1 Architecture Trois-tiers d'une application web

# Architecture de la plateforme

L'architecture de notre plateforme se résume dans la figure suivante :

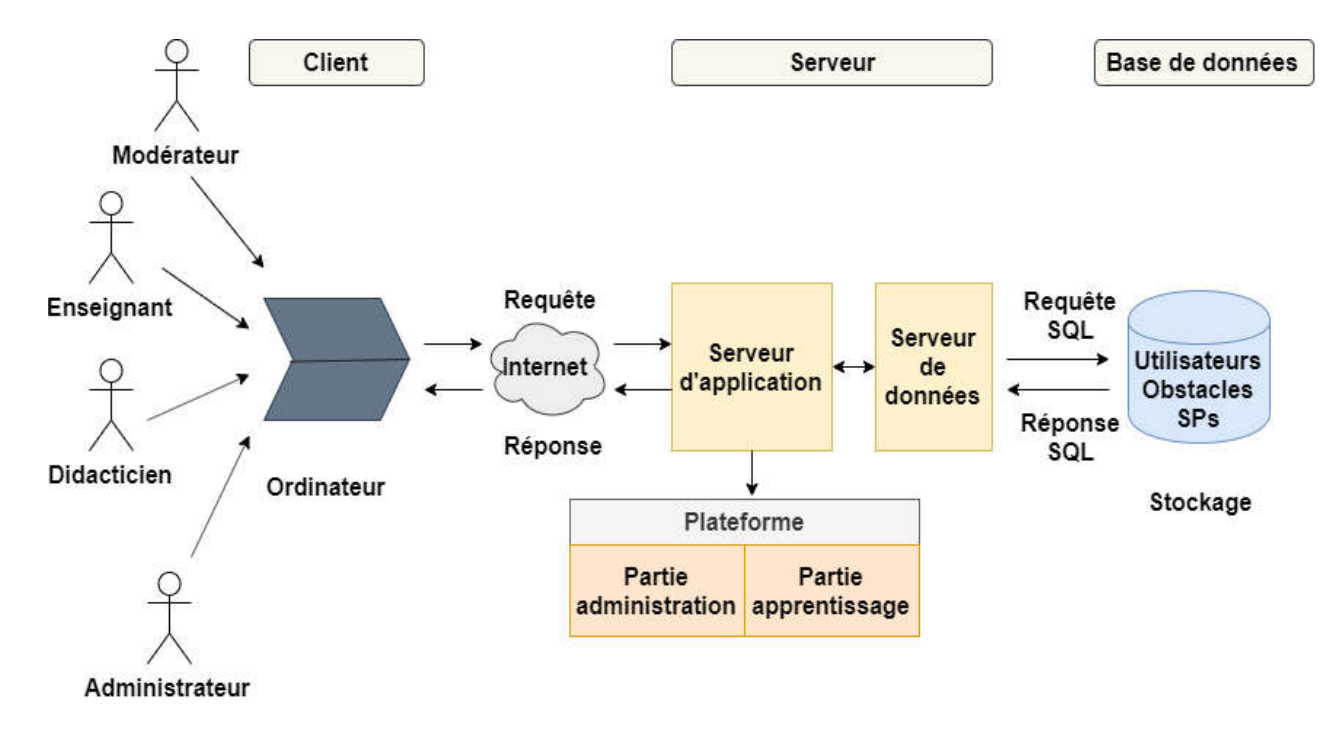

Figure 4. 4.2 Architecture de la plateforme

# 4.1.3 Langages et outils logiciels utilisés

# 4.1.3.1 Langages utilisés

- a. Langages coté serveur
- Java entreprise édition

Nous avons eu recours, pour le développement de notre application au langage de programmation J2EE. Le terme Java EE anciennement raccourci en J2EE signifie Java Enterprise Edition. La plate-forme Java EE est construite sur le langage Java et la plate-forme Java SE à quoi s'ajoute un grand nombre de bibliothèques remplissant différentes fonctionnalités que la plate-forme standard ne remplit pas à l'origine. L'objectif majeur de Java EE est de faciliter le développement d'applications web robustes et distribuées, déployées et exécutées sur un serveur d'applications. Java EE regroupe un ensemble d'API chacun est destiné à faire un traitement spécifique. Dans le cadre de notre application, nous avons choisi d'utiliser les API suivantes [53] :

- Servlet : une servlet est une classe Java, qui a la particularité de permettre le traitement de requêtes et la personnalisation de réponses.
- JSP (Java Server Pages) : Les pages JSP sont une des technologies de la plateforme Java EE les plus puissantes, simples à utiliser et à mettre en place. Elles se présentent sous la forme d'un simple fichier au format texte, contenant des balises respectant une syntaxe à part entière. Le langage JSP combine à la fois les technologies HTML, XML, servlet et JavaBeans en une seule solution permettant aux développeurs de créer des vues dynamiques.
- JDBC (Java DataBaseConnectivity) : c'est une API qui fait partie intégrante de la plate-forme Java, et qui est constituée de classes permettant l'accès depuis vos applications Java à des données rangées sous forme de tables.
- JavaBean : Le JavaBean souvent raccourci en "bean", désigne tout simplement un composant réutilisable. En réalité, un bean est un simple objet Java qui suit certaines contraintes.

Java EE permet de coder son application comme on le souhaite, néanmoins, il est recommandé d'adopter une architecture plus ou moins standard, que tout développeur peut reconnaître. Dans le cadre de notre application, nous avons opté pour le design pattern MVC [54].

#### Le design pattern MVC (Model, Vue, Contrôle)

MVC est un patron de conception (design pattern en anglais) très répandu pour réaliser des sites web. Ce patron de conception est une solution éprouvée et reconnue permettant de séparer l'affichage des informations, les actions de l'utilisateur et l'accès aux données.

Comme son nom l'indique, le design pattern MVC est composé de trois parties :

- Tout ce qui concerne le traitement, le stockage et la mise à jour des données de l'application doit être contenu dans la couche nommée "Modèle" (le M de MVC) ;

- Tout ce qui concerne l'interaction avec l'utilisateur et la présentation des données (mise en forme, affichage) doit être contenu dans la couche nommée "Vue" (le V de MVC) ;

- Tout ce qui concerne le contrôle des actions de l'utilisateur et des données doit être contenu dans la couche nommée "Contrôle" (le C de MVC). En pratique, le modèle correspond aux objets java, la vue correspond aux pages JSP, et le contrôleur correspond aux Servlet [55]. Nous illustrons le model MVC dans la figure 2.

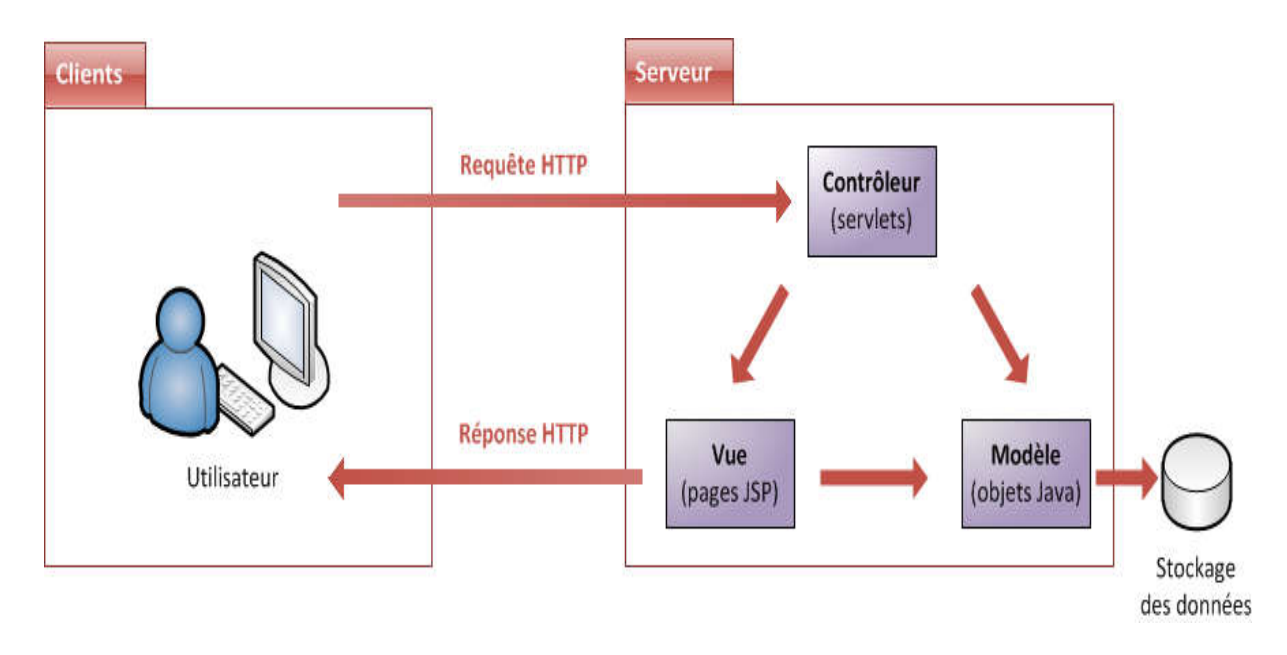

Figure 4.3 Le design pattern MVC.

# b. Langages coté client

- HTML : l'Hyper TextMarkupLanguage généralement abrégé HTML, est le format de données conçu pour représenter les pages web. C'est un langage de balisage permettant d'écrire de l'hypertexte, d'où son nom. HTML, permet également de structurer sémantiquement et de mettre en forme le contenu des pages, d'inclure des ressources multimédias dont des images, des formulaires de saisie, il est souvent utilisé conjointement avec des langages de programmation telle que JavaScript et des formats de présentation (feuilles de style en cascade) [56].
- CSS (Cascading Style Sheets) : les feuilles de style dites CSS permettent de gérer la présentation d'une page web. CSS permet de créer des règles de styles et de mise en pages. Ces règles portent sur le positionnement des éléments, l'alignement, les polices

de caractères, les couleurs, les marges et espacement, les bordures, les images de fond, etc. Le but de CSS est de séparer la structure d'un document HTML et sa présentation.

Le CSS a été créé comme une solution pour réduire les manques du langage HTML concernant la mise en page et la présentation [57].

 SQL (StructuredQueryLanguage) : le langage de requête structurée SQL est un langage de programmation et d'interaction standard utilisé pour extraire des informations d'une base de données (BD) et pour les y mettre à jour.

Les requêtes s'effectuent sous la forme de commandes SQL. Elles permettent notamment de sélectionner, d'insérer et de mettre à jour des données, ou encore d'en déterminer l'emplacement [58].

 JavaScript : est un langage de script orienté objet principalement utilisé dans les pages HTML. A l'opposé des langages serveurs (qui s'exécutent sur le site). JavaScript est exécuté sur l'ordinateur de l'internaute par le navigateur lui-même. Ainsi, ce langage permet une interaction avec l'utilisateur en fonction de ses actions (Lors du passage de la souris au-dessus d'un élément, du redimensionnement de la page.) [59].

## 4.1.3.2 Outils logiciels utilisés

- Serveur de déploiement : le serveur de déploiement Apache Tomcat est un serveur de déploiement mis en place pour déployer les applications J2EE avec le support de nouvelles fonctionnalités pour abaisser le coût des opérations, l'amélioration des performances et pour soutenir le portefeuille des applications web. Dans notre cas, il représente un conteneur de Servlet J2EE qui implémente la spécification des Servlets et des JSP de Sun Microsystems [60].
- L'environnement de développement Eclipse : c'est un projet, décliné et organisé en un ensemble de sous-projets de développements logiciels, cette fondation consiste à développer un environnement permettant la production de logiciels libre qui soit extensibles, universels et polyvalents, ainsi que le développement de sites web en s'appuyant principalement sur Java [61].
- EasyPHP : il s'agit d'une plateforme de développement Web, permettant de faire fonctionner localement (sans se connecter à un serveur externe). C'est un environnement comprenant deux serveurs (un serveur web Apache et un serveur de bases de données MySQL). Il permet donc d'installer en une seule fois tout le nécessaire au développement local du Web [62].

# 4.2 Quelques interfaces illustrant le fonctionnement de la plateforme Quelques la plateforme

# Interface « authentification »

C'est la page qui permet à l'utilisateur (modérateur, didacticien, enseignant) de s'authentifier pour accéder à son espace.

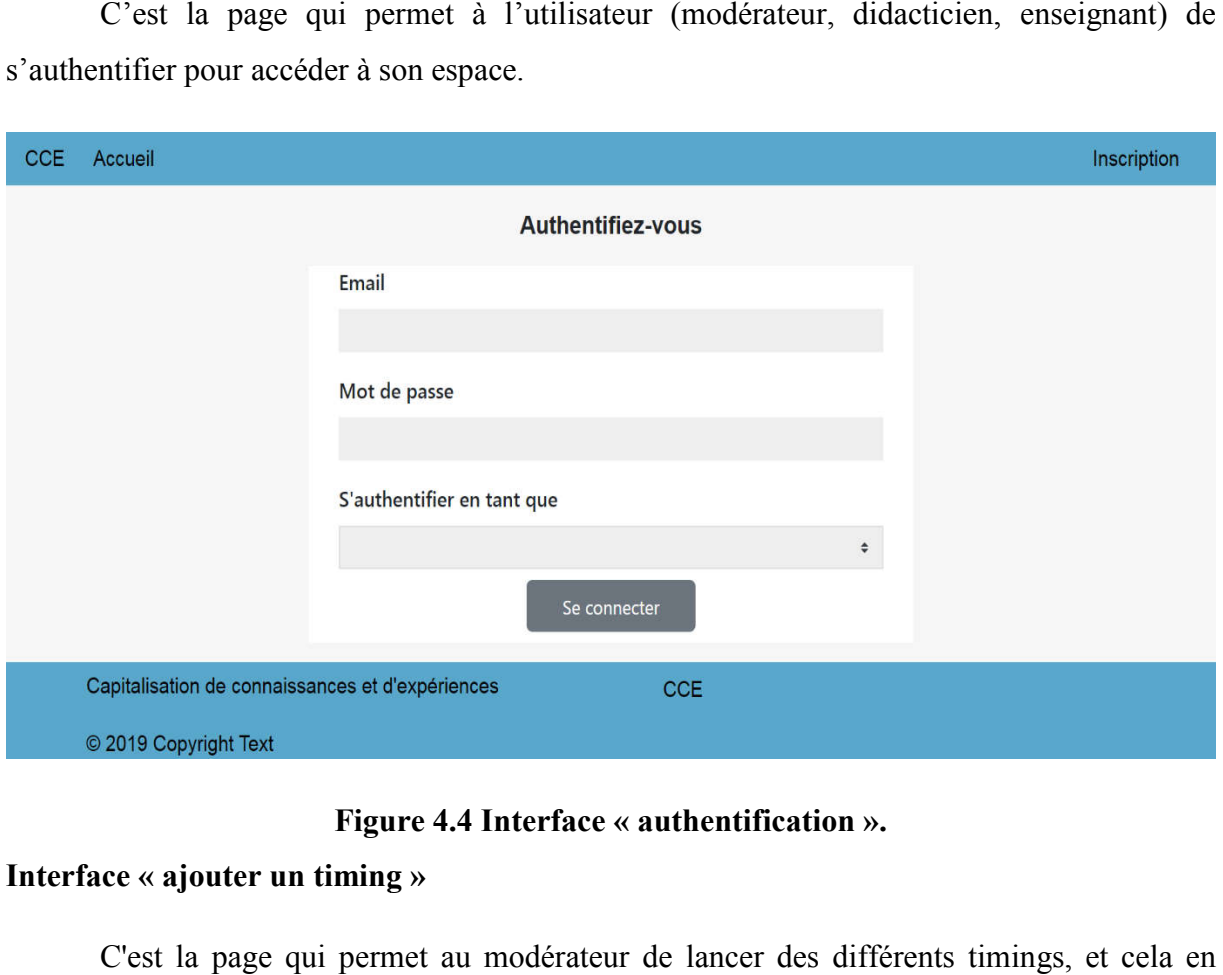

Figure 4.4 Interface « authentification ».

# Interface « ajouter un timing »

C'est la page qui permet au modérateur de lancer des différents timings, et cela en sélectionnant le timing qu'il veut lancer.

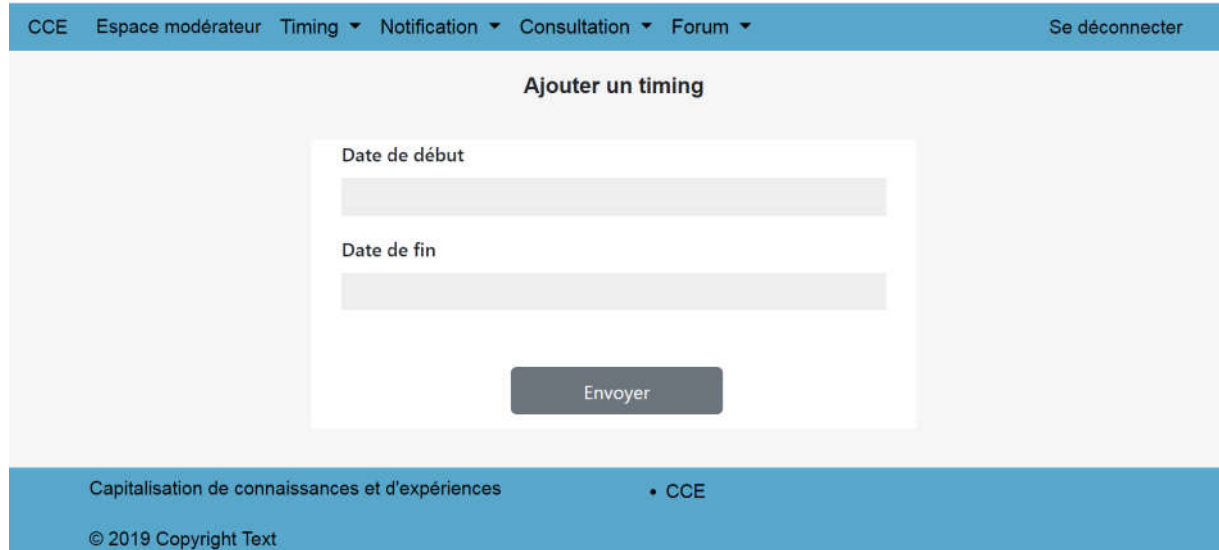

Figure 4.5 Interface « ajouter un timing ».

# Interface « notification »

Après que le modérateur ait lancé un timing, l'enseigna l'enseignant reçoit une notification pour qu'il soit informé sur le timing et les informations qui le concerne, comme la date début et de fin.

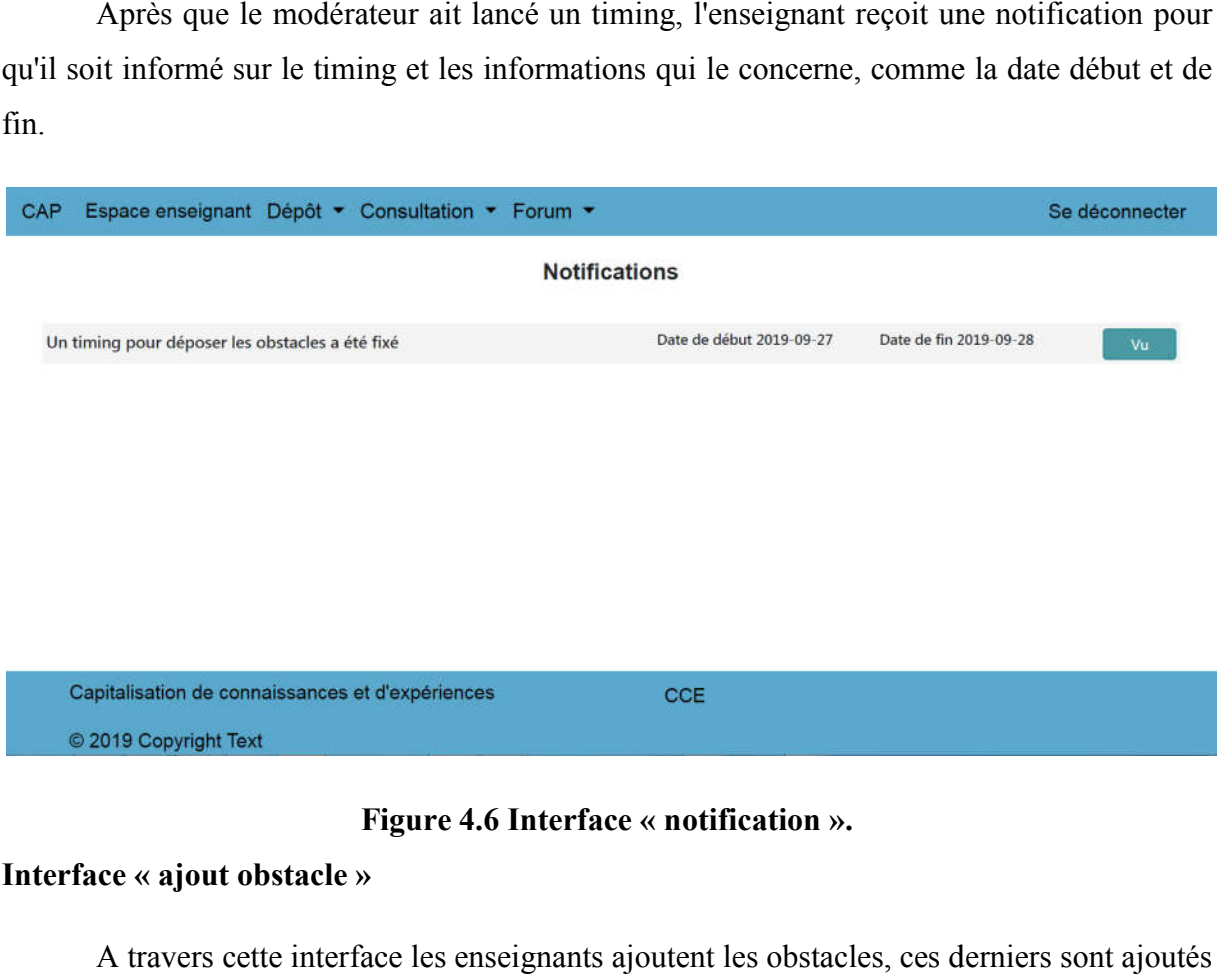

Figure 4.6 Interface « notification ».

## Interface « ajout obstacle »

A travers cette interface les enseignants ajoutent les obstacles, ces derniers sont ajoutés à la bdd puis soumis à l'appariement.

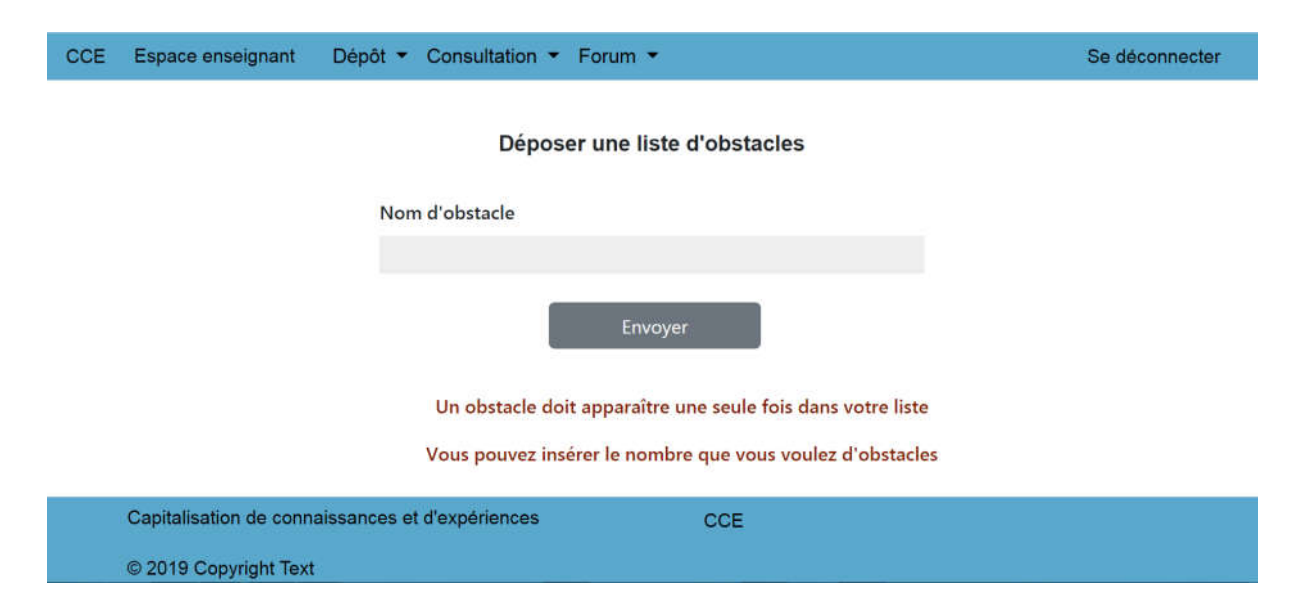

Figure 4.7 Interface « Dépôt obstacle ».

## Interface « liste d'obstacle initiale »

Cette interface montre la liste initiale d'obstacles déposée par un enseignant.

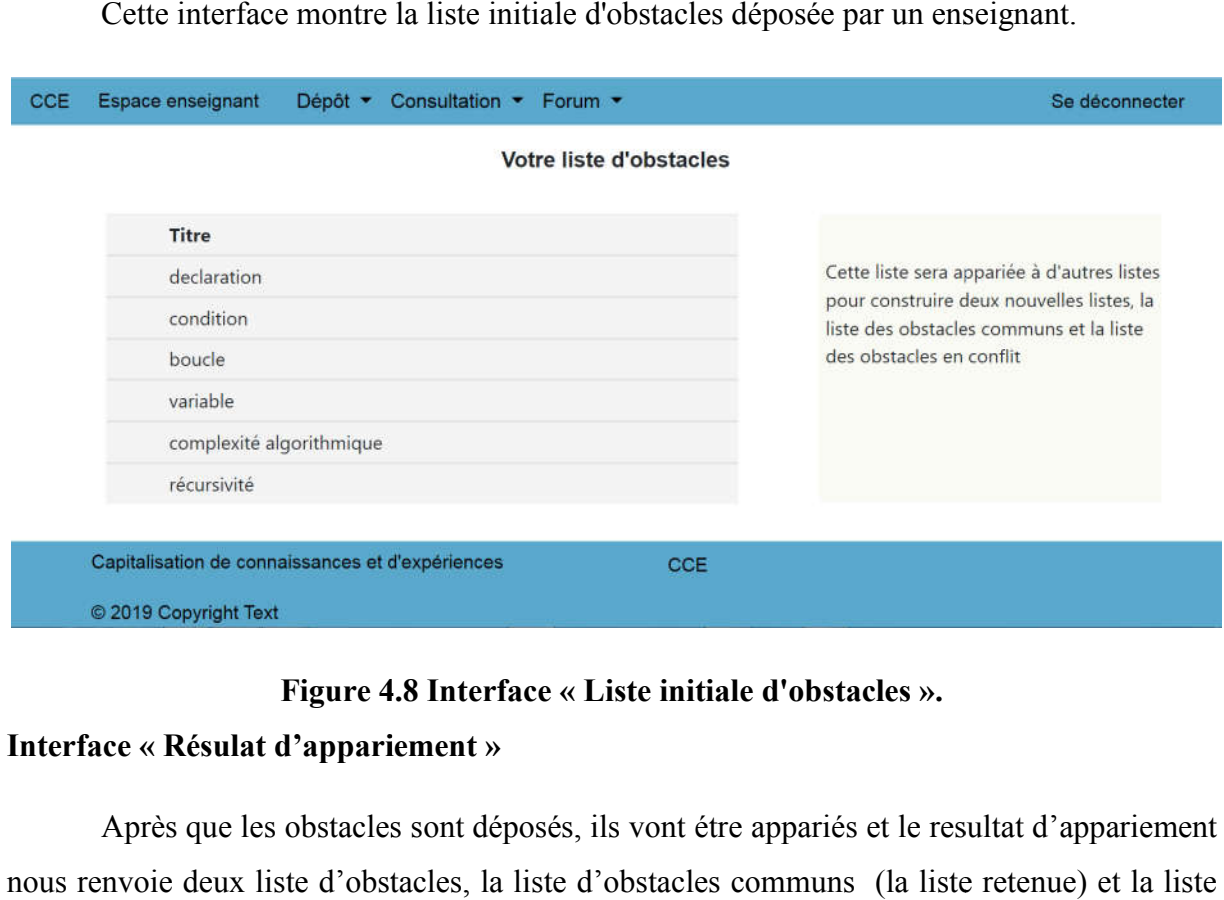

# Figure 4.8 Interface « Liste initiale d'obstacles ».

## Interface « Résulat d'appariement »

Après que les obstacles sont déposés, ils vont étre appariés et le resultat d'appariement nous renvoie deux liste d'obstacles, la liste d'obstacles communs (la liste retenue) et la liste d'obstacle en conflit.

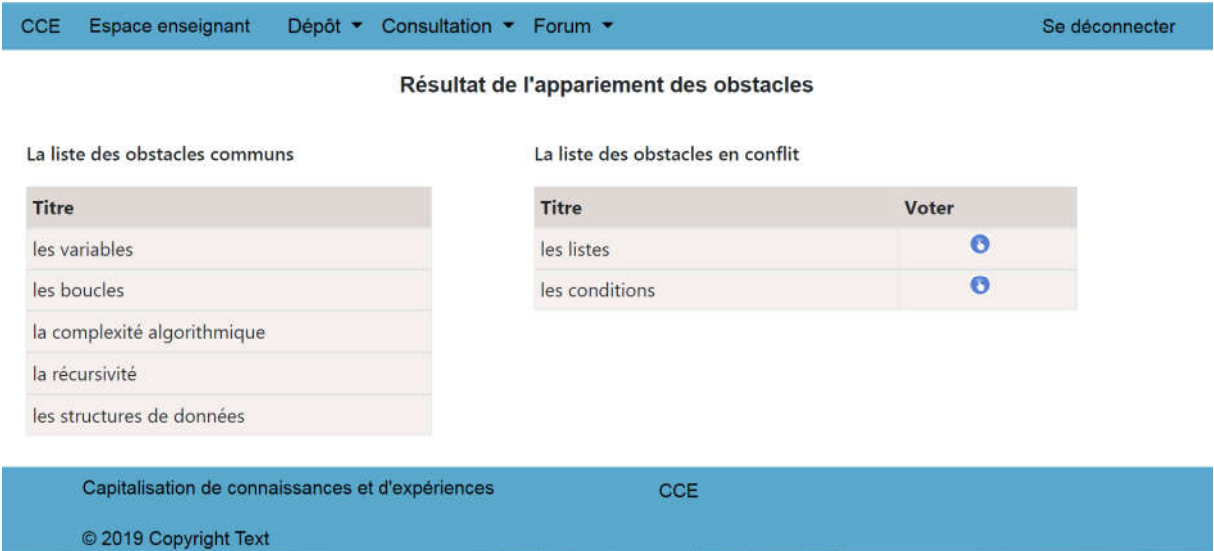

# Figure 4.9 Interface « résultat de l'appariement ».

# Interface « Ajouter un sujet de discussion »

C'est un espace où le modérateur poste un sujet de discussion.
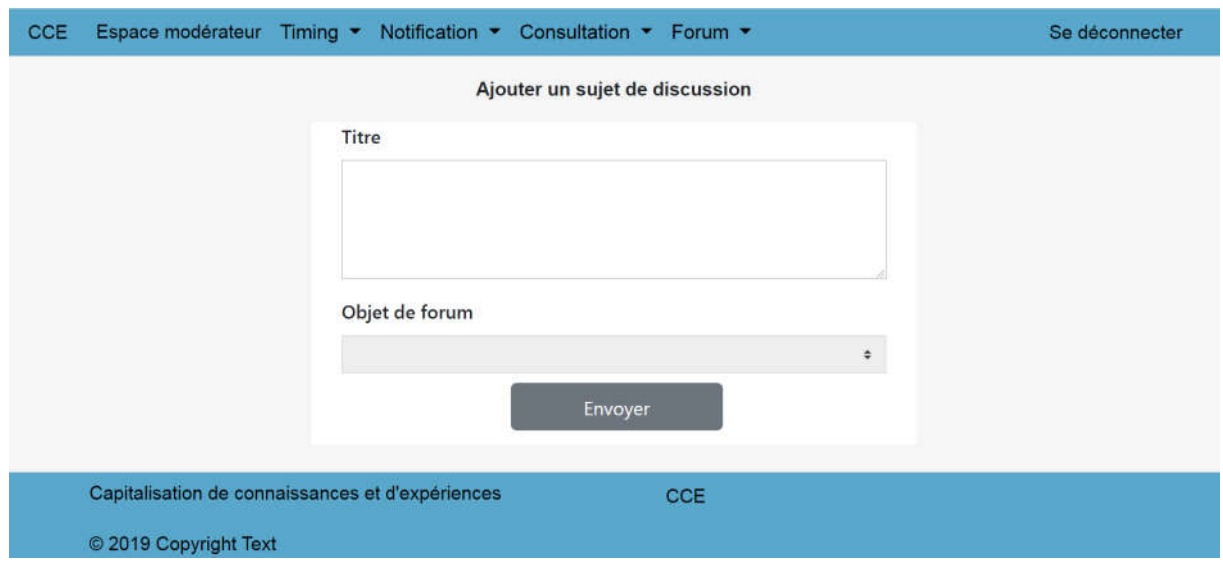

### Figure 4.10 Interface « ajouter un sujet de discussion ».

### Interface « Forum de discussion »

C'est un espace ou le modérateur poste un sujet, les enseignants s'échangent leurs avis à travers les commentaires pour évaluer l'obstacle en conflit.

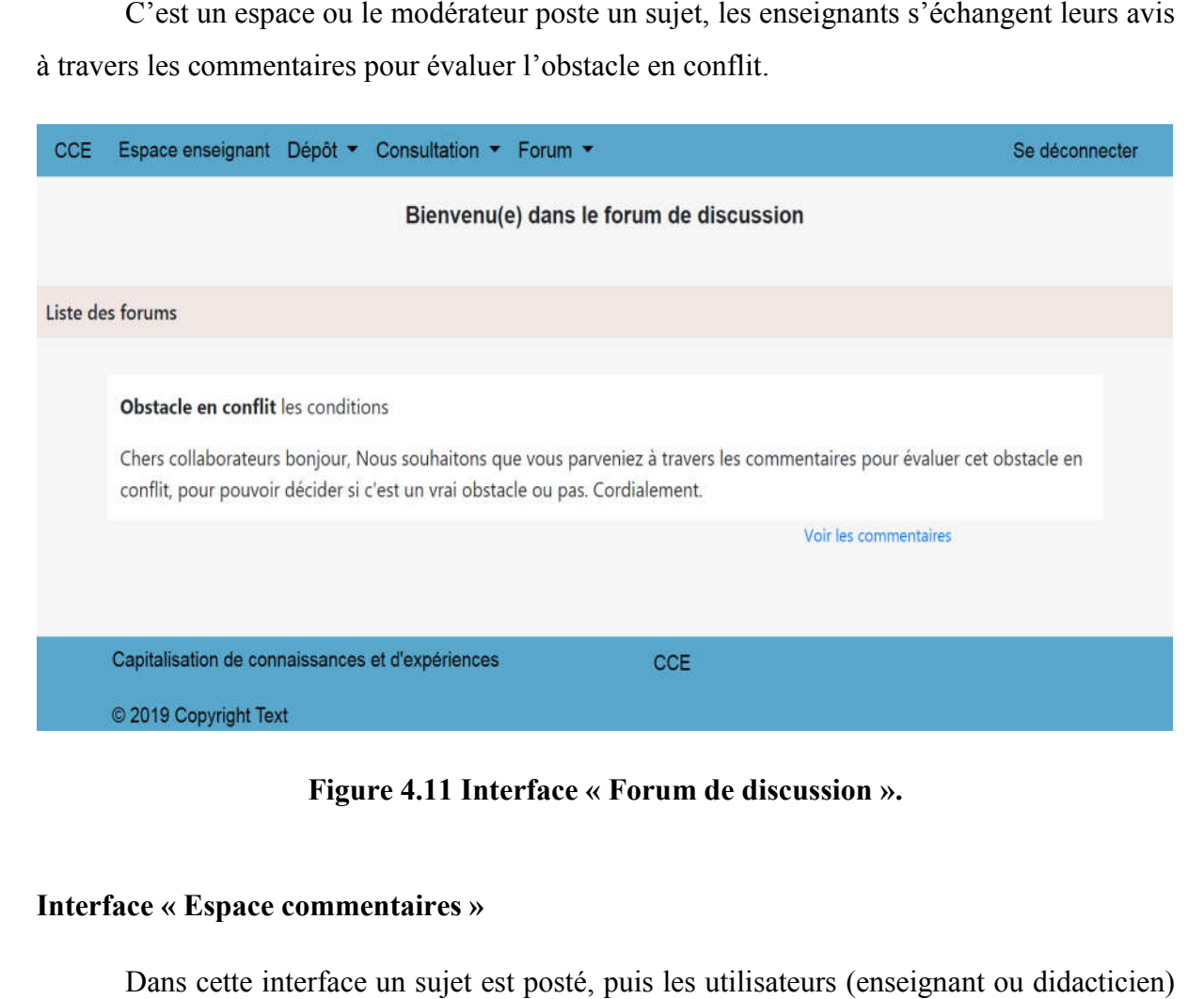

Figure 4.11 Interface « Forum de discussion ».

### Interface « Espace commentaires »

Dans cette interface un sujet est posté, puis les utilisateurs (enseignant ou didacticien) commentent pour donner leur avis concernant ce sujet.

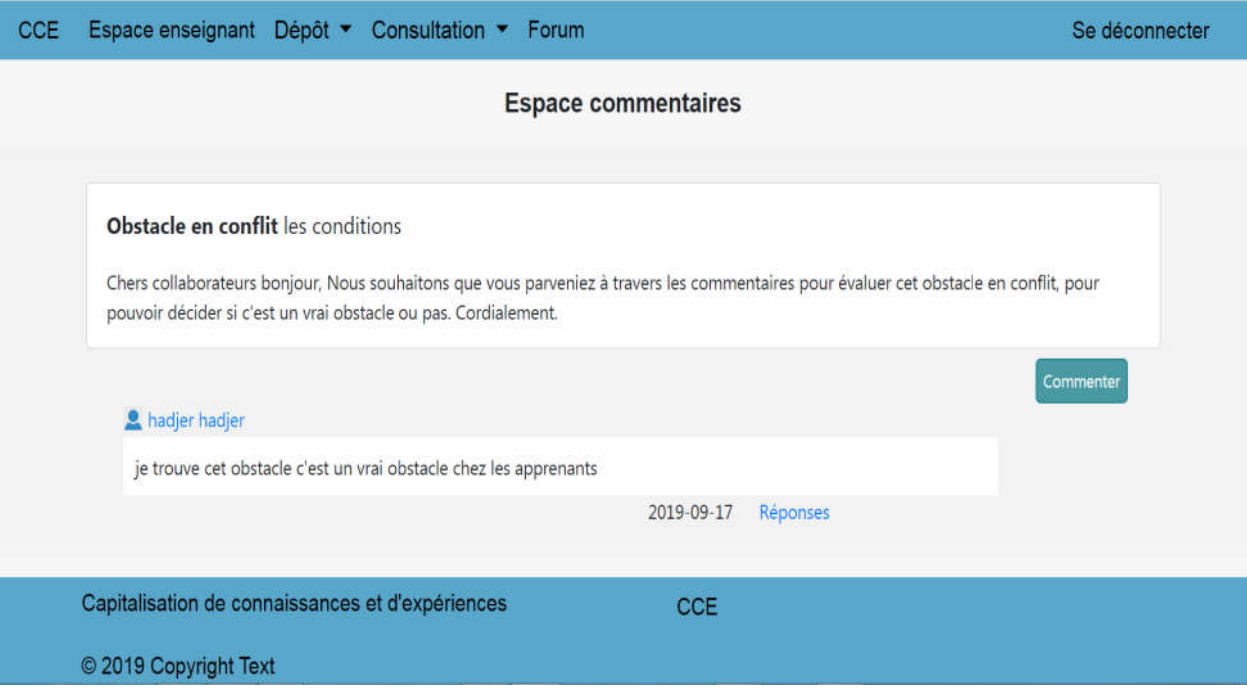

Figure 4.12 Interface « Espace commentaire ».

### Interface « Espace de vote »

A travers cette interface les enseignants devront voter pour decider si un obstacle en conflit sera retenu ou non et cela en cliquant sur « c'est un vrai obstacle » ou « ce n'est pas un vrai obstacle ».

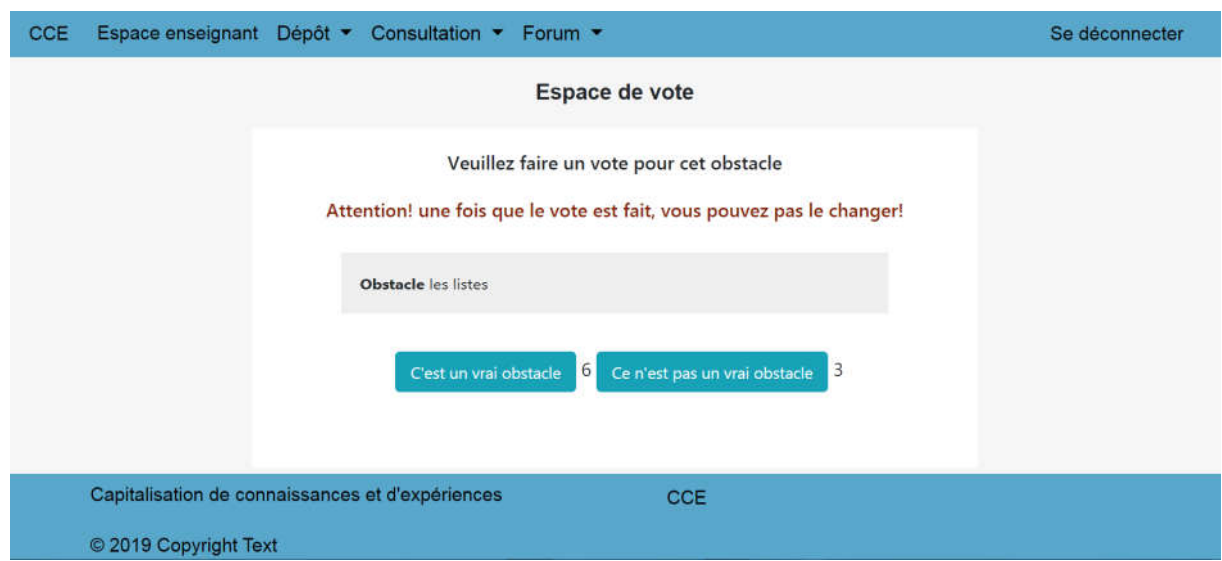

### Figure 4. 4.13 Interface « Espace de vote ».

Interface « Evaluer l'obstacle en conflit »

Après l'évaluation des obstacles par les enseignants, le modérateur analyse les commentaires ainsi que l'espace de vote, puis il va décider de valider l'obstacle en conflit ou il l'ajoute à la liste des obstacles communs.

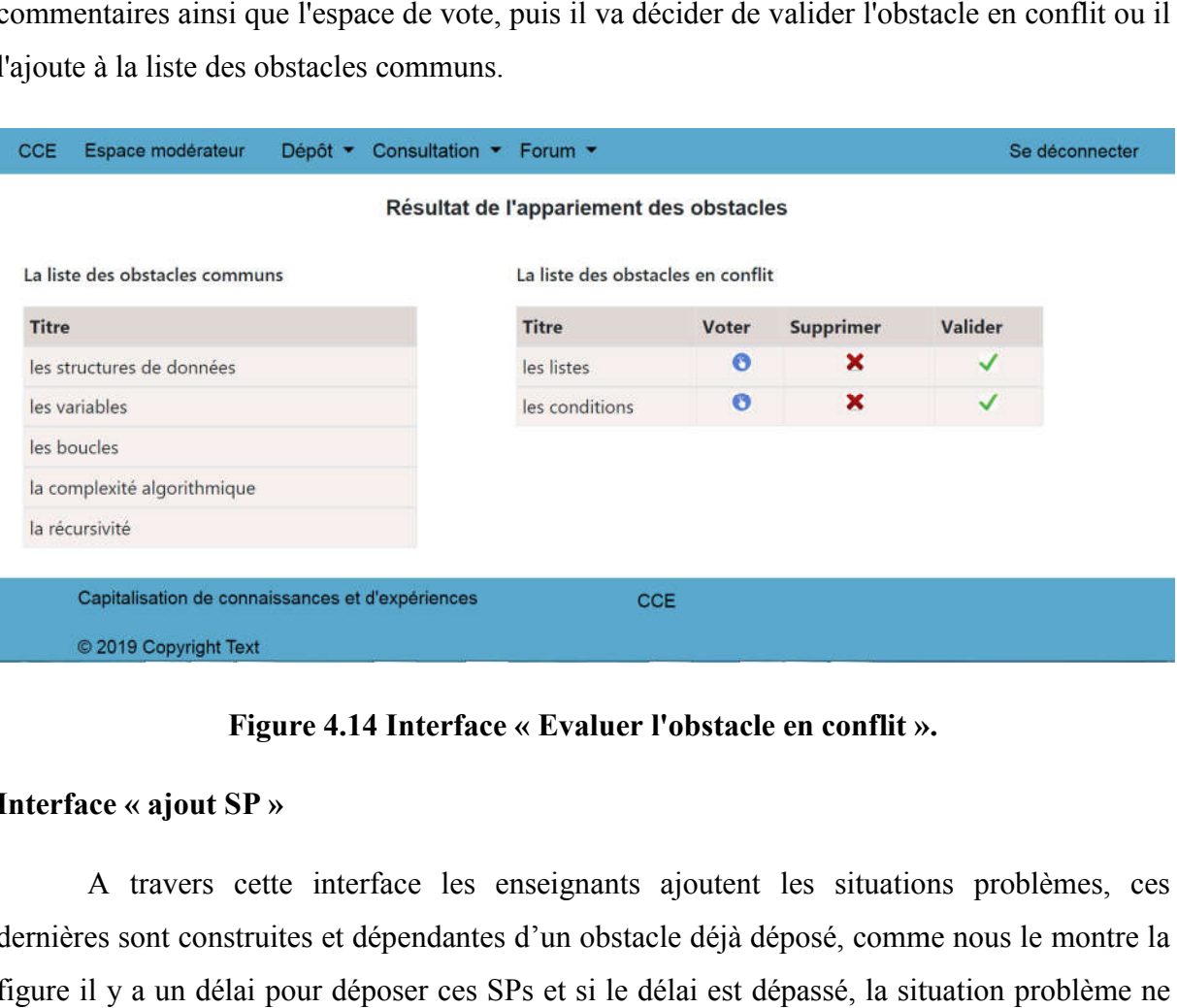

Figure 4.14 Interface « Evaluer l'obstacle en conflit ».

### Interface « ajout SP »

A travers cette interface les enseignants ajoutent les situations problèmes, ces dernières sont construites et dépendantes d'un obstacle déjà déposé, comme nous le montre la figure il y a un délai pour déposer ces SPs et si le délai est dépassé, la situation problème ne pourra être déposée.

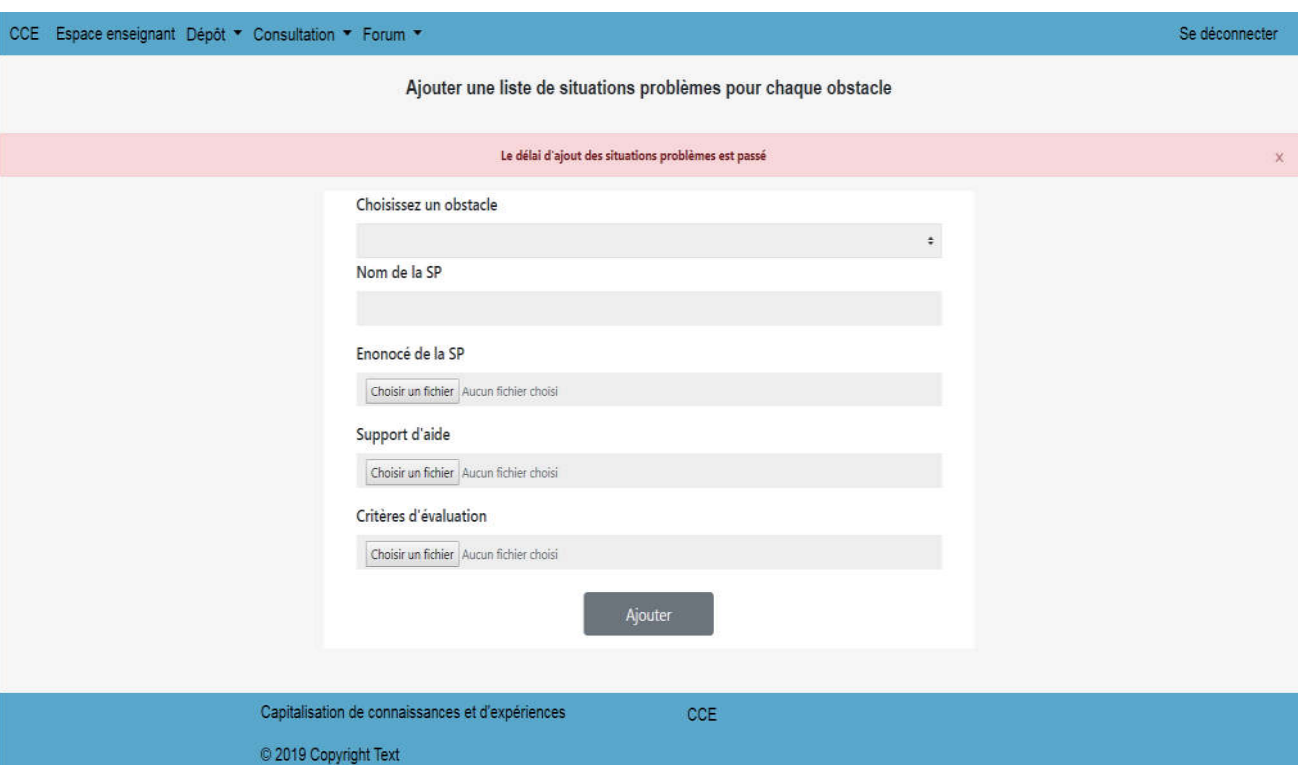

Figure 4.15 Interface « ajout SP ».

### Interface « La liste des obstacles communs »

Cette liste contient la liste finale d d'obstacles retenus ainsi que la liste des situations problèmes Cette liste contient la liste finale d'obstacles retenus ainsi que la liste des situations problèmes correspondantes pour ces obstacles, cette liste sera affichée en cliquant sur "Afficher".

| <b>Position</b> | <b>Titre</b>                | Liste des situations problèmes |
|-----------------|-----------------------------|--------------------------------|
|                 | les variables               | Afficher                       |
| $\overline{2}$  | les boucles                 | Afficher                       |
| 3               | la complexité algorithmique | Afficher                       |
| 4               | la récursivité              | Afficher                       |
| 5               | les structures de données   | Afficher                       |

Figure 4.16 Interface « la liste des obstacles communs ».

Interface « La liste des enseignants qui ont déposé des SPs »

Cette liste contient la liste des enseignants qui ont déposé des situations problèmes sur l'obstacle sélectionné.

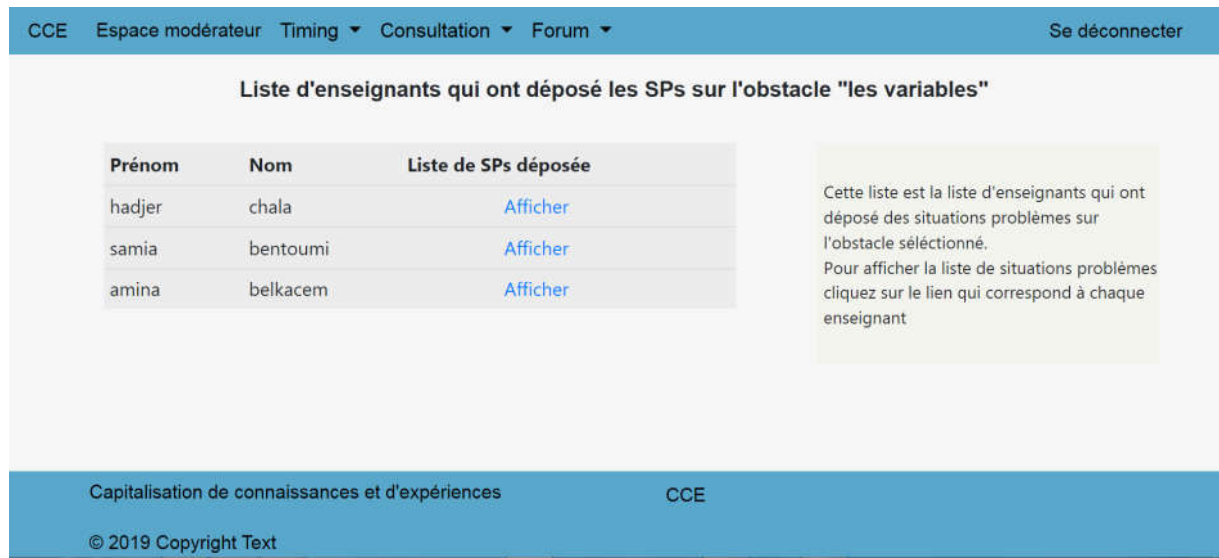

Figure 4.17 Interface « la liste des enseignants qui ont déposé des SPs ».

### Interface « La liste des situations problèmes»

Cette liste contient la liste des situations problèmes déposée par l'enseignant sélectionné.

| <b>Titre</b>                | Enoncé                   | Support d'aide               | Critères d'évaluation      | Déposée par  |
|-----------------------------|--------------------------|------------------------------|----------------------------|--------------|
| SP sur les variables        | SP sur les variables.rtf | Cours sur les variables.pdf  | Criteres d'évaluation.docx | hadjer chala |
| exercices sur les variables | SP sur les variables rtf | Cours sur les variables.pdf  | Critères d'évaluation.docx | hadjer chala |
| situation problème 3        | situation problème 3.rtf | Cours sur les variables docx | Critères d'évaluation.docx | hadjer chala |
|                             |                          |                              |                            |              |
|                             |                          |                              |                            |              |
|                             |                          |                              |                            |              |

Figure 4.18 Interface « liste des situations problèmes ».

Interface « évaluer les situations problèmes»

Après l'évaluation de situations problèmes par les didacticiens, le modérateur décide de valider, modifier l'énoncé de la SP ou de la supprimer carrément.

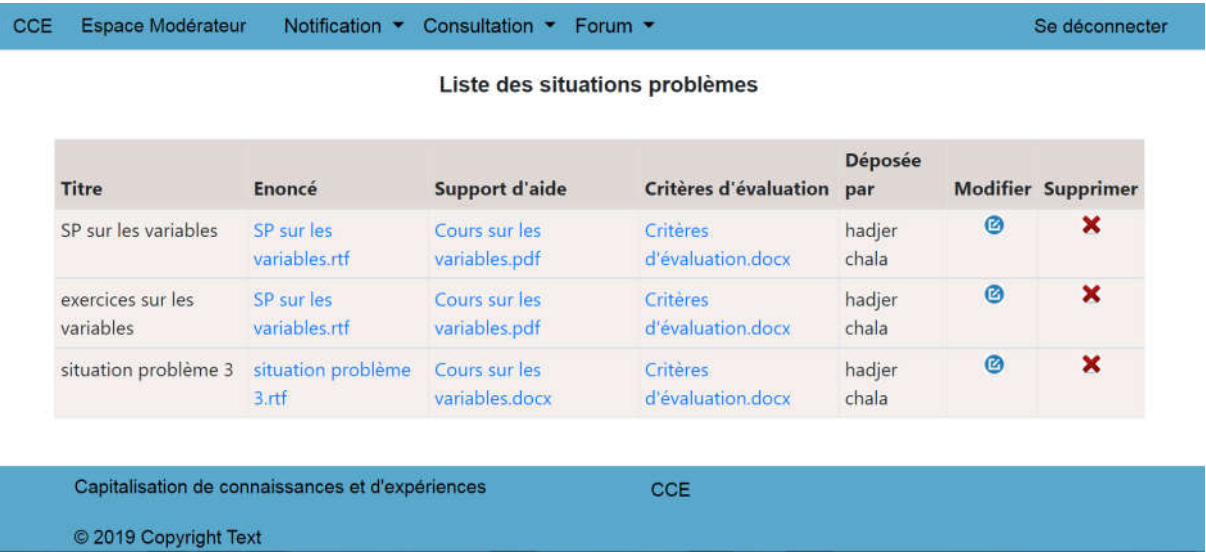

### Figure 4.19 Interface « évaluer les situations problèmes ».

### Conclusion

Ce dernier chapitre représente la conclusion de notre projet, dans ce chapitre nous avons décrit la partie réalisation où sont présentées les outils de développement ainsi que l'environnement de travail utilisé pour développer l'application. Une présentation du fonctionnement de l'application a été donnée et ce au travers de quelques interfaces représente la conclusion de notre projet, dans ce chapitre nous<br>ation où sont présentées les outils de développement ainsi que<br>utilisé pour développer l'application. Une présentation du<br>ion a été donnée et ce au travers de

### Conclusion Générale

Notre travail présente la conception d'une plateforme collaborative qui a pour but de capitaliser les connaissances et les expériences de personnes expertes dans le domaine éducatif (enseignants, didacticiens…). La collaboration vise dans un premier temps à recenser les obstacles rencontrés par les élèves dans la discipline de l'algorithmique. Dans un second temps, elle vise le recensement de situations problèmes bâties autours de ces obstacles. Ces situations problèmes sont destinées aux personnes désirants les utiliser.

Pour la conception du processus de capitalisation nous avons dans le cadre du recensement des obstacles, joint un algorithme d'appariement qui sert d'un filtre pour assurer la cohérence, pertinence et la non redondance des données entrées par les utilisateurs. Cet algorithme implémente le principe de similarité sémantique ce qui permettra d'avoir des résultats plus pertinents.

Du point de vue pratique, le coté collaboratif de l'application est présenté sous forme d'un forum permettant une interactivité entre les différents acteurs inscrits, ce qui leur permettra un échange d'avis et d'idées concernant les conflits générés lors de la capitalisation. Les ambiguïtés présentes dans ces conflits seront tranchées à la fin par le modérateur.

En perspective nous pensons améliorer l'algorithme de l'appariement et l'implémenter comme alternatif à la méthode manuelle, cela apportera des résultats plus avantageux pour la plateforme.

Intégrer un dictionnaire des notions de la discipline considérée, cela va apporter plus de fiabilité aux obstacles déposés.

Étendre le domaine de la discipline considérée pour atteindre d'autres domaines

L'élaboration de ce travail nous a permis, d'une part, d'approfondir nos connaissances et le savoir-faire acquis durant les années de notre formation à l'UMMTO. D'autre part, c'est une préparation de notre intégration à la vie professionnelle.

### Annexe

Dans la littérature on distingue deux similarité, une similarité syntaxique et une similarité sémantique [63] :

La similarité syntaxique : est une mesure qui permet de comparer des documents textuels, par exemple les chaines de caractères "sam" et "samuel" peuvent être considérées comme similaires.

La similarité sémantique : elle fait référence au degré auquel deux concepts sont liés, c'est à dire ils partagent le même sens par exemple, "voiture" et "automobile" sont considérés comme similaires.

#### Approches de la similarité sémantique

Les approches de la similarité sémantique peuvent être classées selon trois catégories :

### Approche à base de traits :

Son origine revient souvent dans la littérature à l'étude de Tversky (1977) [64]. Ses études considèrent la similarité entre deux termes comme l'ensemble des traits communs pondérés dont on retire les traits spécifiques à chaque terme. Par la suite Lesk (1986) [65] a proposé une nouvelle formule très simple pour le calcul de la similarité en définissant les traits comme l'ensemble des mots de la définition d'un sens. La formule proposée par Lesk est :

Sim  $(x, y) = D(x) \cap D(y)$ , avec  $D(x)$  est l'ensemble des mots qui constituent la définition du mot (x) dans la base lexicale choisie.

La pertinence de cette méthode est tributaire des mots présents dans cette ressource lexicale. Plus que la définition du mot est longue plus qu'il est trouvé similaire à plusieurs mots De ce fait, plusieurs extensions de cette similarité ont été proposées.

### Approches basées sur le corpus

Le corpus est une source de connaissances qui donne de bons résultats de similarité sémantique. Cette dernière est calculée en utilisant des statistiques acquises à partir d'un grand corpus de texte pour déterminer à quel point les contextes de deux mots sont similaires. Ces mesures sont utilisées comme des approximations de mesures de similarité sémantique des mots, car les mots trouvés dans des contextes similaires tendent à être sémantiquement similaires, Plusieurs techniques ont été proposés pour calculer ces similarités dont nous pouvons citer: LSA (Latent semanticanalysis), PMI (Point wisemutual 3 information), SOC-PMI (Second-orderco-occurrence point wisemutual information),….etc [66].

### Approche à base d'ontologie

C'est une approche de similarité de mots basée sur la connaissance, en s'appuyant sur un réseau sémantique de mots tel que WordNet. La similarité entre deux mots peut être estimée à partir de leurs positions relatives dans la hiérarchie de la base de connaissances [67].Wordnet est une base de connaissances ou taxonomie dont les concepts sont en anglais. Cependant, une base similaire a été créée pour la langue française (WOLF) [68].Dans la littérature plusieurs mesures de similarité sémantique ont été proposées et la plupart d'entre elles ont été testés sur WordNet.

Dans cette approche les mesures de similarité peuvent être classées en deux grandes catégories [69] :

- Mesures basées sur les chemins : la similarité entre deux concepts et en fonction de la longueur du chemin reliant les concepts et leurs positions dans la taxonomie. Parmi ces mesures citons les mesures de Wu & Palmer, Leacock&Chodorow, ...etc.
- Mesures basées sur le contenu informationnel (IC) : l'objectif de cette approche est de faire face aux limites de l'approche basée sur les chemins en complétant la structure taxonomique avec la distribution de l'information de concepts évalués dans des corpus d'apport. Il exploite la notion du contenu informationnel (IC) en associant des probabilités d'apparence à chaque concept dans la taxonomie, calculée à partir de leurs présences dans un corpus donné.
	- Approche hybride : c'est une approche fondée sur un modèle mixte qui combine entre les approches basées sur les arcs (distances) en plus de contenu informationnel qui est considéré comme facteur de discision.

### Avantages et limites des différentes approches de similarité sémantiques :

Le tableau ci-dessous résume les avantages et les inconvénients des approches de la similarité sémantique [70].

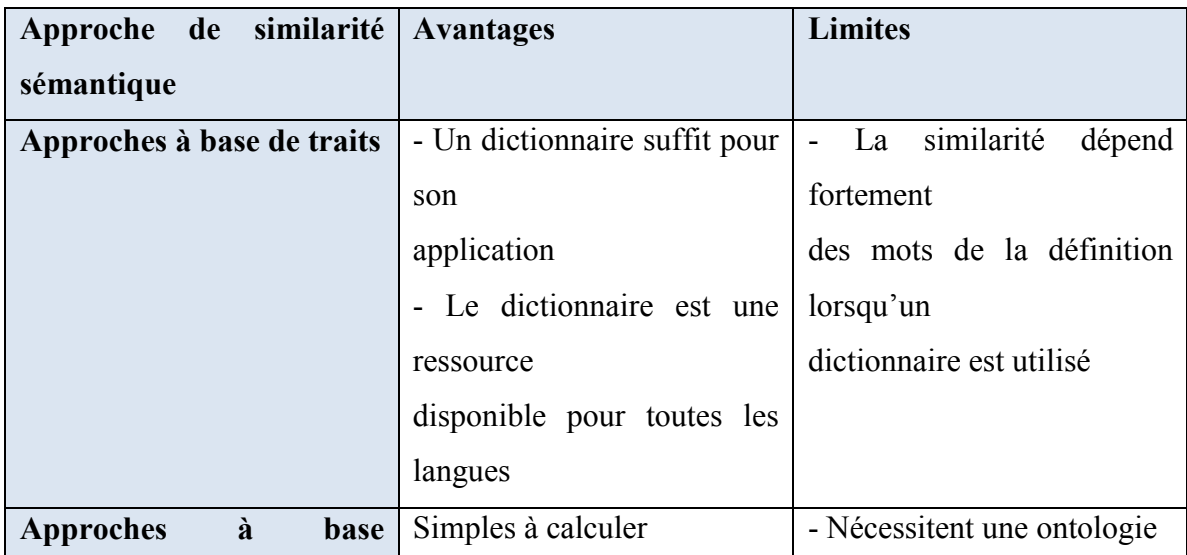

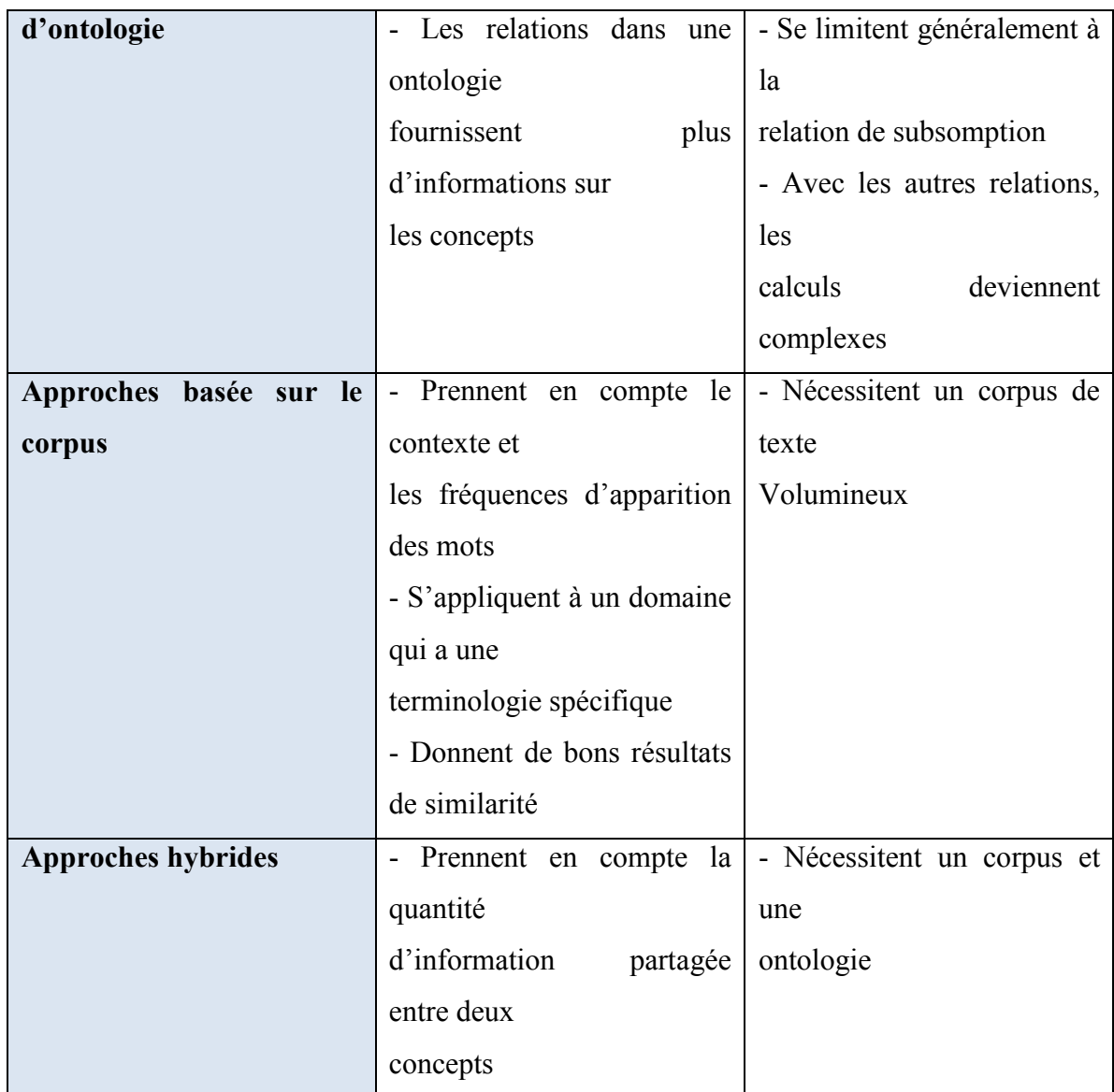

### Tableau Avantages et limites des différentes approches de similarité sémantique

# Bibliographie

[1]: Ait Amar Meziane, O. De la pédagogie par objectifs à l'approche par compétences : migration de la notion de compétence,2014.

[2]: Raynal, F & Rieunier A. Définir des objectifs pédagogiques : pourquoi ? comment ? Abidjan, 1987.

[3]: Pocztar, J. La définition des objectifs pédagogiques, ESF éditeur, 1987.

[4]: D'Hainaut, L. Des fins aux objectifs de l'éducation, Bruxelles. Labor, 1988.

[5]: Taxonomie des objectifs pédagogiques. Tome 1 : Domaine cognitif (traduit par M. Lavallée), Montréal : Les Presses de l'Université du Québec, 1979.

[6] : Harrow G, Synthèse de la taxonomie de Harrow, 1972.

[7]: Krathwohl, D.R & Bloom, B.S, & Masia, B.B. Taxonomy of educational objectives: Handbook II: Affective domain. New York: David McKay Co, 1964.

[8]: Genier, E & Erwin, C. Pédagogie FLE Tags : évaluation ; les différents types d'évaluation. *Article dans le cadre du dossier Evaluation du numéro 3 de La Revue de l'Education,* 2015.

[9]: Boulgana, M. Elaboration d'une épreuve d'évaluation pédagogique dans un système d'enseignement/apprentissage, Mars 2007.

[10]: Meirieu, Ph.Enseigner, scénario pour un métier nouveau, Paris, ESF, 1990.

[11]: Perrenoud, P. Construire des compétences dès l'école, ESF, Paris 1997, *Métier* d'élève et sens du travail scolaire, ESF, Paris 1994.

[12]: Zarifian, Ph. A quoi sert le travail ?. Paris: La dispute, 2003.

[13]: Tardif, J. De l'université de Sherbrooke, conférence dans cette université,27 avril 2006.

[14]: Jonnaert, Ph. Compétence et socioconstructivisme, Bruxelles : De boeck, 2009.

[15] : Lebegue, C. situation-problème ou Apprentissage par problèmes pour Chemooc, 2016.

[16]: Astolfi, J. Placer les élèves en situation-problème. Probio-Revue, 1993.

[17]: Meirieu, P. Apprendre... oui, mais comment, Paris, ESF éditeur, 1987.

[18]: Hubert, M & Dalongeville A. Se former par les situations-problèmes, chronique sociale, 2000.

[19]: Bachelard. La formation de l'esprit scientifique, Paris, Librairie I.Vrin, 1938.

[20]: Brousseau, G. Les obstacles épistémologiques et les problèmes en mathématiques, RDM, 1983.

[21]: Duroux, A. La valeur absolue : difficulté majeures pour une notion mineur, Petit x, n°3, 1983.

[22]: Yacoubi, A.L'évaluation dans le cadre de l'approche par compétences, 2015

[23]: Benyoucef, M. Dédié à la didactique du français et aux technologies relatives à son enseignement TICE-TECHNOLOGIE.

[24]: Jean, F. Tout sur les systèmes d'information, 1996.

[25]: Henri, F & Lundgren-Cayrol, K. Apprentissage et travail collaboratif : enseigner avec le numérique. Université de Genève, Sainte-Foy (Québec, Canada) : Presses de l'Université du Québec, 2001.

[26]: Piquet, A. Guide pratique du travail collaboratif, Département LUSSI, Brest, Aout 2009. [27]:Myriam, G. *SharePoint 2010 : L'environnement de travail collaboratif*, Editions ENI, 12 septembre 2011.

[29]: Pascal, E. Va savoir! De la connaissance en général, Hermann, Paris, 2007.

[30]: Weggeman, M. C. D. P. knowledge management: the modus operandi for a learning organization, 1996.

[31]: Davenport, T. H., De Long, D. W., & Beers, M. C. Successful knowledge management projects. Sloan management review, 1998.

[32]: Sunasse, N. N, & Sewry, D. A. An investigation of knowledge management implementation strategies. In proceedings of the 2003 annual research conference of the South African institute of computer scientists and information technologists on Enablement through technology. South African Institute for Computer Scientists and information Technologists, Septembre, 2003.

[33]: Rouse, W. B. Need to know-information, knowledge, and decision making. IEEE Transactions on Systems, Man, and Cybernetics, Part C (Application and Reviews), 2002.

[34]: James, G. The information. A history, a theory, a flood. Fourth Estate, 2011.

[35]: Abiteboul, S. Sciences des données: Leçon inaugurale [archive] au collège de France, jeudi 8 mars 2012.

[36]: Polanyi, M. The tacit Dimension. London: Rout ledge and Kegan Paul, 1966.

[37]: Nonaka, I. A dynamic theory of organizational knowledge creation. Organization science, 1994.

[39]: Grundstein, M. La capitalisation des connaissances de l'Entreprise, Système de production des connaissances. In L'Entreprise Apprenante et les sciences de la complexité. Actes du Colloque, université de Provence, Aix-en-Provence, Mai, 1995.

[40]: Zerrouki, S & Tigherghar, Z. Utilisation d'un wiki sémantique pour la capitalisation de connaissances disciplinaires, Mémoire de fin d'études de Master, 2016.

[41]: Bouaoud, I & Hamhoum, O. Conception et réalisation d'une plateforme de capitalisation de connaissances disciplinaires, Mémoire de fin d'études de Master, 2016.

[42]: Hammid. N. Modèls et outils basés sur la capitalisation des connaissances disciplinaire pour renforcer l'évaluation automatisée dans les MOOCS, Thèse de doctorat LMD, informatique, 2017.

[43]: Bouarab-Dahmani, F & Hammid, N. Metadata modelling disciplines for e-learning by doing systems. International Journal of Metadata, Semantics and Ontologies, 2015.

[44]: Bouarab-Dahmani, F. Modélisation basée ontologies pour l'apprentissage interactif, application à l'évaluation des connaissances de l'apprenant, thèse, université de l'UMMTO, Tizi-Ouzou, 2010.

[45]: Djerba, T. Construction de situations problèmes : Un Point d'Essence pour l'APC.

[46]: Lahlou, L. Conception et réalisation d'une application web pour la gestion des stocks cas d'étude magasin de la faculté des sciences exactes de l'université de Bejaia Licence Académique en Mathématique et Informatique Option Informatique Générale, 2010.

[47]: Muller, P. A & Gaetner N.Modélisation objet avec UML, Eyrolles, 2000.

[48]: Muller, P. A. Modélisation objet avec UML, Eyrolles, 1998.

[49]: Lopez, N., Migueis, J & Pichon, E. Intégrer UML dans vos projets, Eyrolles, 1997.

[50]: Shklar, L & Rosen, R. Architecture: Principales, Protocols and Practices, 2003.

[52]: Shklar, L & Rosen, R. Architecture : Principales, Protocols and Practices, 2003.

[53]: Joel M, Andrea, S. Java Servlets and JSP, 2nd Edition, ISBN 9781890774448, 2008.

[56]: Sivonen, H. An HTML5 Conforlance Checker, Master's Thesis, Helsinki, 2007.

[57]: Jeffrey, Z, Design web, utiliser les standards, Eyrolles, novembre 2006.

[58]: Sumathi, S et Esakkirajan, S, Fundamentals of Relational Database Management Systems, Volume 47 de Studies in computational intelligence, Springer, 2007.

[60] : J.Lafosse Java EE : guide de développement d'applications web en Java. Edition ENI, 2009.

[61]: Darryl, K. Eclipse: Behind the Name, Ziff Davis Enterprise Holdings, 20 mai 2005.

[63]: Negre, E. Comparison de textes : quelques approches, HAL-00874280, 2013.

[64]: Tversky, A. Features of similarity. Psychological Review 1977.

[65]: Lesk, M. Automatic sense disambiguation using machine readable dictionaries: how to tell a pine cone from an ice cream cone. Proceedings of the 5th annual international conference on Systems documentation, ACM, 1986.

[66]: Islam, A & Inkpen, D. Second orderco-occurrence pmi fordetermining the semanticsimilarity of words. In Proceedings of the International Conference on Language Resources and Evaluation, Genoa, Italy, Citeseer, 2006.

[67]: Mehalcea, R., Corley, C & Strapparava, C. Corpus-base and knowledge-based measures of text semantic similarity. In IN AAAIS06, 2006.

[68]: Fellbaum, C. WordNet : An Electronic Lexical Database (Language, Speech and Communication). The MIT Press, illustrated edition, 1998.

[69]: Siagh, A & Derouiche C. Similarité sémantique entre les concepts : Application à la recherche d'images, 2016.

[70]: Rabia Cherif, B & Smaili, K. Conception et réalisation d'une solution de rapprochement entre les offres et les demandes pour l'Agence Nationale de l'Emploi (ANEM), mémoire de fin d'étude, 2019.

## Webographie

[28]: Digitale Didactiek. Les outils de travail collaboratif

[42]: CNRT (Centre National de Ressources Textuelles et Lexicales). L'expérience, 2012.

[51][:https://laurent-audibert.developpez.com/Cours-BD/?page=bases-de-donnees-](https://laurent-audibert.developpez.com/Cours-BD/?page=bases-de-donnees-relationnelles)

relationnelles.

[\[54\]: Créez votre a](https://laurent-audibert.developpez.com/Cours-BD/?page=bases-de-donnees-relationnelles)pplication web avec java EE : 2015, http ://openclassrooms.com/ 73 Chapitre4 : Réalisation courses/creez-votre-application-web-avec-java-ee.

[55]: Créez votre application web avec java EE : 2015, http ://openclassrooms.com/ 73 Chapitre4 : Réalisation courses/creez-votre-application-web-avec-java-ee.

[59] :<https://www.futura-sciences.com/tech/definitions/internet-javascript-509/>

[62] : Materiel-informatic.be. Easyphp, tests de site internet php en local, 2015